# **SISTEMA DE INFORMACIÓN WEB Y CONSULTA MÓVIL PARA CONSULTORIO MEDICO INDEPENDIENTE DE SALUD OCUPACIONAL DOCTOR GABRIEL MENESES DE LA CIUDAD DE IBAGUE**

**JEFFER OLAYA CALDERÓN ERIC CASTRO NAVARRO**

**Trabajo de trabajo de grado como requisito parcial para optar al título de Ingeniero de Sistemas**

> **Director GERMAN EDUARDO FLOREZ SANTOS Ingeniero de Sistemas**

**UNIVERSIDAD DEL TOLIMA INSTITUTO DE EDUCACION A DISTANCIA PROGRAMA DE INGENIERÍA DE SISTEMAS IBAGUÉ - TOLIMA**

**2016**

#### UNIVERSIDAD DEL TOLIMA INSTITUTO DE EDUCACIÓN A DISTANCIA INGENIERÍA DE SISTEMAS

### ACTA DE SUSTENTACIÓN DE TRABAJO DE GRADO

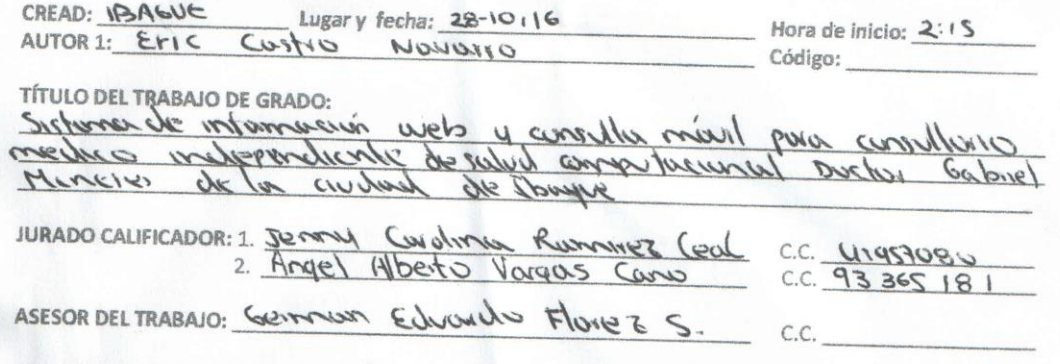

Con asistencia de la Dirección del Programa de Ingeniería de Sistemas

1. EVALUACIÓN DEL INFORME DE INVESTIGACIÓN (50%):

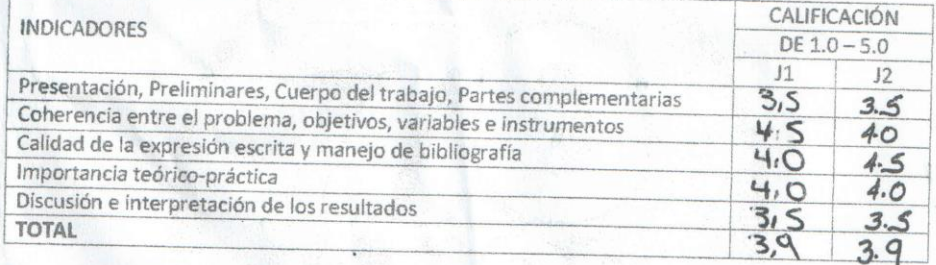

#### 2. CRITERIOS DE SUSTENTACIÓN (50%):

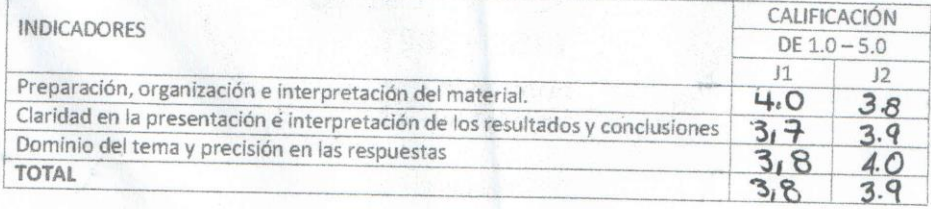

**OBSERVACIONES:** 

Universidad<br>del Tolima

NOTA DEFINITIVA: 3,9

Siendo las 03:00 p.M.

se da por terminada el Acta, en constancia firman: Justery Rummer Angel Attento

Jorges Cavo

## <span id="page-2-0"></span>**CONTENIDO**

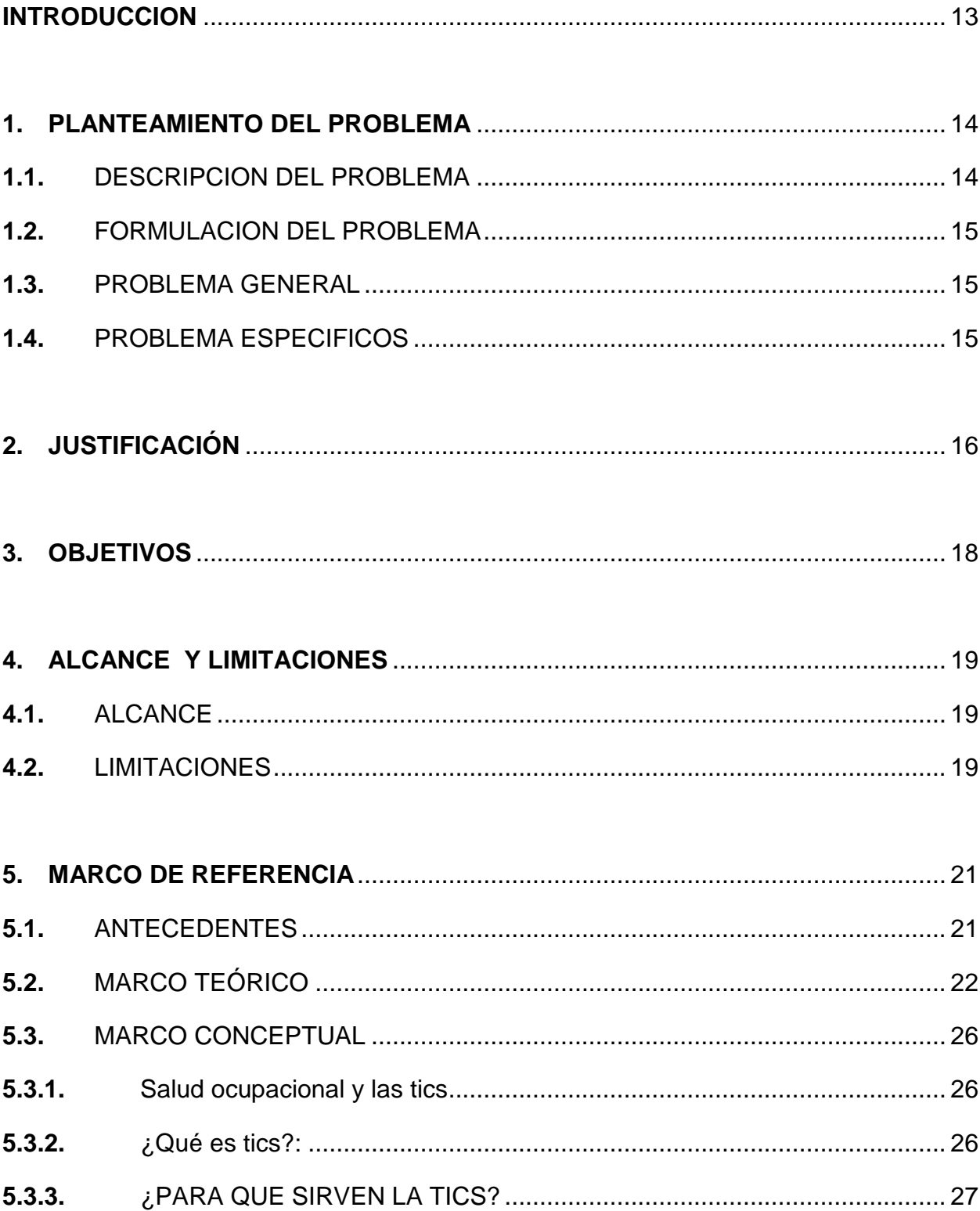

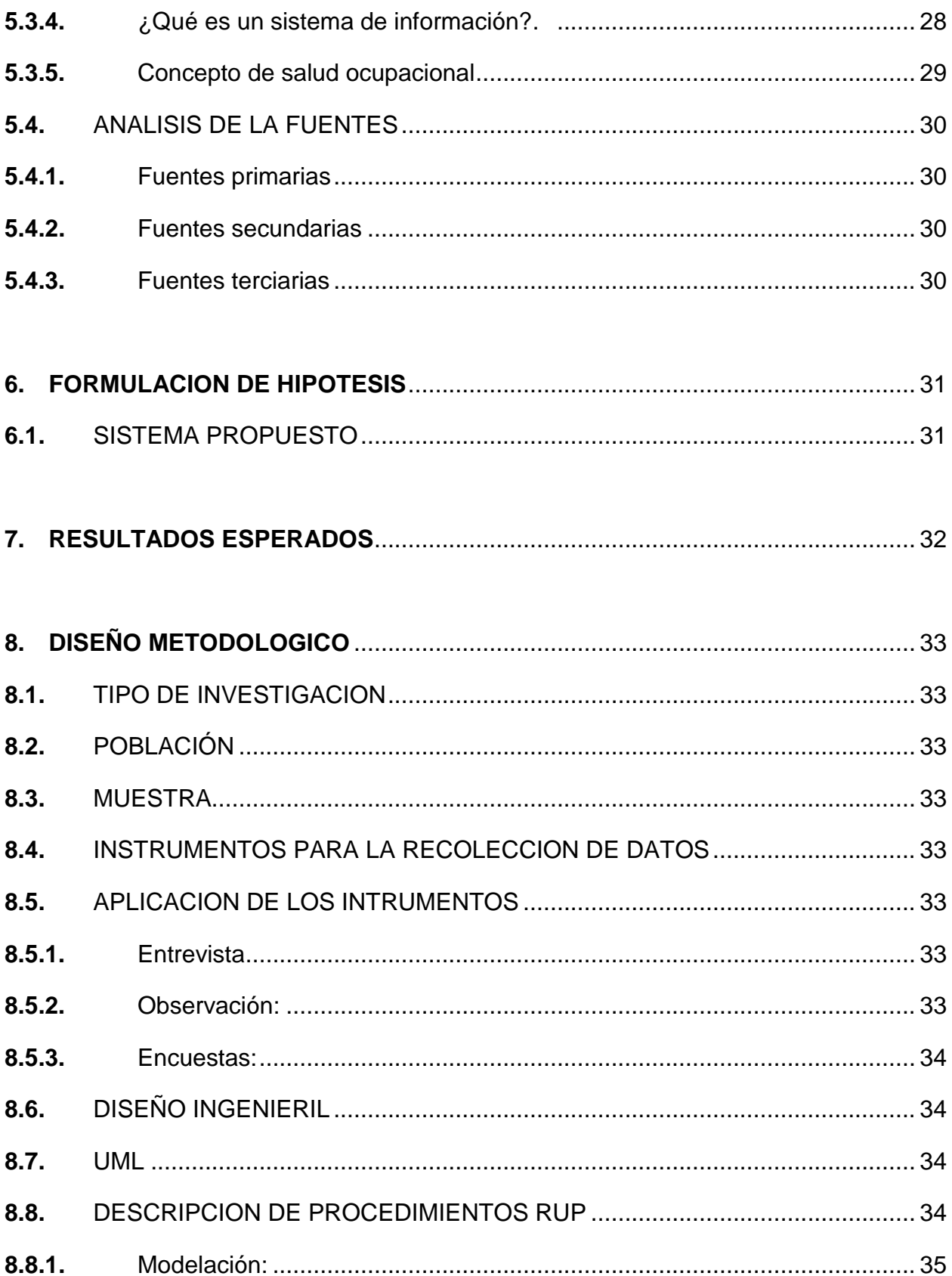

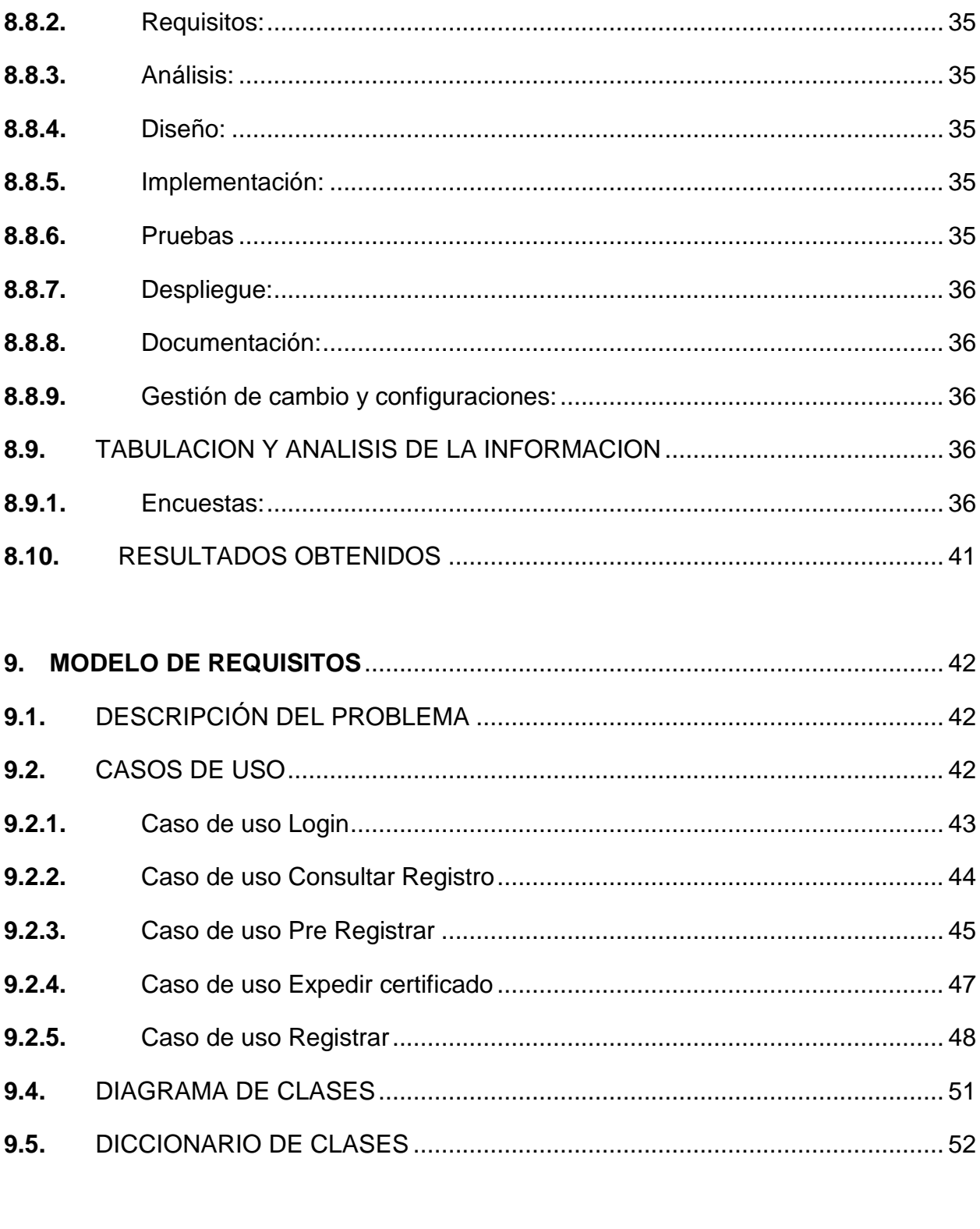

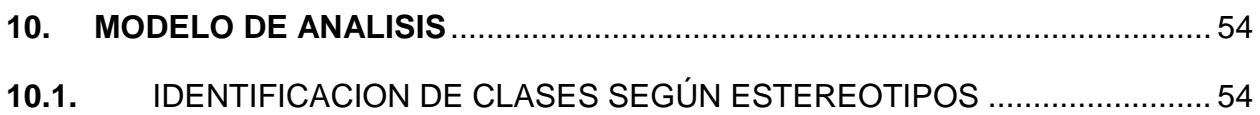

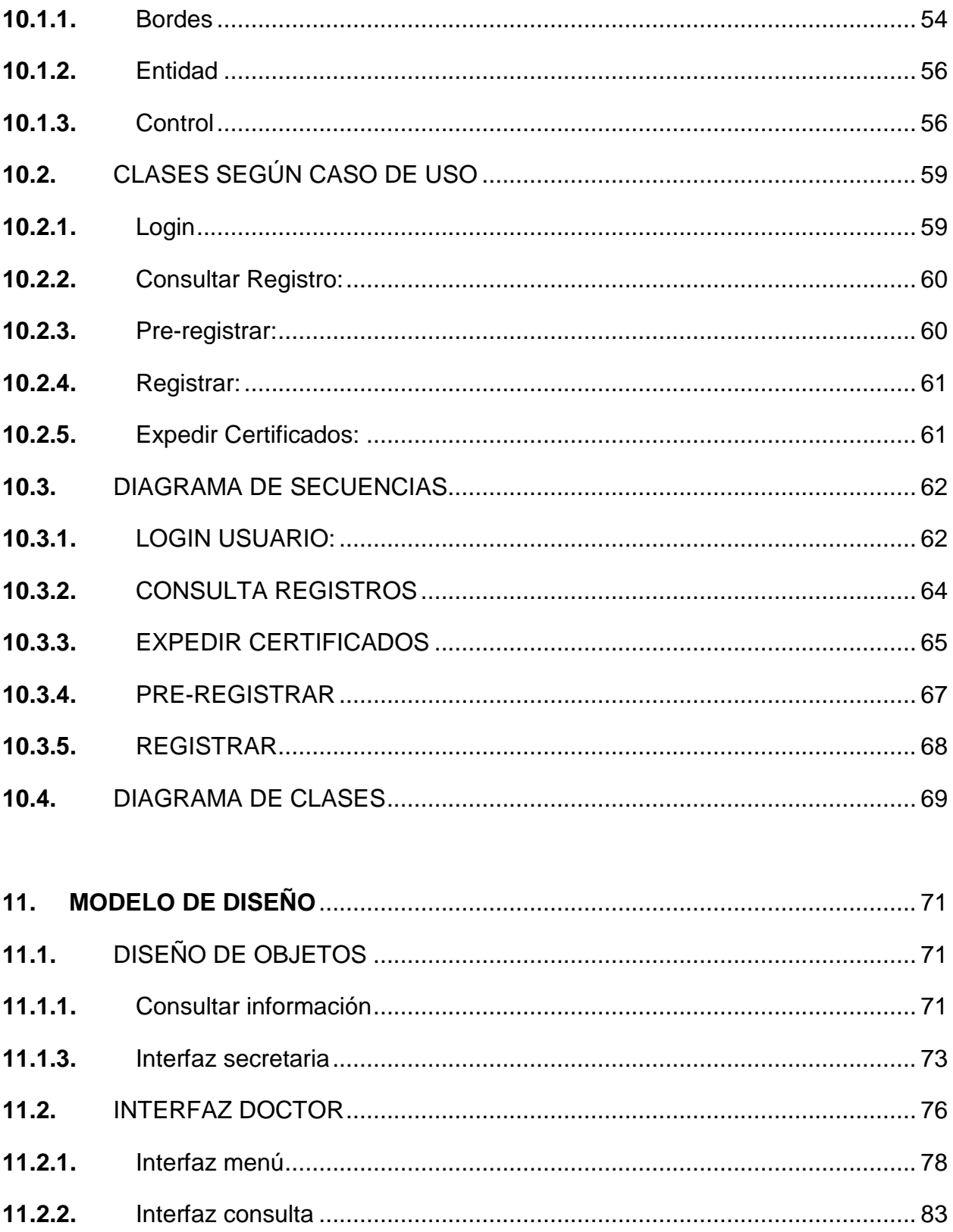

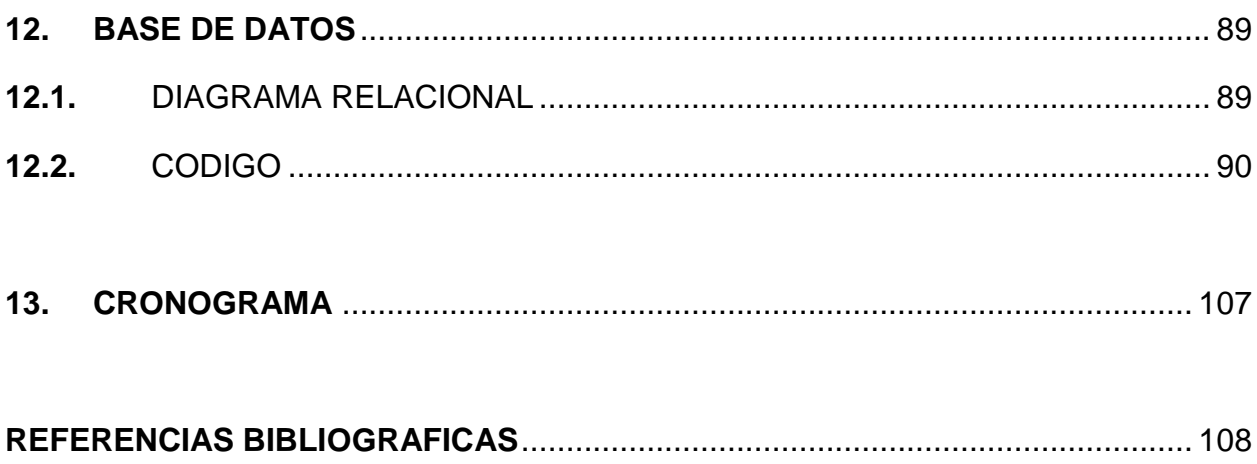

### **LISTA DE FIGURAS**

<span id="page-7-0"></span>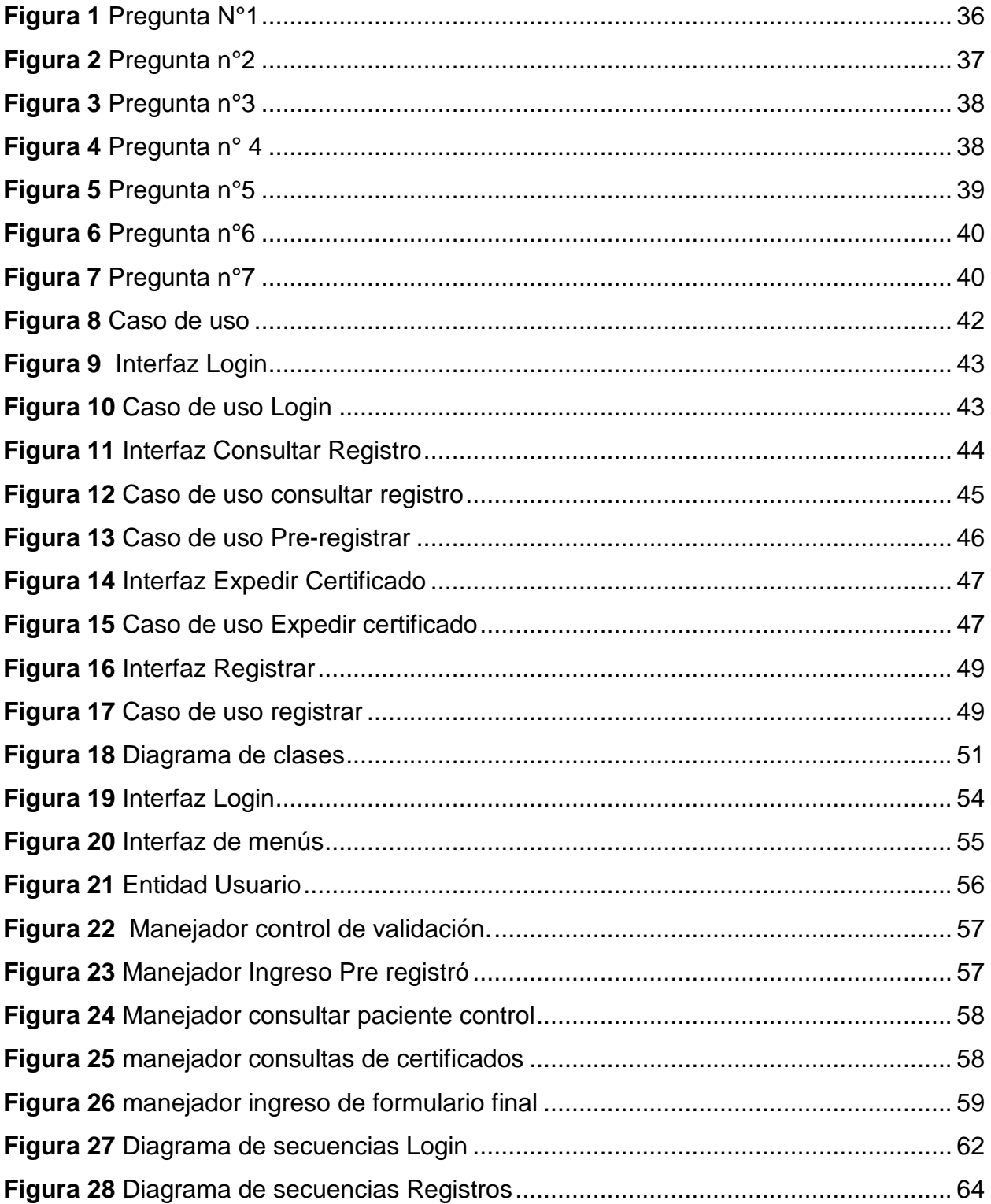

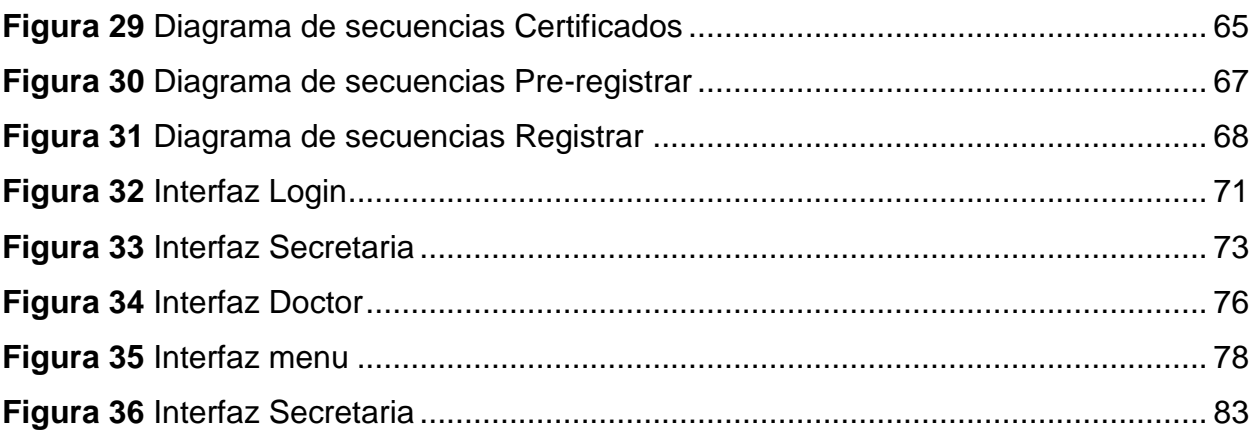

### **LISTA DE TABLAS**

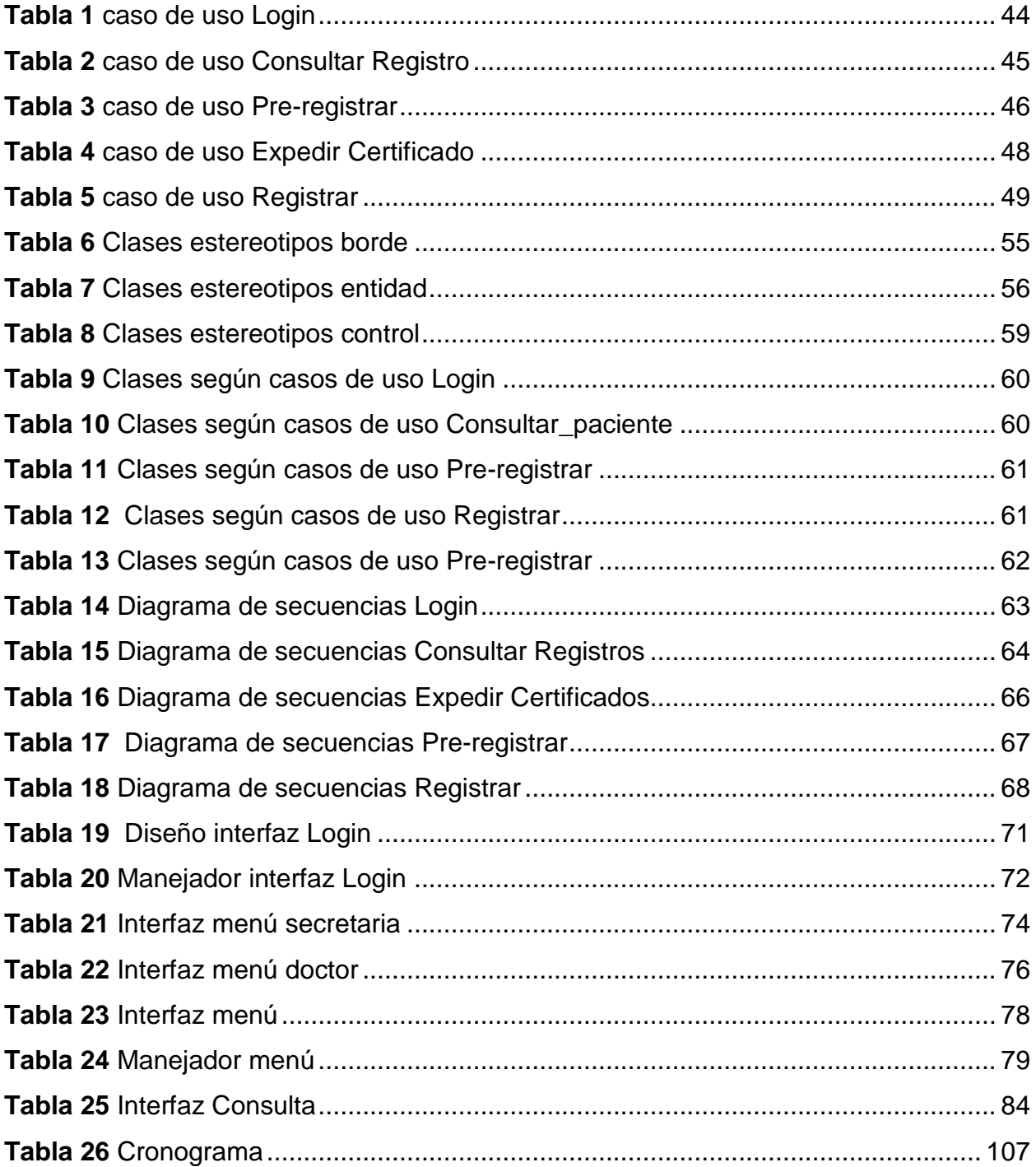

#### **RESUMEN**

En Colombia uno de los requisitos para poder acceder a un empleo son los exámenes que se realizan en las diferentes oficinas de salud ocupacional, pero esto resulta ser algo molesto tanto para quienes asisten a hacerse los exámenes como para quienes los realizan, para asegurarse de no tardar demasiado tiempo dentro de los consultorios se tiene que llegar en ayunas y temprano.

Pero llevar todos los procesos en archivo físico hace que este proceso sea largo y desordenado, en algunos casos mientras se es atendido por un especialista es solicitado en otro consultorio, y el hecho de trasladar los diferentes formatos y resultados de consultorio a consultorio ocasiona que la espera sea más larga y en ocasiones que se extravíen algunos documentos, esto ocasiona que la tensión afecte a los clientes y a profesionales de la salud quienes al estar sometidos a estas situaciones genera estrés en ellos, lo cual afecta su juicio profesional al querer hacer todo más rápido.

Al llevar estos procesos mediante un software que use una base de datos y pueda llevar los archivos a internet de manera segura, se aumentaría no solamente la velocidad de la atención sino también la calidad del servicio y la calidad de vida de los pacientes al poder acceder a sus nuevos empleos, ya que por lo general los diferentes formatos son extensos y repetitivos en cada consulta al almacenar los datos personales de cada cliente y su respectivo historial hace que la atención sea más rápida y que se pueda atender a mucha más gente, y teniendo los datos en internet se pueden realizar consultas de los exámenes y crear un informe en pdf para ser enviado por correo desde cualquier lugar sin necesidad de acercarse a la oficina a revisar archivos, de esto se tratar este proyecto, de mejorar la calidad de vida y efectividad del consultorio.

**Palabras clave**: Software, base de datos, consultorio, salud ocupacional.

#### **ABTRACT**

In Colombia one of the requirements for access to employment are the tests done in different surgery occupational health, but this turns out to be a nuisance both for those attending to get tested as those performing, to make sure no It takes too long in clinics have to get fasting and early.

But bringing all processes in physical file makes this process long and messy, in some cases while it is staffed by a specialist is requested in another office, and the fact of moving the different formats and results of surgery to surgery, causes the expected to be longer and sometimes misplaced some documents, this causes tension and affect the health professional clients who when subjected to these situations creates stress in them which affect their professional judgment to want to do everything faster .

By bringing these processes using software that use a database and can carry Internet files safely, not only will increase the speed of attention but also the quality of service and the quality of life for patients to gain access their new jobs because usually different formats are extensive and repeated at every visit to the store the personal data of each client and their respective history makes the care more quickly and you can meet more people, and having internet data queries can be performed examinations and create a PDF report to be mailed from anywhere without having to approach the office to review files, that the project to improve the quality of life and effectiveness of the office are treated.

**Keywords**: software, database, occupational health, surgery.

#### <span id="page-12-0"></span>**[INTRODUCCION](#page-2-0)**

Este software se originó identificando las necesidades del Consultorio Doctor Gabriel Meneses Robayo donde se encontró que los procesos de historial médico de salud ocupacional de los pacientes se están realizando de forma manual, por ello, este proceso le toma demasiado tiempo en cada consulta médica, por lo tanto, esta aplicación tiene como objetivo solucionar este problema, donde el doctor tendrá acceso a la información desde dispositivos móviles o de una pc de escritorio.

Con el fin de desarrollar y empeñar el proyecto, la investigación en si se delimitará a la unidad de diagnóstico laboral y todo lo derivado de ella.

El software está diseñado solo para las unidades de diagnóstico médico laboral de un consultorio específico, pero adaptando este software a la necesidad de consultorio se podría dar una adaptabilidad del software a la necesidad de cualquier consultorio.

La aplicación llevara al doctor a la solución de acceso de la información de sus pacientes y una buena comunicación es la base fundamental de cualquier negocio. Se recolecto material necesario para la realización del software, este material consiste en información de régimen y el diseño del formato (formulario) de salud ocupacional.

### <span id="page-13-0"></span>**1. [PLANTEAMIENTO DEL PROBLEMA](#page-2-0)**

#### <span id="page-13-1"></span>**1.1.** [DESCRIPCION DEL PROBLEMA](#page-2-0)

La salud ocupacional es un sector que está entrando en furor por sus aspectos de seguridad laboral donde hacen parte de herramientas de productividad para la salud laboral (Mintrabajo, 2014), Colombia es un sector que está acogiendo este tramo de salud ocupacional y están emprendiendo en todas las compañías y trabajos del país, sin embargo, se ven en deficiencias en cuanto al uso de sistemas que faciliten sus procesos y gestión de información de sus diagnóstico, en el cual podrían agilizar el manejo de la información y la productividad.

La lenta atención en los sistemas de salud no es un problema nuevo en el país, más bien ya es tomado como algo cotidiano, pero si se observa más detalladamente, aunque algunos han seguido un camino orientado a las tics no es algo común en todos los consultorios de salud ocupacional, además siendo los consultorios de salud ocupacional lugares en donde no se tiene una circulación muy grande de datos, se podría suponer que este problema no es algo que les afecte, pero la realidad es otra, el promedio de atención en un consultorio de salud ocupacional es de 7 horas en un día congestionado, esto para los consultorios que manejan los datos en medio físico y que tienen incorporado todos los servicios requeridos para los exámenes laborales, cuando los consultorios no tienen incorporados todos los servicios, el tiempo es mayor por tener que desplazarse de un laboratorio a otro, esa es la tarea de un día laboral entero.

Una dificultad se encuentra en el manejo que tienen estos procedimientos que están hechos manualmente, otro de los aspectos que surge por la ineficacia del procedimiento de atención y control de los datos en los pacientes dando a conocer otro factor importante en el problema.

La salud ocupacional carece de un sistema de información que cumpla con todas las especificaciones y necesidades para este sector, la investigación analizara y desarrollara un diseño web que complemente todos los procesos y documentación sobre el diagnostico de un consultorio clínico de salud ocupacional, complementando se desarrollara un sistema móvil para consultar externas con el cual optimizara la asistencia de los pacientes y la eficiencia del consultorio en cuanto a consultas y procedimiento.

### <span id="page-14-0"></span>**1.2.** [FORMULACION DEL PROBLEMA](#page-2-0)

¿Es necesario desarrollar un sistema de información web para el diagnóstico laboral en el área de salud ocupacional?

¿Cómo un sistema información mejorara la eficiencia en el consultorio médico de diagnóstico laboral?

¿Cómo se podría implementar un sistema información en el consultorio médico de diagnóstico laboral?

#### <span id="page-14-1"></span>**1.3.** [PROBLEMA GENERAL](#page-2-0)

Debido a los largos procedimientos del consultorio para desarrollar su trabajo no tiene la eficacia para realizar sus actividades, todavía están siendo implementadas manualmente, por tanto, el tiempo que recurre para estas prácticas son demasiado tediosas y no logran obtener como resultado una atención rápida y eficaz.

#### <span id="page-14-2"></span>**1.4.** [PROBLEMA ESPECIFICOS](#page-2-0)

- Ineficacias en el procedimiento laboral del consultorio Salud ocupacional.
- Utilidad de formatos en hojas y esfuerzo humano para su realización.
- Lentitud en la entrega de los exámenes externos.

### <span id="page-15-0"></span>**2. [JUSTIFICACIÓN](#page-2-0)**

Un aporte importante para el consultorio GABRIEL MENESES, es una herramienta tecnológica para realizar las consultas y registros médicos digitalmente, donde el objetivo es mejorar los procedimientos y la eficiencia en el diagnostico laboral, donde surge la necesidad de incorporar un sistema de información que ayude al consultorio a optimizar los procesos y subir la calidad de las consultas de salud ocupacional.

Así al cambiar el sistema manual que utilizan en el consultorio, por un sistema tecnológico, lograrían un ahorro en cuanto a papelería, espacio y tiempo en el proceso de diagnóstico, digitalizando todos los documentos que conlleva hacer el diagnostico laboral, y en este caso el consultorio usa un promedio de 4500 formatos mensuales con costos de impresión, implementando este sistema se usaría un promedio de 1800 hojas mensuales obteniendo así un ahorro de papelería de más del 65% sumando otros gastos.

Además evitara el uso de papelería donde tendría un efecto positivo en el medio ambiente reduciendo el desperdicio y la dependencia del papel.

Agregando que ayudaría a las empresas que solicitan el servicio, a mejorar sus procedimientos en cuanto la administración del talento humano, puesto que este sistema de información organizara su personal y diagnóstico de cada uno de ellos, la empresa también realizaría consultas en la web de su personal.

El sistema de información no solamente será útil para consultorio salud ocupacional sino también para los pacientes que puede realizar el procedimiento de forma más eficaz y rápida puesto que el sistema lograría ser más rápido en el proceso de llenado del formulario y exámenes, logrando una eficiencia en el tiempo del diagnóstico.

El sistema se llevara a la nube ("INTERNET"), en el cual las personas diagnosticadas obtenga la información ya sean diagnostico laboral o exámenes médicos, en donde las personas realicen consultas de su información por medio de internet, esto optimizara al consultorio salud ocupacional a tener una mejor atención.

Aportando más a la tecnología y la portabilidad, donde puedan consultar sus diagnostico laboral o exámenes médicos por medio de un dispositivos móviles (Smartphone y Tabletas) haciendo más accesible a la información sin depender de un punto fijo de una PC.

### <span id="page-17-0"></span>**3. [OBJETIVOS](#page-2-0)**

#### **3.1.** [OBJETIVO GENERAL](#page-2-0)

Implementar un sistema de información web y consulta móvil para consultorio médico independiente de salud ocupacional doctor Gabriel Meneses de la ciudad de Ibagué.

### **3.2.** [OBJETIVOS ESPECIFICOS](#page-2-0)

- Analizar los procedimientos del consultorio médico para implementarlos en la web y en el sistema web móvil.
- Convertir el formato de diagnóstico de salud ocupacional a un formato digital web.
- Desarrollar servicio web y móvil para consultas empresarial y personal de diagnóstico laboral
- Implementar un servicio web para servicios de terceros de quien realiza los exámenes médicos.
- Crear manual de usuario y manual del programador.

#### <span id="page-18-0"></span>**4. [ALCANCE Y LIMITACIONES](#page-2-0)**

### <span id="page-18-1"></span>**4.1.** [ALCANCE](#page-2-0)

Este proyecto permitirá que el consultorio del doctor Gabriel Meneses realice los diferentes formularios de las consultas utilizando herramientas tic dejando atrás los antiguos métodos de papel y lápiz, guardara los datos en la nube por medio de un servidor remoto para permitir realizar consultas desde cualquier parte y dar seguridad a la información, para esto se realizara una aplicación web la cual se encargara de simular el antiguo formulario y de reciclar toda la información ya que si un mismo paciente vuelve al consultorio por medio de una consulta con su número de identificación se podrán obtener de nuevo sus datos básicos y así no habrá necesidad de volverlos a escribir, además permitirá crear certificados en pdf para realizar él envió de estos vía email.

Este proyecto contará con una aplicación móvil diseñada en HTML, CSS, PHP y JAVASCRIPT, esta misma permitirá realizar consultas de los informes por medio de los números de identificación de los clientes y con esto poder crear documentos en pdf de los certificados de estos informes para que sea fácil realizar el envío vía email.

Además ambas aplicaciones tendrán integradas sistemas de ingreso de tipo usuario y contraseña como un método de seguridad para la información, el sistema web podrá identificar a los doctores de sus secretarias ya que ellos realizan formularios diferentes y en el sistema móvil no será necesario ya que este solo será un medio de consulta así que solo pedirá usuario y contraseña por igual.

#### <span id="page-18-2"></span>**4.2.** [LIMITACIONES](#page-2-0)

Este proyecto contará con las siguientes limitaciones:

a) Disposición por parte de los empleados en brindar información o disposición de tiempo por parte de ellos por sus ocupaciones laborales.

- b) El conocimiento de los empleados al momento de entrevistarlos influye en la calidad de los datos recolectados.
- c) La falta de investigaciones similares para buscar información de apoyo.
- d) El costo de la investigación y el no tener un fondo de ayuda.

### <span id="page-20-0"></span>**5. [MARCO DE REFERENCIA](#page-2-0)**

#### <span id="page-20-1"></span>**5.1.** [ANTECEDENTES](#page-2-0)

Hasta el momento se ha manejado unos registros para las consultas médicas en el consultorio salud ocupacional, que están hechas de forma manual puesto que no se ha implementado un sistema tecnológico y por lo tanto es un sistema ambiguo, manual y tedioso.

No se ha podido encontrar software documentado que tenga como objetivo la salud ocupacional y si hubiera software de salud ocupacional no habría documentación con la cual avalar la información, por lo tanto la investigación se soportará en la información que se obtendrá del consultorio de salud ocupacional de GABRIEL MENESES ROBALLO.

Por lo tanto se observará software de salud que aporten al manejo de información en cuanto a la salud.

Descripción de software que aporten a la investigación.

Papeschi (2010) Sistema Integral de Administración en Salud Software Ángel, Argentina, Creado en el 2010 por Andrés Papeschi, este sistema trata el manejo de pacientes y administración de hospitales, su investigación analiza cómo pueden administrar los diferentes procedimientos que tiene un hospital dando una solución efectiva a sus problemas reflejando así en cada uno de sus sectores de salud, al tratar de sistematizar la salud evitando el uso de papel y logrando un punto a favor para transporta la información más ágil con el usos de la TIC y evitar demoras en ellas.

Krystalos (2008) Telemedicina Software de Salud, Colombia, Creado por KRYSTALOS en el 2008, este software administra clínicas hospitalarias y privadas y públicas, maneja diferentes sectores hospitalarios y controla el diagnostico de pacientes, el software implementa diferente administraciones desde pacientes y diferentes consultorios para lograr una convivencia entre cada sector de la clínica.

SIHO (1996) El Sistema Integral Hospitalario, Colombia, Creado en 1996 por Sistemas de Información Consultores (SIC), este software administra clínicas hospitalarias privadas y públicas manejando diferentes sectores hospitalarios, controlando diagnóstico de pacientes, administrando inventario e implementando un control de visitas.

En el desarrollo tecnológico recopilado, los software encontrado en el área de salud no están orientados a la salud ocupacional puesto que no hay investigación o documentos donde apliquen tecnología a la área de salud ocupacional, pero conllevando que manejan historiales clínicos, controles, administración hospitalaria y manejo de pacientes, partiendo de este punto los software enunciados aportarían a la investigación en cuanto, ideas, manejo de datos, interfaces y uso de herramientas, usando como referencias estos sistemas de información se logrará obtener ideas de cómo implementar el sistema de información web para el consultorio médico de salud ocupacional y así ser aplicados a la investigación.

### <span id="page-21-0"></span>**5.2.** [MARCO TEÓRICO](#page-2-0)

El desarrollo de un sistema de información para consultorios médicos independientes de salud ocupacional con sistema de consulta móvil, está orientado a facilitar la recolección y almacenamiento de los datos de los pacientes con el objetivo de reducir la carga laboral que implica seguir usando el sistema de papelería, además con el sistema de consulta móvil se rompe la barrera de la distancia, al no depender de archivos guardados en carpetas y alojados en el consultorio y en su lugar almacenar estos en la nube, se puede tener acceso a ellos a través de un aplicativo usado en un celular, Tablet o computadoras con acceso a internet.

Según muñoz (2007): un sistema de información es "es un conjunto de elementos o componentes relacionados con la información que interaccionan entre sí para lograr un objetivo: facilitar y/o recuperar información", los diferentes elementos que se encontrarían en este proyectos serian el aplicativo estático, el aplicativo móvil, la base de datos, el internet y las demás herramientas tecnológicas las cuales lo usan.

Ponjuán (2004) plantea que para estos sistemas "su meta debe ser dar sentido a sus colecciones, facilitar el aprendizaje, estimular la curiosidad, contribuir a eliminar la memorización y llenar cada vez más la brecha existente entre conceptos formales y la intuición, la teoría y la práctica" (p 138) por eso los sistemas de información no deben solo recolectar y almacenar datos, sino también, deben promover el uso de datos relevantes, ya que al recolectar datos se deben tener en cuenta que no todos estos son importantes además a los datos recolectados se le debe dar un sentido y un fin que promuevan un objetivo.

El objetivo de este proyecto se dirige al diagnóstico laboral, y una definición de diagnóstico es del griego diagnósticos, a su vez del prefijo día-, "a través", y gnosis, "conocimiento" o "apto para conocer, alude, en general, al análisis que se realiza para determinar cualquier situación y cuáles son las tendencias. Esta determinación se realiza sobre la base de datos y hechos recogidos y ordenados sistemáticamente, que permiten juzgar mejor qué es lo que está pasando", por ende la recolección de la información y su veracidad es lo más importante para un buen diagnóstico laboral.

Hoy en día se ha tomado con más seriedad el asunto de salud ocupacional en las empresas, la salud de los empleados es una parte importante para el progreso de cada empresa, una buena selección del personal evitará gastos e inconvenientes futuros, es allí donde entran los consultorios de salud ocupacional, ellos son los que determinan la salud de los empleados que desean tomar una vacante y también evalúan la salud de los empleados actuales.

Actualmente las empresas están más conscientes de la importancia de la salud y bienestar de sus colaboradores, por lo tanto el tema de salud ocupacional ha tomado importancia para los directivos de las organizaciones. Hoffman (2013) director de Asuntos Legales y Corporativos de la Región Austral de Kimberly-Clark, entrevistado por el diario la nación de chile en el artículo que lleva el título las palabras de este personaje "El éxito de las empresas depende en gran medida del desarrollo y bienestar de sus equipos de trabajo", poniendo el foco en la importancia de apoyar desde la compañía el balance entre vida personal y profesional de los empleados.

Pero esto no solo afecta a la empresa en sí, los empleados también son los paganos de este hecho ya que nadie quiere enfermarse trabajando, incluso en el trabajo cooperativo entre los doctores Nieto y Tomasina (1999) titulado "la salud de los trabajadores de la salud: Estrategias e intervenciones", dan a conocer estos datos

La Organización Internacional del Trabajo (OIT), presenta estimaciones acerca de que cada año se producen en el mundo 2.000.000 muertes por como consecuencia de lesiones y enfermedades provocadas por el trabajo, algo más de 5000 muertes por día en gran parte atribuibles a prácticas de trabajo peligrosas. 350.000 de esas muertes cada año son provocadas por accidentes de trabajo. 12.000 niños mueren por año por accidentes de trabajo.

Por cada accidente mortal, se calcula que se producen 1000 no mortales, que en muchos casos producen sufrimiento humano, pérdidas de ingresos, discapacidades y pobreza.

Si la salud de los empleados es indispensable para las organizaciones, un buen ambiente de trabajo es indispensables para ellos también, por que el ambiente de trabajo influye directamente en el rendimiento, a eso se refiere Marbai (2009) en su artículo el estrés afecta el rendimiento laboral "El trabajo y los factores del ambiente en el que nos desenvolvemos ocasionan ansiedad y estrés; las empresas deben invertir para prevenirlo con el fin de evitar una baja en la productividad.", así que si no solo los riesgos a la salud se encuentran en actividades peligrosas si no que al realizar las actividades laborales se corre un riesgo si no se tiene un ambiente adecuado.

Con todo esto se puede asegurar que el trabajo de los consultorios de salud ocupacional son de gran importancia para empresas y trabajadores, pero si estas no tienen un ambiente de trabajo adecuado podrán acumular estrés lo cual afectaría al análisis que realicen y no podrán asegurar la calidad de los exámenes, al usar sistemas de manejo de datos anticuados como lo son los archivos en papel, no solo harán los procesos más lentos sino que se agotara rápidamente en el personal profesional de salud ocupacional. La pérdida de documentos, lentitud en el traslado de papelería, alto costos y la variación de formatos, son uno de los problemas que se pretenden evitar con este proyecto.

La conectividad móvil es uno de los temas que se desean tomar, y en la página de IBM (2010) afirman "Esta proliferación de dispositivos móviles crea una oportunidad de presentar información y servicios a clientes, partners y empleados de formas innovadoras... formas que pueden hacer crecer los ingresos de la empresa, mejorar su agilidad y aumentar su productividad.", lo cual demuestra que como producto agregado la conectividad móvil es un gran fuerte.

Otro de los problemas que se quiere abordar es que la información no se quede en un lugar estático y poco accesible, actualmente los consultorios de salud ocupacional, tienen todos sus diagnósticos archivados en muebles dentro de los consultorios o guardados en archivos digitales en una computadora dentro del mismo consultorio, pero si en algún momento necesitan acceder a estos por petición de algún cliente o porque simplemente desean hacer algún informe, pero no pueden desplazarse al consultorio ya sea porque se encuentran fuera de la ciudad o ya están en su casa descansando, esto sería un gran problema, he aquí donde surge la necesidad de tener un sistema de acceso remoto a ellos, y por eso se pretende usar un sistema de consulta móvil usando dispositivos como celulares, tabletas o computadoras con acceso a internet que usen la aplicación y puedan observar y descargar los diagnósticos guardados.

Por ello una de las maneras más adecuadas y oportunas de abordar este problema es la incorporación de las tics, implementando un sistema que almacene los datos de los empleados guarde sus consultas y resultados en una base de datos y permitan guardar y enviar de forma rápida los resultados cuando se solicite, disminuyendo así los costos de papelería y los tiempos de espera entre la recolección de datos del paciente y la entrega de resultados a las empresas o empleados que lo soliciten.

#### <span id="page-25-0"></span>**5.3.** [MARCO CONCEPTUAL](#page-2-0)

<span id="page-25-1"></span>**5.3.1.** [Salud ocupacional y las tics.](#page-2-0) En salud ocupacional las TIC cumplen un gran papel en el desarrollo del trabajo eficiente, logrando acceder a la información reciente en cuanto a desarrollos y avances de nuevas técnicas. Gracias a las TIC son posibles, el poder intercambiar información, y procesar la información, ya sean en cualquier parte de mundo donde pueda conectarse a internet, abriendo las puertas de un amplio conocimiento y experiencia.

Las TIC son una herramienta fundamental en el rol de instructores puesto que ayudan a difundir la información, es decir, son una prioridad en la comunicación de hoy en día.

Ellas se encargan del diseño, desarrollo, fomento, mantenimiento y administración de la información por medio de sistemas informáticos y de comunicación.

Las herramientas que utilizan son básicas para su desarrollo de trabajo como email y office. Ofreciendo una visión a conocer en el uso de la tics en el concepto de la salud ocupacional.

Esto es una visión de cómo se está utilizando la tecnología y la TIC para el uso diario de sus actividades de trabajo.

<span id="page-25-2"></span>**5.3.2.** ¿Qué [es tics?:](#page-2-0) Con relación a la salud ocupacional uno de sus complementos a comprender son las tics según, Marta mela (2011), plantea lo siguiente: "En los últimos años, las TIC han tomado un papel importantísimo en nuestra sociedad y se utilizan en multitud de actividades. Las TIC forman ya parte de la mayoría de sectores: educación, robótica, Administración pública, empleo y empresas, salud…"."

<span id="page-26-0"></span>**5.3.3.** [¿PARA QUE SIRVEN LA TICS?](#page-2-0) Fácil acceso a la información en cualquier formato y de manera fácil y rápida.

1. Inmaterialidad. La digitalización permite disponer de información inmaterial, para almacenar grandes cantidades en pequeños soportes o acceder a información ubicada en dispositivos lejanos.

2. Instantaneidad. Se puede conseguir información y comunicarnos instantáneamente a pesar de encontrarnos a kilómetros de la fuente original

3. Interactividad. Las nuevas TIC se caracterizan por permitir la comunicación bidireccional, entre personas o grupos sin importar donde se encuentren. Esta comunicación se realiza a través de páginas web, correo electrónico, foros, mensajería instantánea, videoconferencias, blogs o wikis entre otros sistemas.

4. Automatización de tareas. Las TIC han facilitado muchos aspectos de la vida de las personas gracias a esta característica la movilidad de información, agilización de procesos, es donde conllevan a hacer tareas monótonas en el cual la eficacia llega a hasta su punto al realizar las tareas diarias.

5. Un sistema de información es parte de la TIC, según, Javier García León (2009), plantea lo siguiente: "El desarrollo tecnológico (las TIC) en los Sistemas de Información ha sido tan importante en las últimas décadas que ha llevado incluso a confundir lo que es una parte con el todo."

6. Los sistemas de información están constituidos por un grupo de personas que realizan unos procesos con datos mediante el uso de una tecnología, para lo que en general,

27

pertenecen a algún tipo de comunidad o red social (interna, externa o mixta). Su análisis está cada día más próximo al mundo de la antropología y sociología."

Las TIC han facilitado las tareas diarias por las vías de intercomunicación ya sean internas o externas que conllevan a facilitar las tareas diarias y a la mejora de procedimientos en cuanto a comunicación en el trabajo o en empresas.

<span id="page-27-0"></span>**5.3.4.** [¿Qué es un sistema de información?.](#page-2-0) Un sistema de información (SI) es un conjunto organizado de elementos, los cuales formarán parte de alguna de las siguientes categorías:

Personas.

Datos.

Actividades o técnicas de trabajo.

Recursos materiales en general (típicamente recursos informáticos y de comunicación, aunque no tienen por qué ser de este tipo obligatoriamente).

¿Cuál es el objetivo principal de los sistema de información? facilitar el manejo de la información en cuanto a la comunicación y adquirir información importante para un uso del sistema que lo requiera.

Como se mencionó anteriormente los sistemas de información basan su trabajo principalmente en cuatro actividades: recolección o entrada, almacenamiento, procesamiento y salida de datos, estas características pueden describirse de manera más detallada:

 Entrada: Se denomina así a la captura o recolecta de datos en bruto, tanto del interior de la organización como de su entorno externo. La entrada puede ser manual o automática, pero de la validez que contengan dichos datos dependerá en gran medida la veracidad y exactitud de la información de salida.

- Almacenamiento: Como su nombre lo indica es archivar esta información en algún medio para su posterior tratamiento, puede ir desde simples archivos a extensas y complejas bases de datos.
- Procesamiento: Supone la conversión de los datos en salidas útiles para los interesados, este proceso se lleva a cabo mediante cálculos, análisis y operaciones que pueden variar su complejidad. Como en la entrada, el procesamiento también puede llevarse a cabo de manera manual o automática.

 Salida: Se entiende como salida en este caso la transferencia o distribución de la información procesada previamente, al personal que la utilizará o a las actividades para las que se utilizará. Casi siempre la salida de un sistema de información viene en forma de documentos y/o reportes.

En la definición según, Instituto Tecnológico De Sonora (2015) "Un sistema de información se puede definir técnicamente como un conjunto de componentes relacionados que recolectan (o recuperan), procesan, almacenan y distribuyen información para apoyar la toma de decisiones y el control en una organización."

<span id="page-28-0"></span>**5.3.5.** [Concepto de salud ocupacional: ¿Qué es? ¿Y](#page-2-0) cuál es su función? La Seguridad y Salud Ocupacional (SYSO) es una multidisciplinar en asuntos de protección, seguridad, salud y bienestar de las personas involucradas en el trabajo. Los programas de seguridad e higiene industrial buscan fomentar un ambiente de trabajo seguro y saludable. El SYSO también incluye protección a los compañeros de trabajo, familiares, empleadores, clientes, y otros que podan ser afectados por el ambiente de trabajo.

En resumen la SYSO, es un conjunto de técnicas y disciplinas orientadas a identificar, evaluar y controlar los riesgos originados en el trabajo, con el objetivo de evitar las pérdidas en términos de lesiones, daños a la propiedad, materiales y medio ambiente de trabajo.

Para Zamora (2012),

La salud ocupacional es una actividad multidisciplinaria dirigida a promover y proteger la salud de los trabajadores mediante la prevención y el control de enfermedades y accidentes y la eliminación de los factores y condiciones que ponen en peligro la salud y la seguridad en el trabajo. Además procura generar y promover el trabajo seguro y sano, así como buenos ambientes y organizaciones de trabajo realzando el bienestar físico mental y social de los trabajadores y respaldar el perfeccionamiento y el mantenimiento de su capacidad de trabajo. A la vez que busca habilitar a los trabajadores para que lleven vidas social y económicamente productivas y contribuyan efectivamente al desarrollo sostenible, la salud ocupacional permite su enriquecimiento humano y profesional en el trabajo.

### <span id="page-29-0"></span>**5.4.** [ANALISIS DE LA FUENTES](#page-2-0)

- <span id="page-29-1"></span>**5.4.1.** [Fuentes primarias](#page-2-0)
- Doctor Gabriel Meneses
- Secretario/a del doctor

Características: Se relaciona directamente con el conocimiento y recolección de datos para la investigación.

### <span id="page-29-2"></span>**5.4.2.** [Fuentes secundarias](#page-2-0)

**Pacientes** 

Características: Son parte del objeto de estudio, y del proceso

#### **5.4.3.** [Fuentes terciarias](#page-2-0)

<span id="page-29-3"></span>• Internet

Características: Búsqueda de la información dependiendo de los datos recolectados.

### <span id="page-30-0"></span>**6. [FORMULACION DE HIPOTESIS](#page-2-0)**

#### <span id="page-30-1"></span>**6.1.** [SISTEMA PROPUESTO](#page-2-0)

Teniendo en cuenta el análisis del sistema actual del consultorio y las necesidades y dificultades que presentan actualmente, se propone un sistema que digitalice el formato que se diligencia a cada paciente de tal manera que se guarde la información en el disco duro de la máquina y en un servidor por medio de internet, para presentar dos opciones de accesibilidad a la información y disminuyendo los costos referentes a papelería, además se tiene en cuenta que el consultorio cuenta con acceso a internet así que esto no genera un costo adicional.

Guardar la información en un servidor en internet tiene una segunda utilidad, y es que se podrá acceder a la información de los pacientes a través de dispositivos móviles y computadores portátiles por medio de un sistema basado en páginas web que recibirá los datos de las consultas y también crear un certificado en pdf para enviarlo por correo.

### <span id="page-31-0"></span>**7. [RESULTADOS ESPERADOS](#page-2-0)**

Tras el desarrollo de investigación, se espera:

 Mejorar el proceso para las consultas agilizando y simplificando el mismo mediante el uso de las tics.

 Evitar el uso de papel en el procedimiento de diagnóstico laboral con el objetivo de ahorrar materias primas (papel), por otra parte también para promover el cuidado del medio ambiente y reducir el uso de estas materias primas en el diagnóstico.

 Darle portabilidad a la información para ser consultados en cualquier parte donde tenga internet, lo que se espera es facilitar el procedimiento en cuanto al diagnóstico laboral vía web o través de dispositivos móviles.

Contar con un manual de usuario y manual del programador.

## <span id="page-32-0"></span>**8. [DISEÑO METODOLOGICO](#page-2-0)**

### <span id="page-32-1"></span>**8.1.** [TIPO DE INVESTIGACION](#page-2-0)

La investigación es cuantitativa exploratoria y esta aplicada a la tecnológica en la salud

### <span id="page-32-2"></span>**8.2.** [POBLACIÓN](#page-2-0)

La población base de salud ocupacional, son de 9 consultorios posicionados en Ibagué.

### <span id="page-32-3"></span>**8.3.** [MUESTRA](#page-2-0)

La muestra se va hacer de un consultorio de salud ocupacional. Para su realización solo se analizará el consultorio del Doctor Gabriel Meneses Robayo de Ibagué.

### <span id="page-32-4"></span>**8.4.** [INSTRUMENTOS PARA LA RECOLECCION DE DATOS](#page-2-0)

- **Entrevista**
- **Observacion**
- **Encuestas**

### <span id="page-32-5"></span>**8.5.** [APLICACION DE LOS INTRUMENTOS](#page-2-0)

<span id="page-32-6"></span>**8.5.1.** [Entrevista:](#page-2-0) Las entrevista esta direccionada al Doctor Gabriel Meneses donde se analizan los requerimientos del sistema, procesos y recolección de datos, también se entrevistara por parte de la secretaria/o del Doctor Gabriel Meneses para obtener más información en cuanto a procesos de exámenes y pacientes.

<span id="page-32-7"></span>**8.5.2.** [Observación:](#page-2-0) Análisis en las actividades del consultorio, jornada de trabajo, manejo del paciente y documentación.

<span id="page-33-0"></span>**8.5.3.** [Encuestas:](#page-2-0) Las encuestas van dirigidas a los pacientes, donde el objetivo es obtener información necesaria para el mejoramiento del sistema propuesto y procedimientos por lo tanto se consultaran a 200 pacientes para la realización de la encuestas.

### <span id="page-33-1"></span>**8.6.** [DISEÑO INGENIERIL](#page-2-0)

El proceso de investigación se deben cumplir unas actividades o etapas inherentes de la investigación o sobre cualquier otro objeto de estudio, esta investigación tiene una connotación que va más allá de esto, es la elaboración de un producto de sistemas, a partir de ahí es necesario poner en práctica lo que es el ciclo de vida y desarrollo ingenieril de un sistema, donde estas requiere una actividades en el cual, ponen en práctica el proceso ingenieril del desarrollo del software y en ese caso la ley de desarrollo de sistema de información como es el análisis, el desarrollo y la programación, donde se articula la investigación en un proceso ingenieril a través de un desarrollo de un producto. La herramienta para la documentación de la investigación y desarrollo ingenieril es la herramienta UML

#### <span id="page-33-2"></span>**8.7.** [UML](#page-2-0)

Es un lenguaje gráfico para visualizar, especificar, construir y documentar un sistema orientado a objetos.

#### <span id="page-33-3"></span>**8.8.** [DESCRIPCION DE PROCEDIMIENTOS RUP](#page-2-0)

El proceso unificado de desarrollo software o simplemente proceso unificado es un marco de desarrollo de software que se caracteriza por estar dirigido por casos de uso UML, centrado en la arquitectura y por ser iterativo e incremental. El refinamiento más conocido y documentado del proceso unificado es el proceso unificado de rational o simplemente rup.

Donde su finalidad es ayudar al proceso de un software para su implementación.

34

Estos son los procedimientos que se deben plantear para la realización de la investigación donde se usa paso a paso el RUP.

<span id="page-34-0"></span>**8.8.1.** [Modelación:](#page-2-0) En la modelación se realizará la parte de moldeamiento del programa a base de las necesidades de ella, en esta parte de la actividad se utilizará herramientas case para globalizar y entender la necesidades del programa para conllevar un análisis de ella y de la penetración de negocio.

<span id="page-34-1"></span>**8.8.2.** [Requisitos:](#page-2-0) Esta actividad dará el punto de partida para elaborar el proyecto en cuestión, esta parte de la actividad se analizara el requisito del problema y el punto de partida que conllevara a la realización del proyecto.

<span id="page-34-2"></span>**8.8.3.** [Análisis:](#page-2-0) La actividad de análisis se conllevará a partir de la elaboración de la modelación y requisitos que se han llevado a cabo para el proyecto para así analizar y mira la viabilidad del programa, en esta actividad se realizara con herramientas UML.

<span id="page-34-3"></span>**8.8.4.** [Diseño:](#page-2-0) El diseño es la parte fundamental del proyecto donde realizará la parte del diseño del programa y las parte graficas de ella y el orden de ellas, esta parte se utilizaran herramientas case y programación en java y HTML5, con el fin de mostrar y mejorar el entendimiento del programa.

<span id="page-34-4"></span>**8.8.5.** [Implementación:](#page-2-0) La implementación es un test del programa en cuanto a manera de ambiente para comprobar el proyecto en su ambiente, se darán test al proyecto y correcciones de bug, con la finalidad de comprobar errores del sistema

<span id="page-34-5"></span>**8.8.6.** [Pruebas:](#page-2-0) Esta la parte de los últimos detalles del proyecto, se comprobará ultima test al programa antes de la entrega, comprobación de errores

<span id="page-35-0"></span>**8.8.7.** [Despliegue:](#page-2-0) Esta actividad se aplicará el comportamiento del proyecto y controles de la misma, se realizará procedimientos de ciclo del software para su mejoramiento o correcciones con el fin de terminar la parte de programación del proyecto.

<span id="page-35-1"></span>**8.8.8.** [Documentación:](#page-2-0) Es la parte donde se documentaran los procedimiento, análisis, diseño del proyecto con el fin de dejar documentado y entendimiento del programa.

<span id="page-35-2"></span>**8.8.9.** [Gestión de cambio y configuraciones:](#page-2-0) Esta actividad está constantemente en control con todo lo referido anteriormente para el control seguro del proyecto y cambios de ella, esta actividad procederá hacer correcciones por parte de cada una de actividades dichas para su corrección o mejoramiento y viabilidad del proyecto con el fin de tener el control sobre ella en todo momento.

### <span id="page-35-3"></span>**8.9.** [TABULACION Y ANALISIS DE LA INFORMACION](#page-2-0)

<span id="page-35-4"></span>**8.9.1.** [Encuestas:](#page-2-0) Como se muestra en el "anexo A de encuestas" donde se entrevistaron las 200 personas, por lo tanto se analizaran todos los datos recolectados.

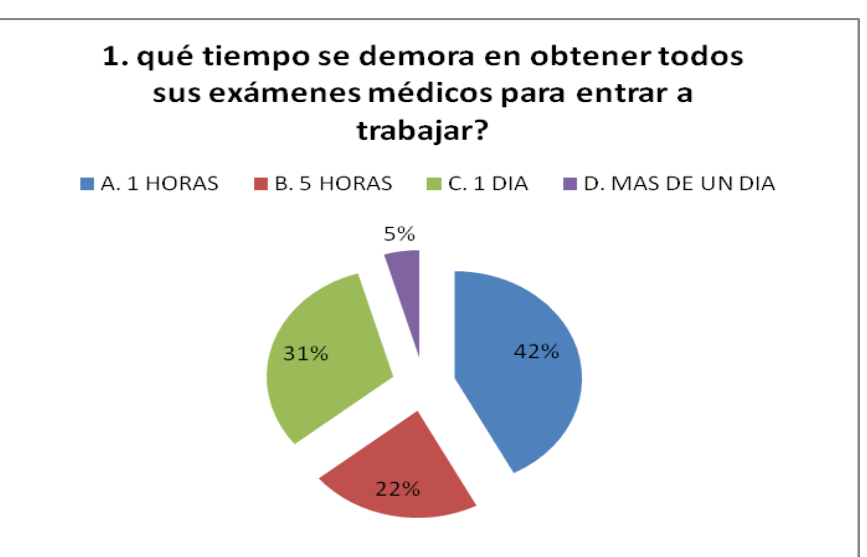

<span id="page-35-5"></span>**Figura 1** [Pregunta N°1](#page-7-0)

Fuente: Autores
Analizando el esquema, se observa que tiene una variedad en cuanto a los contratiempos que lleva obtener los exámenes médicos y hasta en el diagnostico final del consultorio de salud ocupacional, esto se refleja en las personas que llevan más de 5 horas, 1 día o más de un día donde su porcentaje total es 53%, quienes optaron por esta respuesta son personas que hacen exámenes médicos externamente del consultorio de salud ocupacional, por lo tanto la movilidad de las clínicas hacia al consultorio representa un gran gasto de tiempo y eso conlleva a retrasos en todo el procedimiento para poder entrar a trabajar, por otra parte el 42% quienes solamente vienen por el diagnostico sin ningún examen para entrar trabajar.

#### **Figura 2** [Pregunta n°2](#page-7-0)

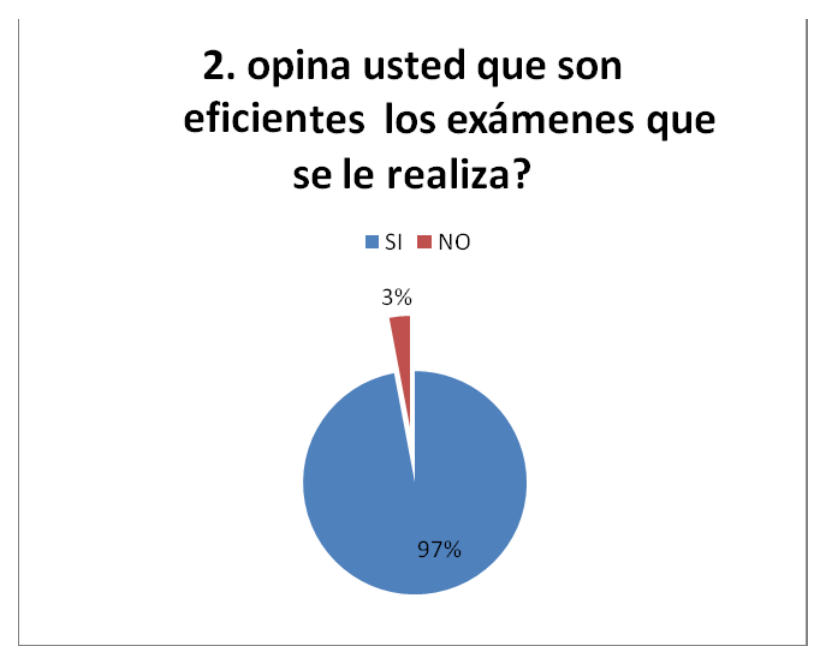

Fuente: Autores

Para los usuarios los examenes no interferieren en la calidad del servicio la calidad de los examenes y la atencion es muy buena por lo tanto el servicio y la calidad de lo examenes no deja de ser excelente, se tiene una incorformidad del 3% por examenes que no se practicaban en el consultorio, como lo son los examenes de vision y audicion los cuales se practican en consutorios externos pero los resultados si se analizan en e examen general.

#### **Figura 3** [Pregunta n°3](#page-7-0)

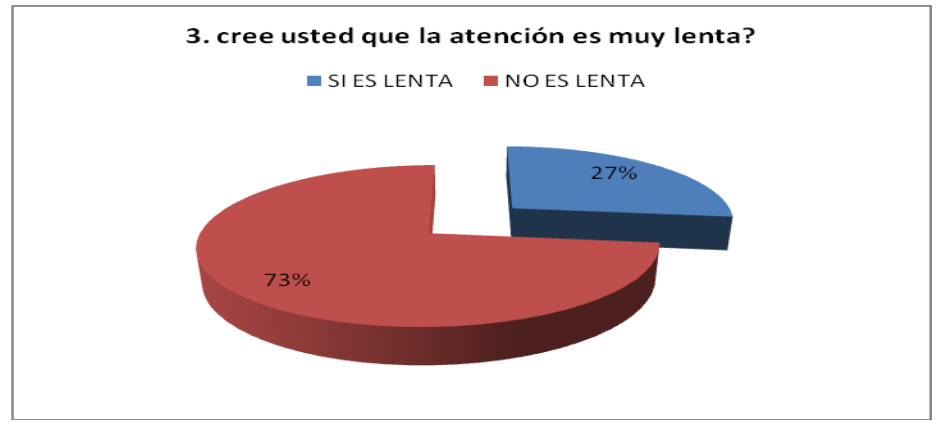

Fuente: Autores

Un 27% de lo entrevistados, dicen que los examenes son eficientes pero presenta demora en el diagnostico final, lo cual es afectado por diferentes factores, por ejemplo la demora que conlleva los examenes médicos hacia al consultorio, por otra parte, el uso de herramientas fisicas como hojas, lapicero, conlleva a tener tambien una lenta atención sobre los pacientes y el último factor es alto transito de pacientes en el consultorio.

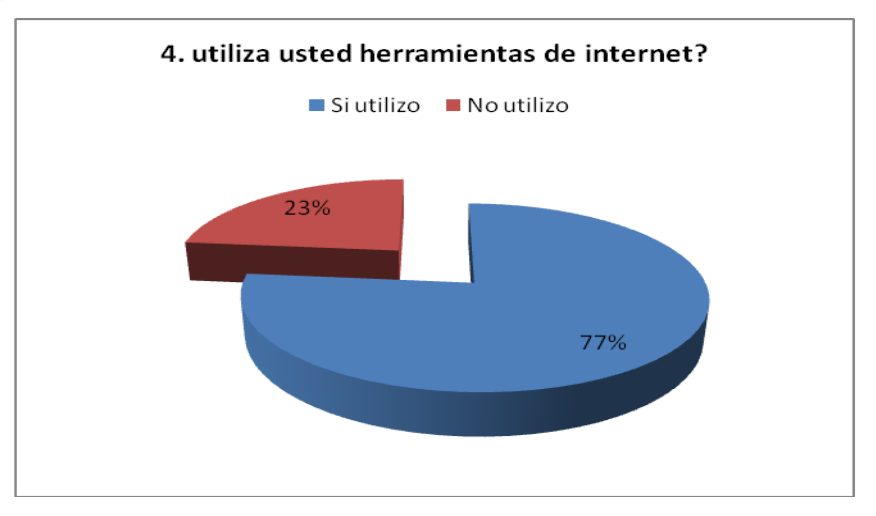

**Figura 4** [Pregunta n° 4](#page-7-0)

#### Fuente: Autores

De los 200 pacientes que se entrevistaron un 77% de pacientes que sabe utilizar herramientas e internet tienen edades entre 18 a 55 años y un 23% edades de 28 a 66 años que no utilizan herramientas de internet, esto confirma que las herramientas

tecnológicas no tienen un límite de edad lo cual facilita la aceptación y la dinámica en cualquier campo.

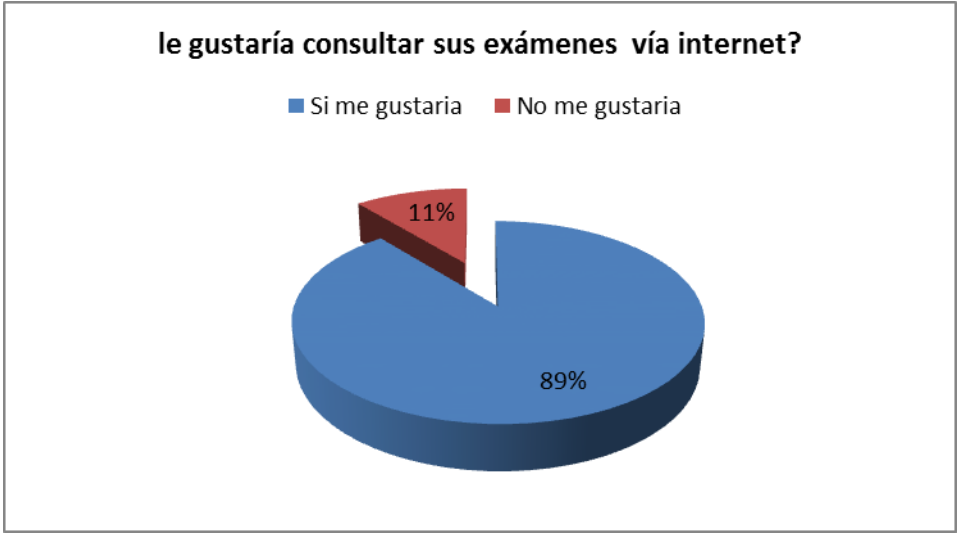

## **Figura 5** [Pregunta n°5](#page-7-0)

Hay un 11% que manifiestan que es mejor los formatos físicos que los formatos digitales las respuestas a causas de estas es que no manejan herramientas informáticas o no confían en la seguridad del internet, conllevando a un 89% que si optarían por este medio.

Refiriéndose a la pregunta 4 donde un 77% si usan herramientas y 23% que no la utilizan, pero si la conocen y pueden acceder a ella obteniendo así un 11% que saben que pueden mejorar la calidad de atención y el bienestar de ellos, dando a conocer un porcentaje del 89% total de los entrevistados en el consultorio que si le gustaría consultar los exámenes médicos por medio de internet.

Fuente: Autores

#### **Figura 6** [Pregunta](#page-7-0) n°6

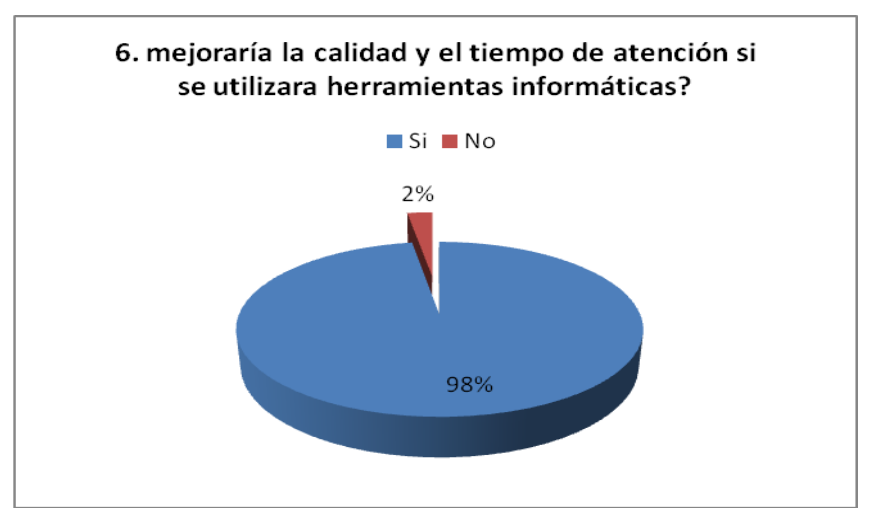

Fuente: Autores

El 98% de los entrevistados optaron que si era necesario aplicar herramientas informaticas para el mejoramiento de la atencion y del consultorio y el 2% no estaba seguro de que si mejoraria o empeoraria la atencion, la mayoria de las personas que esta en un consultorio ya sea medico odontologico u en este caso de salus ocupacional se ve afectado por la demora en la atencion y esto ocasiona estrés y ansiedad, lo cual afecta indirectamente a los profesionales que los atienden, si hay una manera de agilizar los tiempos de atencion la gente lo acceptara con gusto.

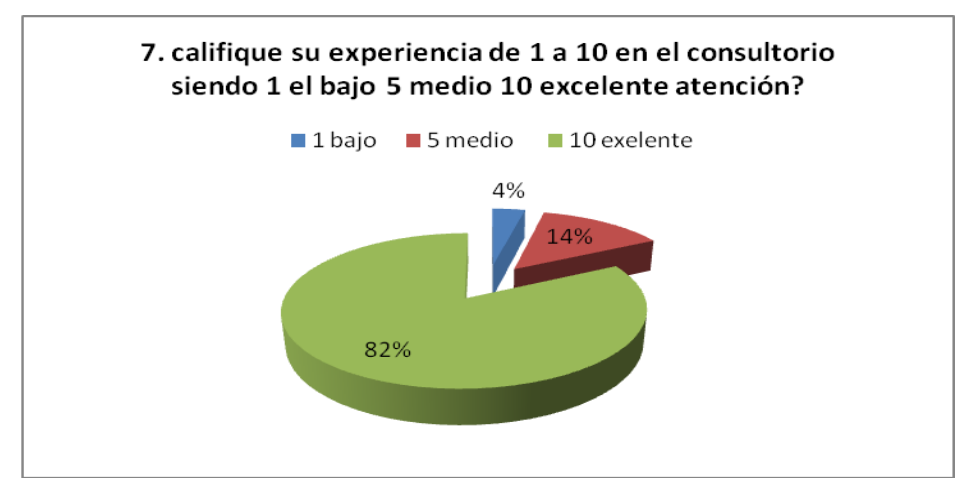

**Figura 7** [Pregunta n°7](#page-7-0)

Fuente: Autores

Aunque un 82% de los usuarios entregan un punto positivo a la experiencia en el consultorio se podría afirmar que el 18% restante es un gran número de gente que no se encuentra del todo satisfecha, esto se debe, que a pesar que los exámenes que se realizan son muy oportunos, el tener que esperar por mucho tiempo su turno, trasladarse de un punto a otro con los exámenes que se realizaron y esperar en la sala llena de gente no es una experiencia muy grata para nadie.

### **8.10.** [RESULTADOS OBTENIDOS](#page-2-0)

Reflejado en estas estadísticas se evidencia que los pacientes pueden adaptarse al sistema propuesto en la investigación, también se da a conocer requerimientos por parte de los pacientes y optar una estrategia para el mejoramiento de la atención en el consultorio y a gran medida dar la portabilidad que se debe aplicar en la información (exámenes médicos, diagnósticos del el consultorio), con el fin de obtener los resultados esperados.

## **9. [MODELO DE REQUISITOS](#page-2-0)**

### **9.1.** [DESCRIPCIÓN DEL PROBLEMA](#page-2-0)

Este software está diseñado para el registro de pacientes en un consultorio médico, el registro se basa en 3 etapas, en la primera etapa de pre-registro donde se digita los datos básicos del paciente y datos generales de la consulta, en la segunda etapa es el registro es donde el doctor hace sus diagnostico al paciente y completara el diagnostico dándole el visto bueno o no en otros casos si el paciente solicita certificados de alturas se complementará con el registro, en la tercera etapa seria la expedición del certificado médico donde certifica que el paciente se encuentra en buen estado de salud impreso en hoja o en correo electrónico, los usuarios internos del software podrán consultar los registros médicos de los pacientes y si es necesario podrán expedirlos.

#### **9.2.** [CASOS DE USO](#page-2-0)

#### **Figura 8** [Caso de uso](#page-7-0)

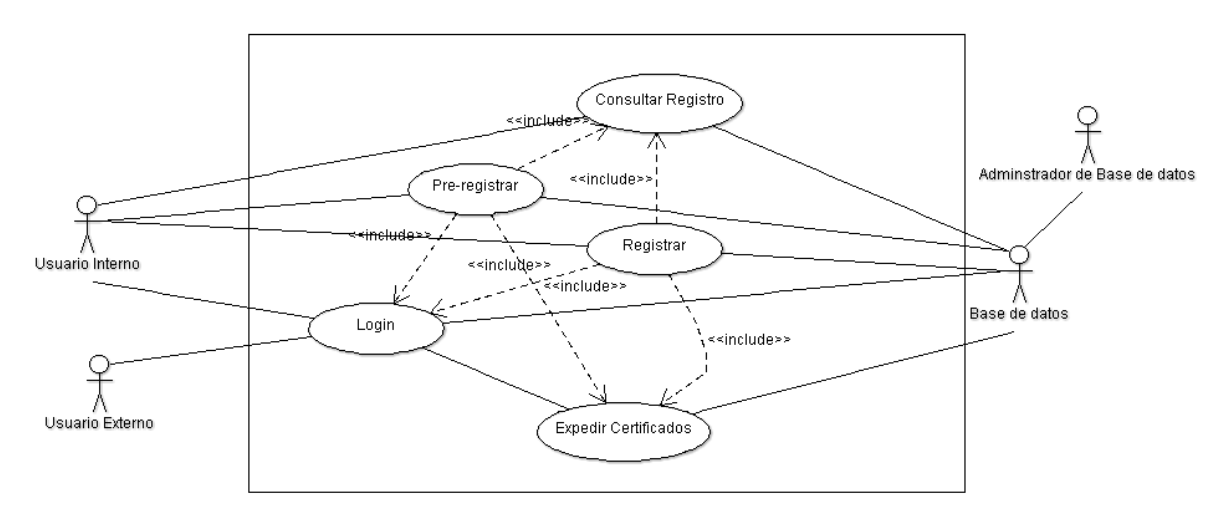

#### Fuente: Autores

# **9.2.1.** [Caso de uso Login](#page-2-0)

# **Figura 9** [Interfaz Login](#page-7-0)

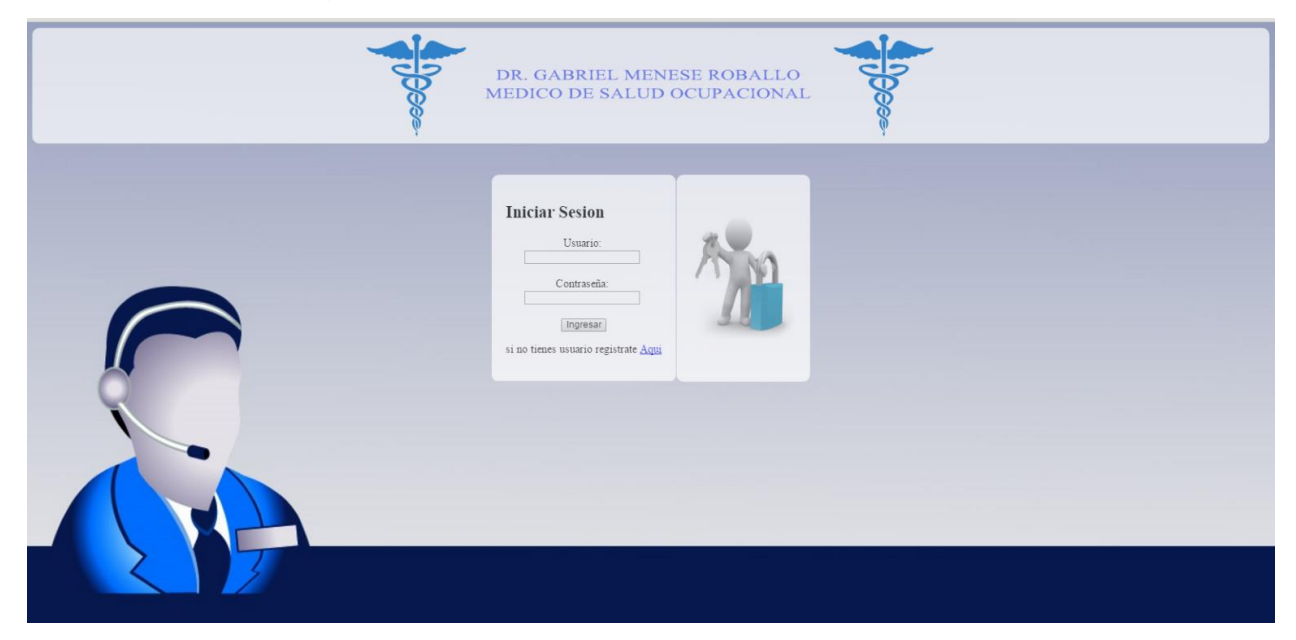

Fuente: Autores

**Figura 10** [Caso de uso Login](#page-7-0)

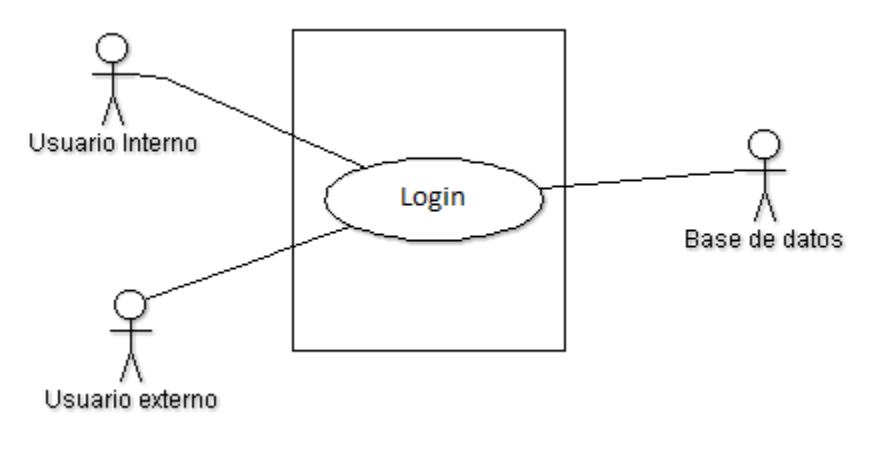

Fuente: Autores

**Tabla 1** [caso de uso Login](#page-9-0)

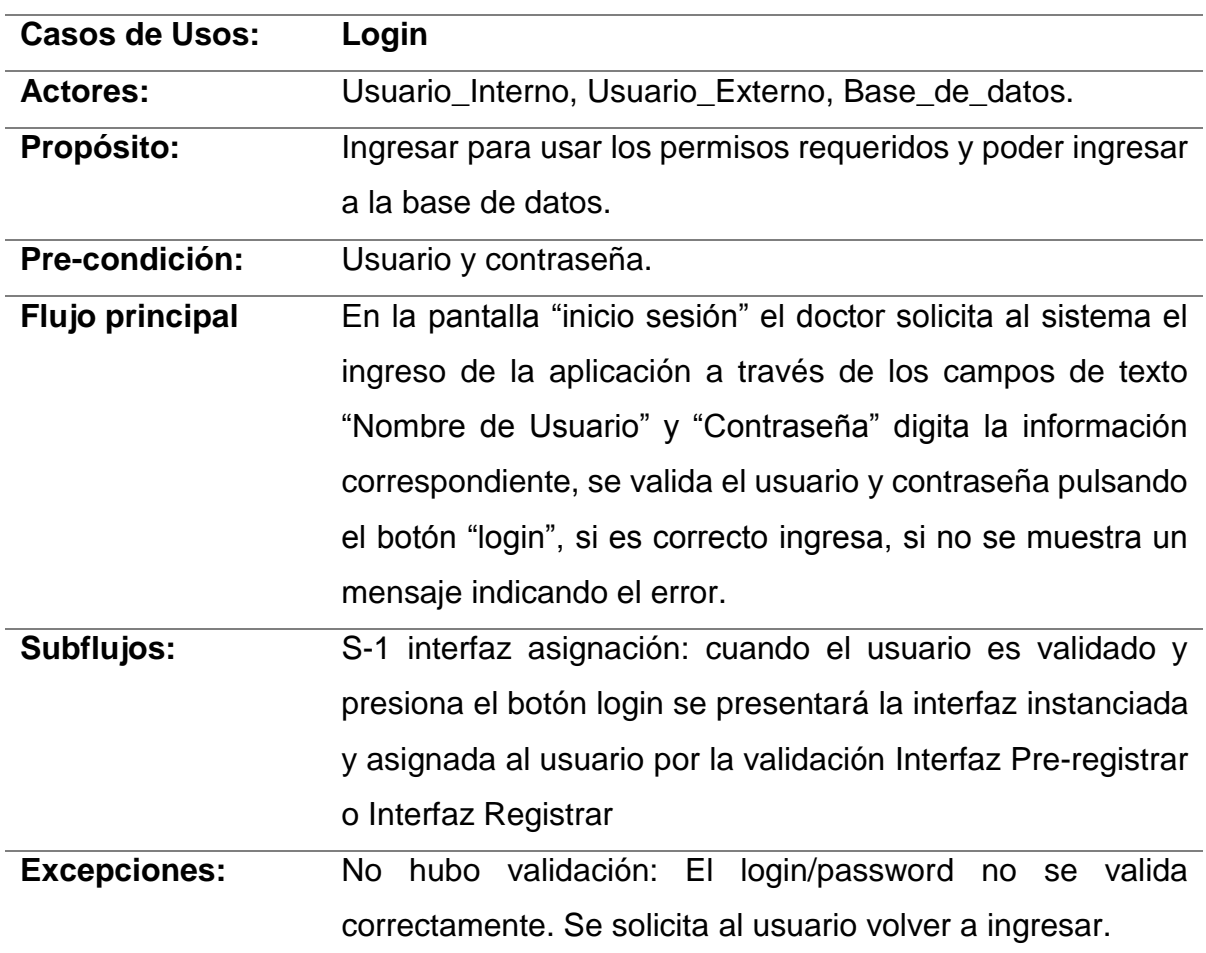

# **9.2.2.** [Caso de uso Consultar Registro](#page-2-0)

**Figura 11** [Interfaz Consultar Registro](#page-7-0)

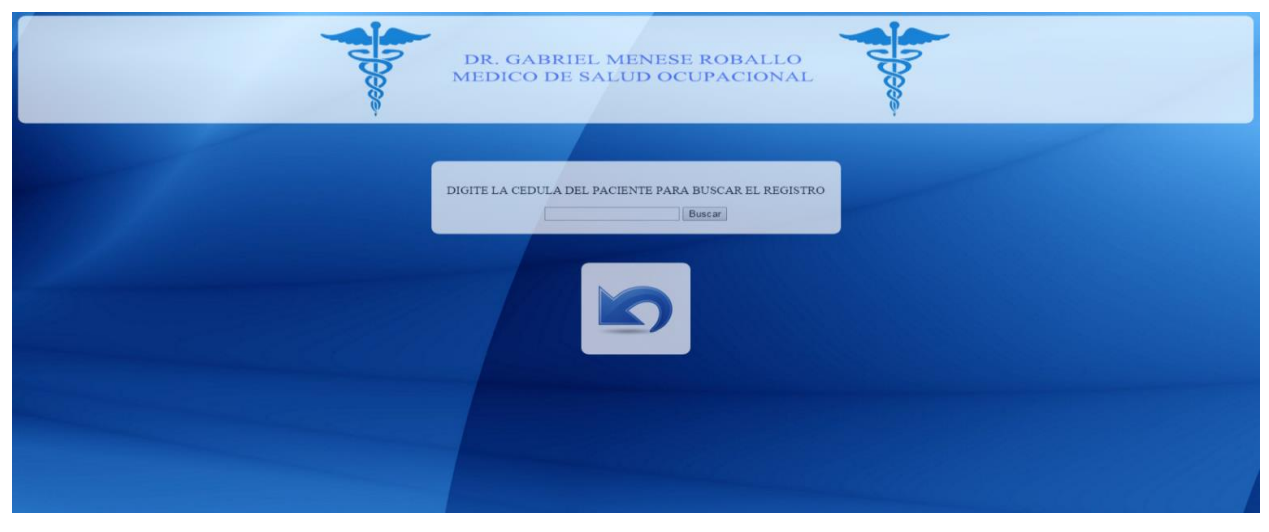

Fuente: Autores

**Figura 12** [Caso de uso consultar registro](#page-7-0)

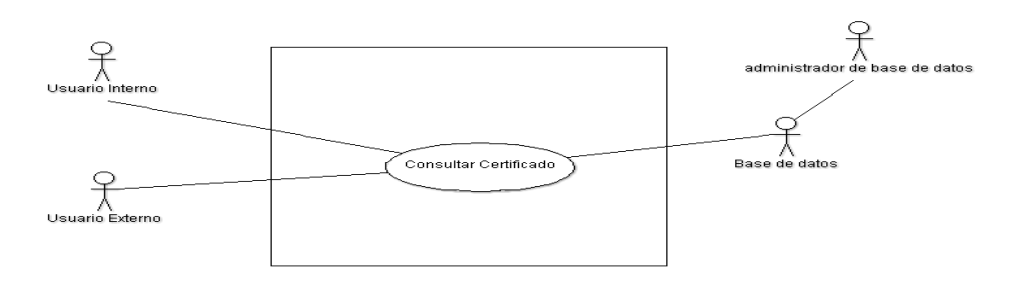

Fuente: Autores

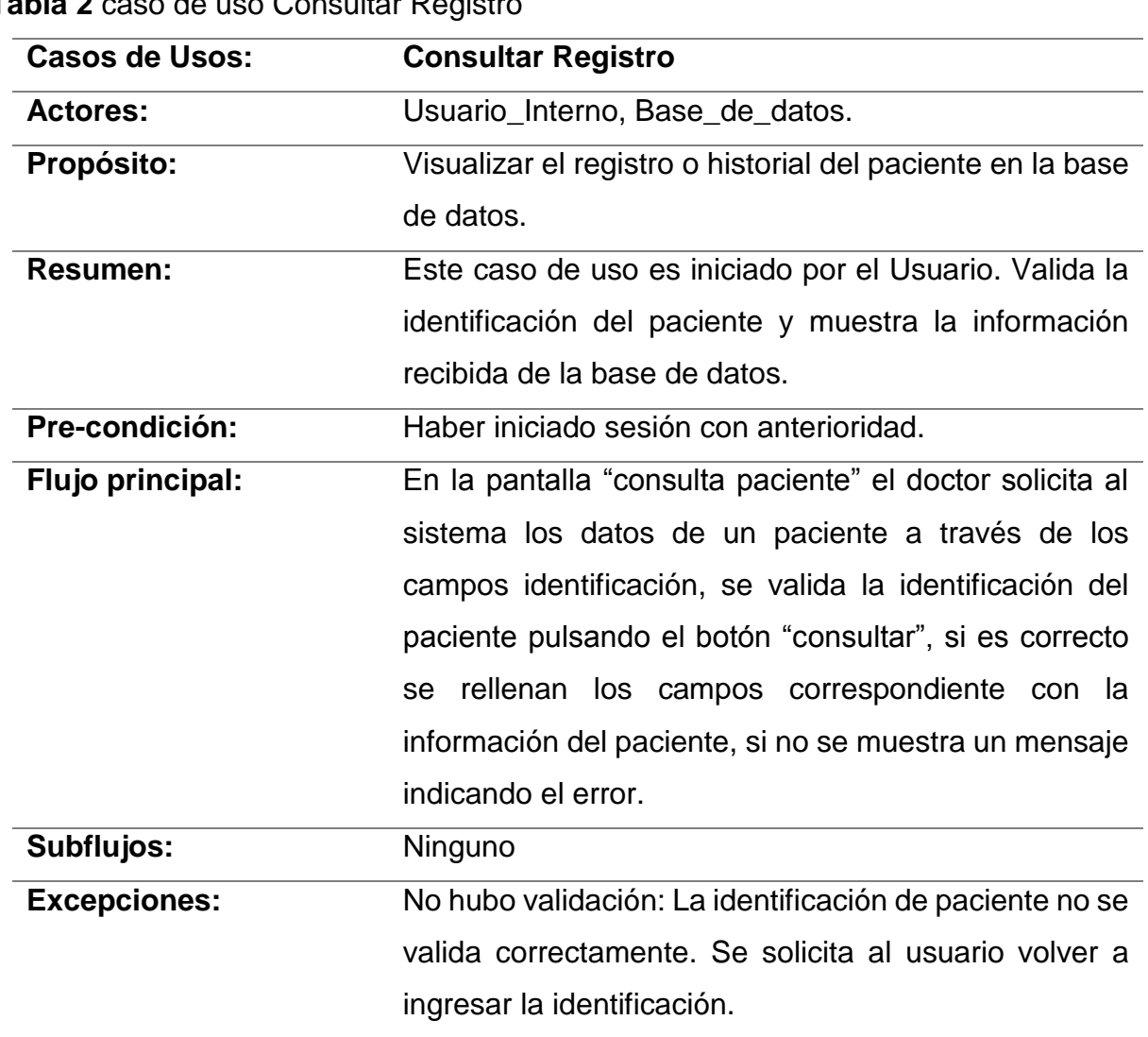

**Tabla 2** [caso de uso Consultar Registro](#page-9-0)

**9.2.3.** [Caso de uso Pre](#page-2-0) Registrar

**Figura 11**: Interfaz Pre-registrar

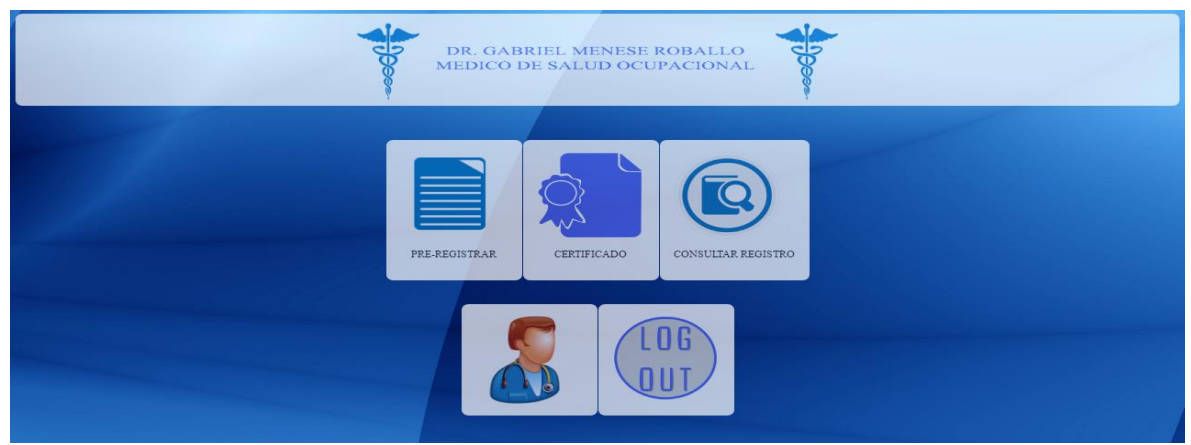

Fuente: Autores

**Figura 13** [Caso de uso Pre-registrar](#page-7-0)

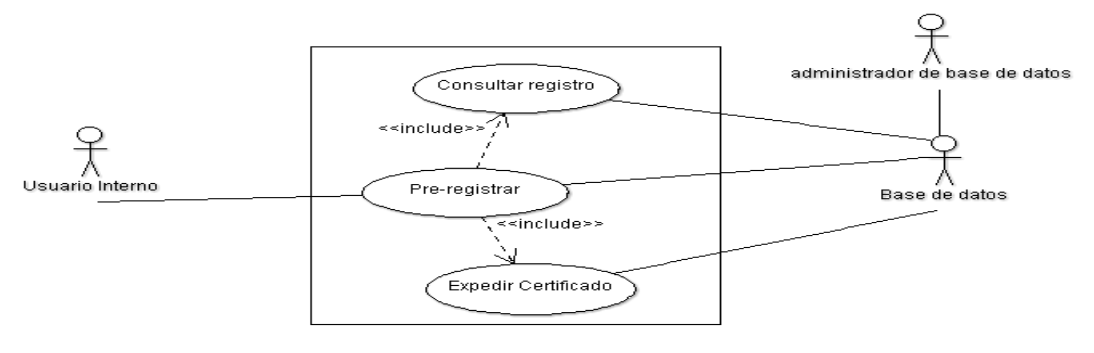

Fuente: Autores

**Tabla 3** [caso de uso Pre-registrar](#page-9-0)

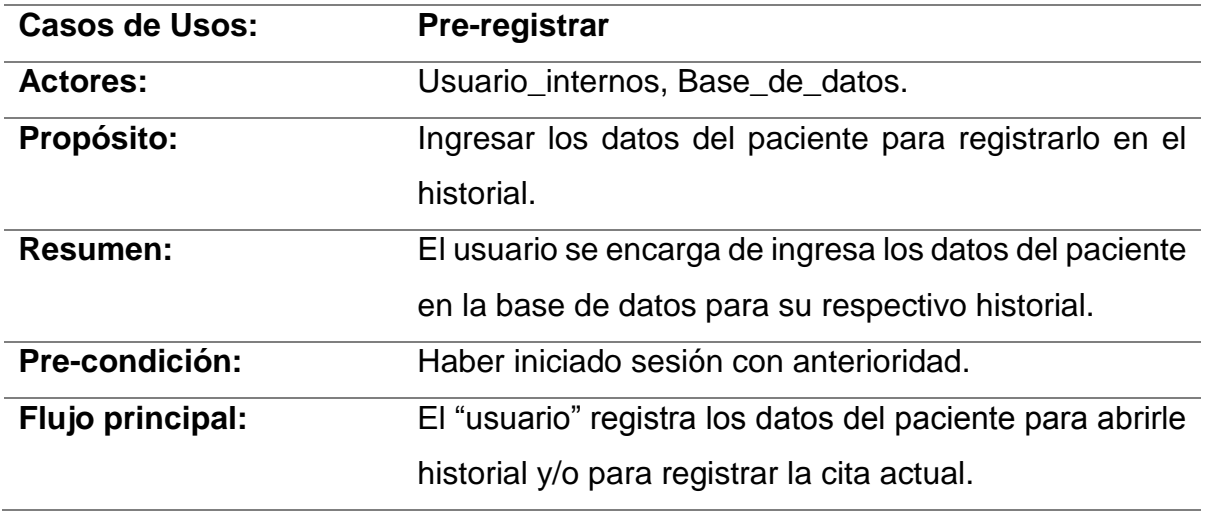

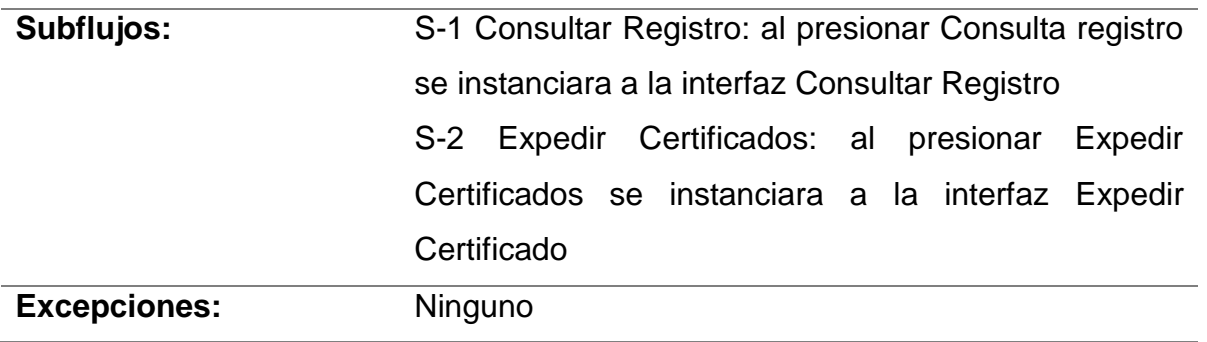

**9.2.4.** [Caso de uso Expedir](#page-2-0) certificado

**Figura 14** [Interfaz Expedir Certificado](#page-7-0)

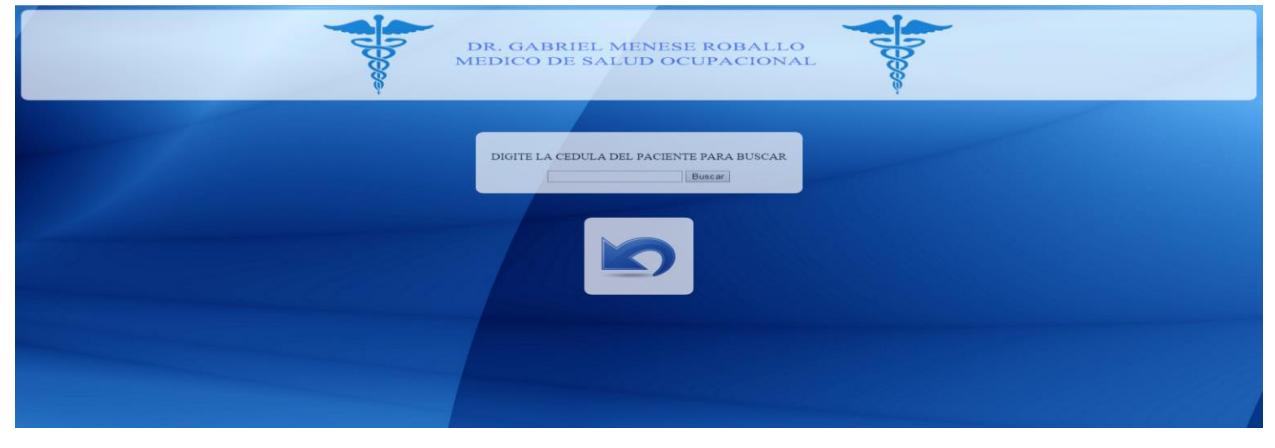

Fuente: Autores

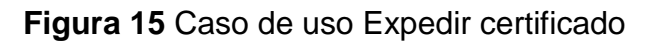

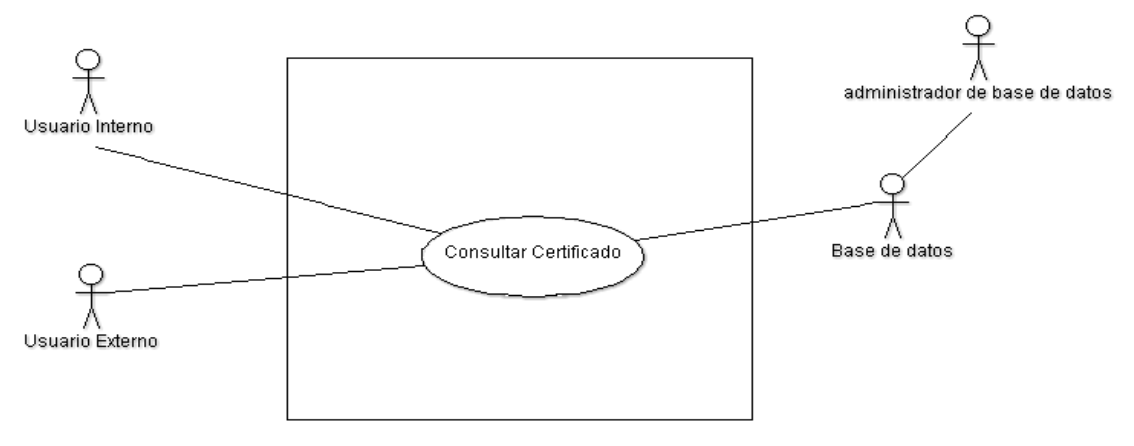

Fuente: Autores

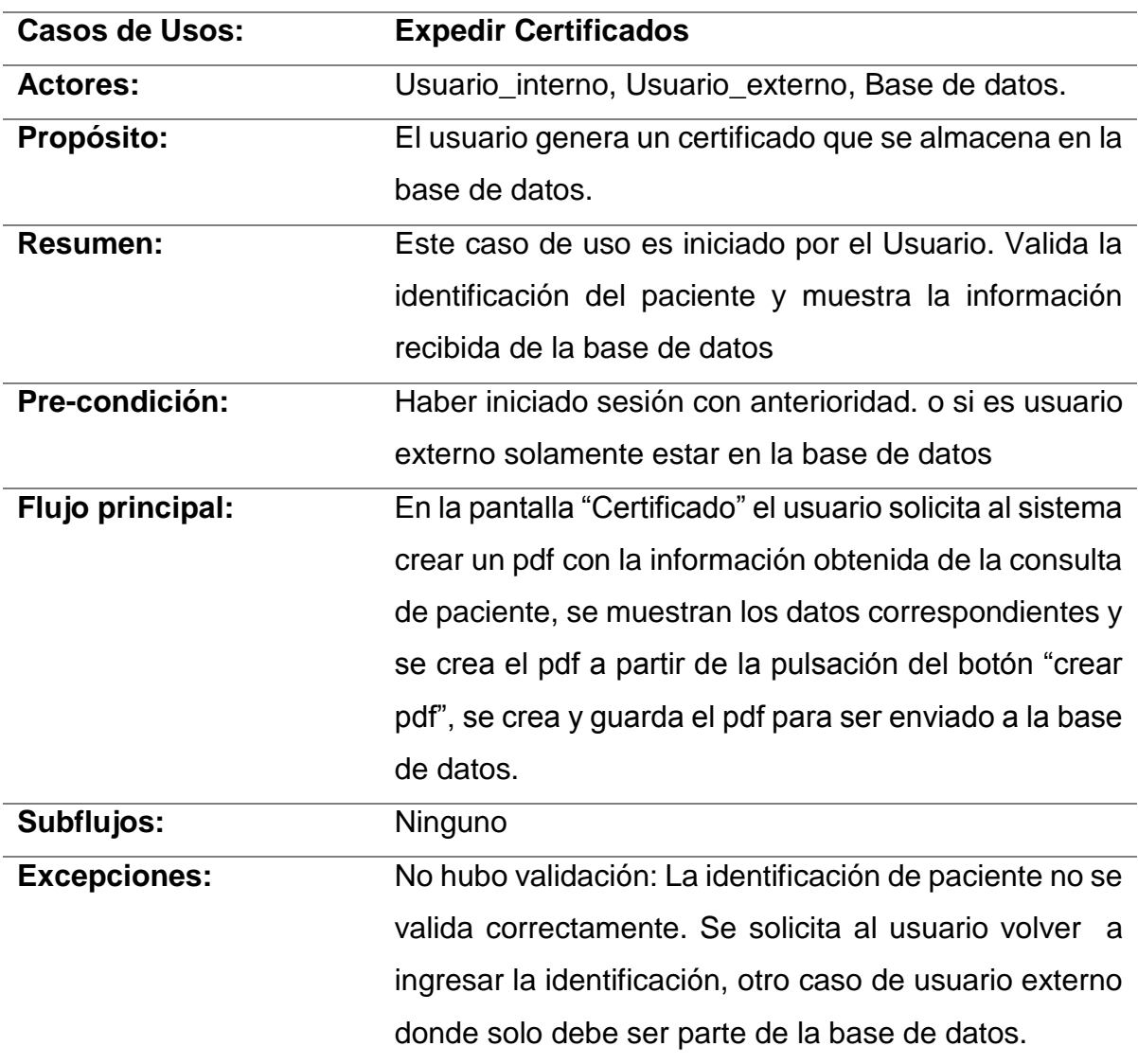

**Tabla 4** caso de uso [Expedir Certificado](#page-9-0)

**9.2.5.** [Caso de uso](#page-2-0) Registrar

# **Figura 16** [Interfaz Registrar](#page-7-0)

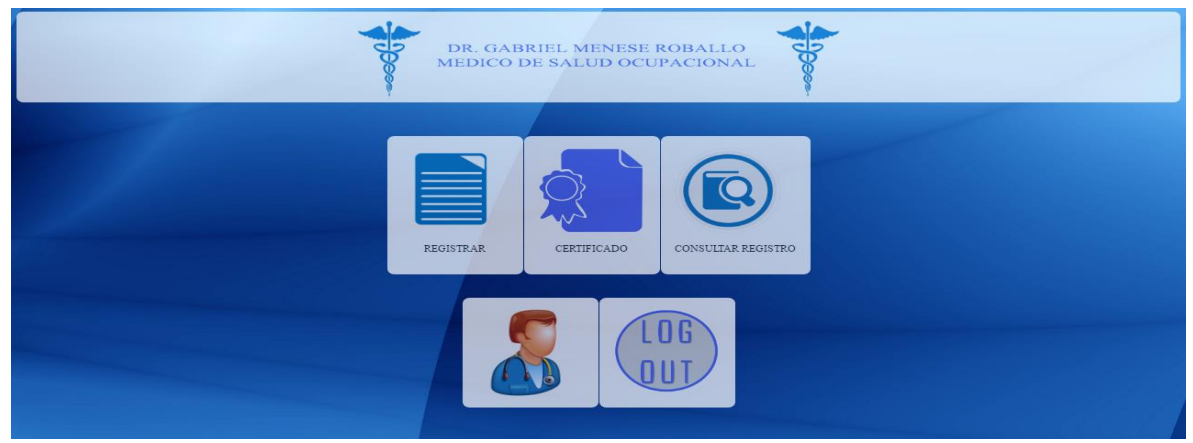

Fuente: Autores

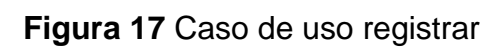

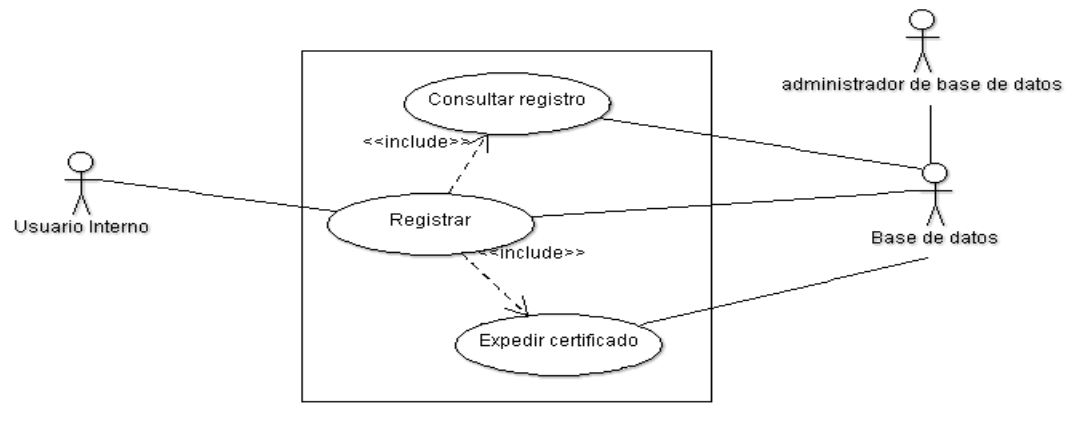

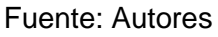

## **Tabla 5** [caso de uso Registrar](#page-9-0)

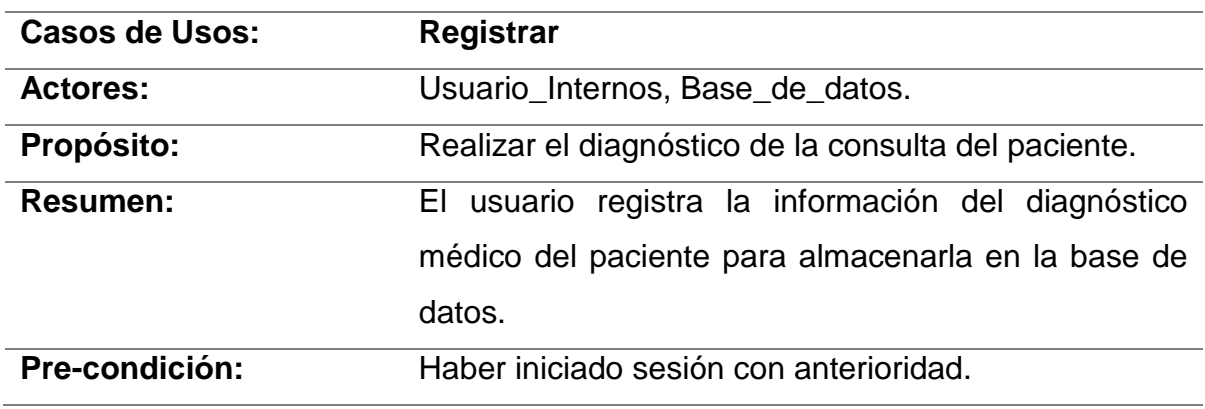

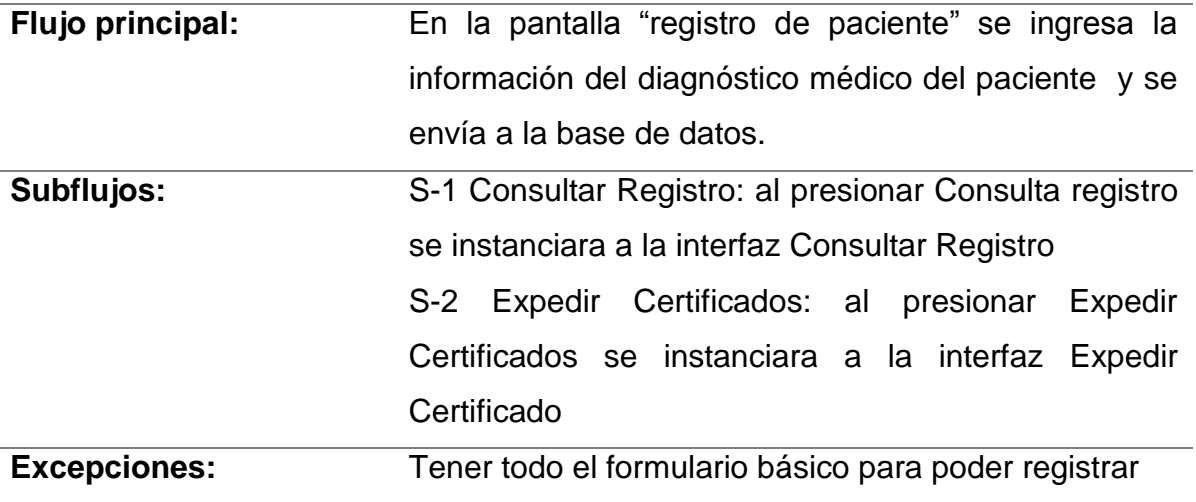

#### **9.4.** [DIAGRAMA DE CLASES](#page-2-1)

#### **Figura 18** [Diagrama de clases](#page-7-1)

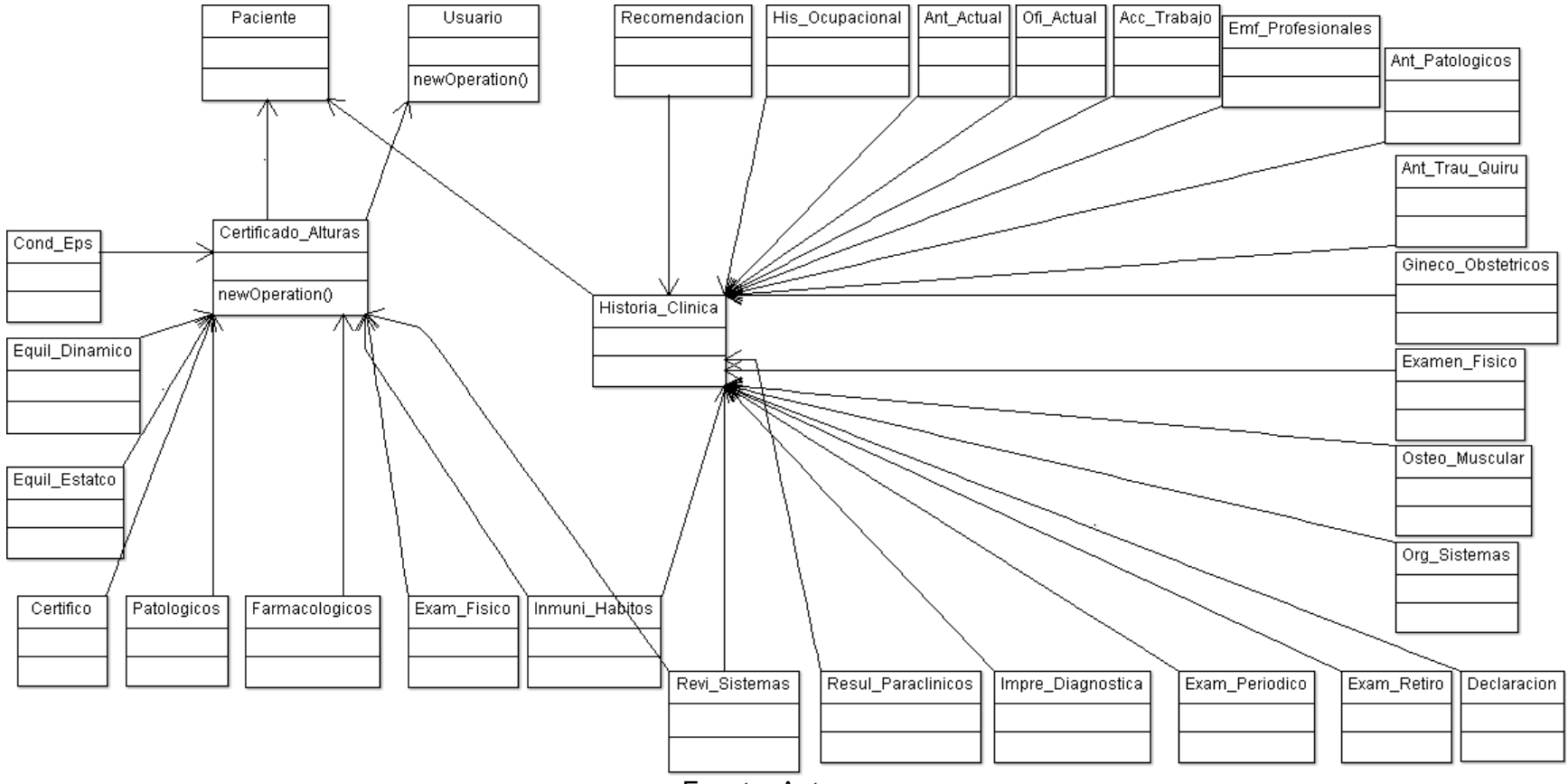

Fuente: Autores

#### **9.5.** [DICCIONARIO DE CLASES](#page-2-0)

- Usuario: En esta clase el usuario se identifica mediante un ID y una contraseña, para tener acceso a la información en la base de datos y al formulario, se relaciona con la historia clínica y el certificado de alturas para registrar quien realiza los respectivos exámenes al paciente.
- Paciente: Contiene los datos personales y generales del paciente, se identifica por medio del número de cedula del paciente, se relaciona con la historia clínica y el certificado de alturas ya que contiene los datos de paciente.
- Certificado Alturas: Clase que contendrá todos los datos relacionados con la certificación para trabajar en alturas, se identifica por medio de un número único que autoincrementa.
	- o Patológicos: Referente al campo patológicos.
	- o Farmacológicos: referente al campo farmacológicos.
	- o Examen\_Fisico: Referente al campo examen físico, contiene información del estado físico del paciente.
	- o Equil Estatico: Referente al campo equilibrio estático, contiene los resultados de pruebas específicas.
	- o Equil\_Dinamico: Referente al campo equilibrio dinámico, contiene los resultados de pruebas específicas.
	- o Cund\_Eps: Referente al campo conducta eps.
	- o Historia\_Clinica: Clase que contendrá todos lo relacionado a la historia clínica.
	- o His\_Ocupacional: Referente a la historia ocupacional.
	- o Ant\_Actual: Referente a la historia ocupacional en la empresa actual.
	- o Ofi\_Actual: Referente a la historia ocupacional en empresas anteriores.
	- o Acc\_Trabajo: Referente a la historia ocupacional y los accidentes de trabajo.
	- o Emf\_Profesionales: Referente a la historia ocupacional y accidentes profesionales.
	- o Ant\_Patologicos: Referente a los antecedentes patológicos.
- $\circ$  Ant Trau Quiru: Referente a los antecedentes Traumáticos y quirúrgicos.
- $\circ$  Gineco Obstetricos: Referente a los datos gineco-obstetricos, solo aplica si es mujer.
- o Examen\_Fisico: Referente al examen de las características físicas generales.
- o Org\_Sistemas: Referente a la revisión de órganos y sistemas.
- o Osteo\_Muscular: Referente a los movimientos articulares y la estática.
- o Resu\_Paraclinicos: Referente a los resultados paraclínicos, estos son los exámenes que no se realizan dentro del consultorio.
- o Impre\_Diagnostica: Referente a la impresión diagnostica.
- o Exam\_Periodico: Referente a las características del examen periódico, perteneciente a los conceptos y recomendaciones.
- o Exam\_Retiro: Referente a las características del examen de retiro, perteneciente a los conceptos y recomendaciones.
- o Declaración: Referente a la declaración del trabajador, contiene la firma del paciente y la firma del médico.
- o Revi\_Sistemas: Referente a la revisión de sistemas, la cual tiene relación con el certificado de alturas también.
- o Inmuni Habitos: Referente a las inmunización es y hábitos, la cual tiene relación con el certificado de alturas también.

### **10. [MODELO DE ANALISIS](#page-2-0)**

## **10.1.** IDENTIFICACION DE [CLASES SEGÚN ESTEREOTIPOS](#page-2-0)

**10.1.1.** [Bordes](#page-2-0)

**10.1.1.1.** [Login:](#page-2-0) se interactúan con 3 estereotipos: Usuario, Base\_de\_datos, Login a través de esta Interfaz se mide la jerarquía del nivel de acceso que tienen los usuarios para implementar en el software.

**Figura 19** [Interfaz Login](#page-7-0)

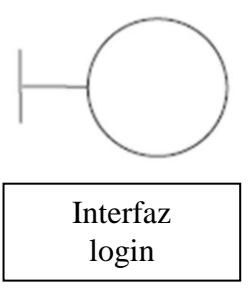

Fuente: Autores

**10.1.1.2.** [interfaz de menús:](#page-2-0) Se interactúan en Login y base de datos a través de interfaz menú, y extendiendo a las interfaz bordes: certificado, consulta\_pacientes, pre\_registro y registro\_final.

# **Figura 20** [Interfaz de menús](#page-7-0)

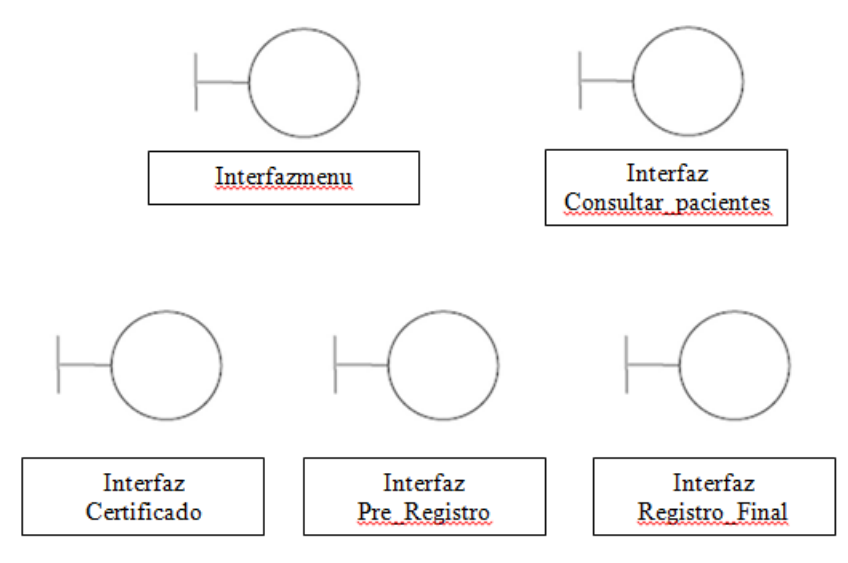

Fuente: Autores

# **Tabla 6** Clases [estereotipos borde](#page-9-0)

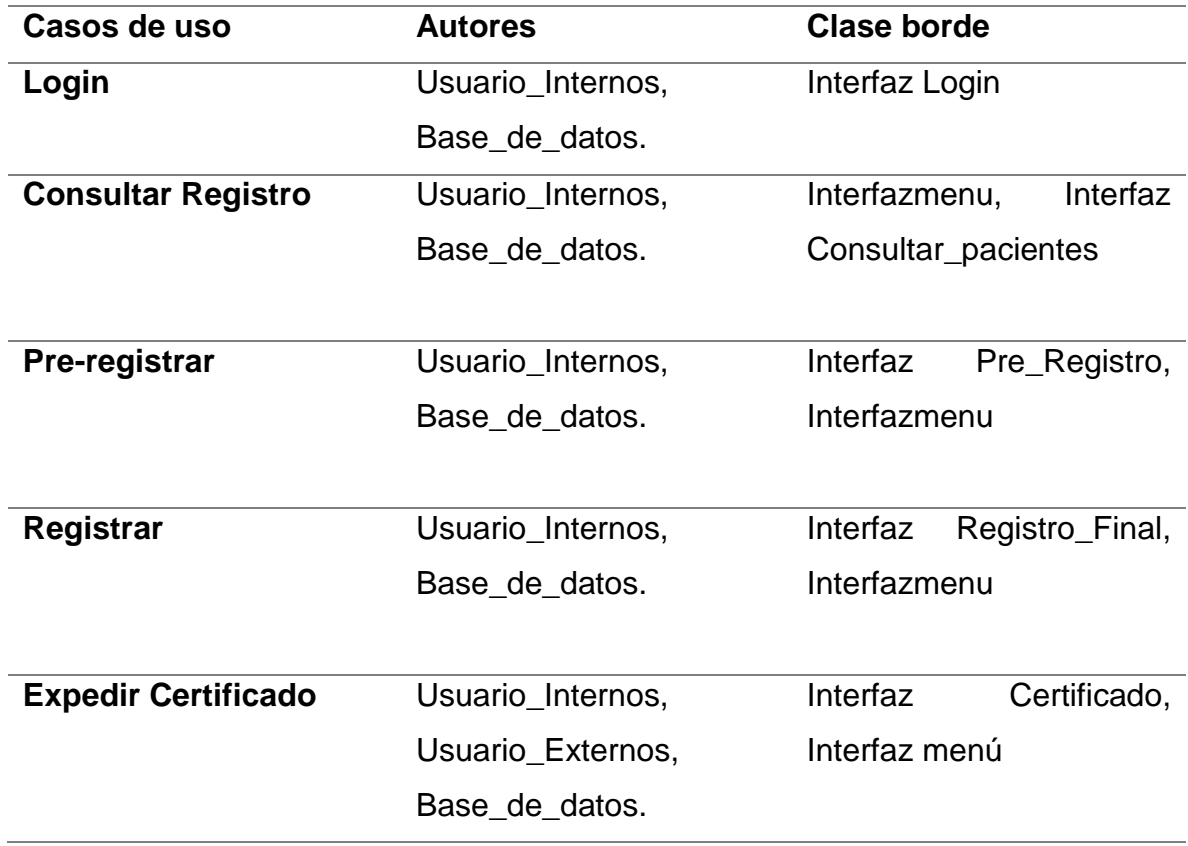

#### **10.1.2.** [Entidad](#page-2-0)

**10.1.2.1.** [Usuario:](#page-2-0) este estereotipo requiere "Interfaz login", la consulta de la información es direccionada a la validación en la base de datos, para obtener un acceso al software, eso se hacen en la entidad ¨Usuario¨.

**Figura 21** [Entidad Usuario](#page-7-0)

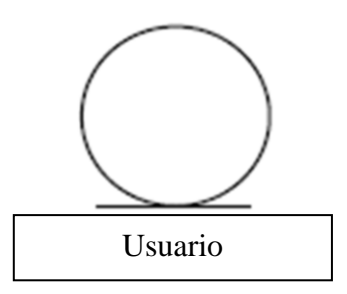

Fuente: Autores

**Tabla 7** Clases [estereotipos entidad](#page-9-0)

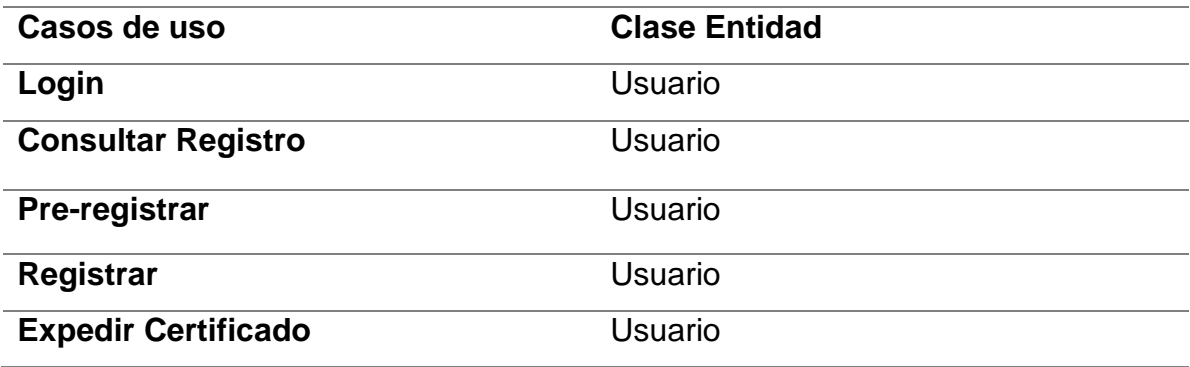

#### **10.1.3.** [Control](#page-2-0)

**10.1.3.1.** [validador de usuario:](#page-2-0) este estereotipo, usa la base de datos proveniente del software, es hacer la validación con una consulta, pidiendo a la base de datos extrae la información para ser validada, esta clase de control se llama "Manejador Control de validación".

**Figura 22** [Manejador control de validación.](#page-7-0)

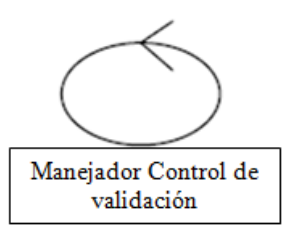

Fuente: Autores

**10.1.3.2.** ingreso [de Pre-registro:](#page-2-0) este caso de uso se direcciona a ingresar una información solamente a medias para su registro, usa el software para conectarse a la base de datos y registrara el pre registro, este caso de control se llama "Manejador Ingreso de pre registró".

**Figura 23** [Manejador Ingreso Pre registró](#page-7-0)

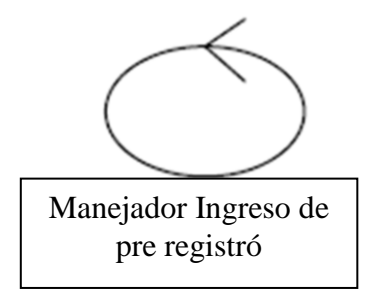

Fuente: Autores

**10.1.3.3.** [consultar paciente:](#page-2-0) este caso de uso hace una consulta en base de datos proveniente del software, su objetivo es consultar, pidiendo a la base de datos extrae la información para ser validada y mostrada, este clase de control se llama "Manejador Consultar Paciente Control".

**Figura 24** [Manejador consultar paciente control](#page-7-0)

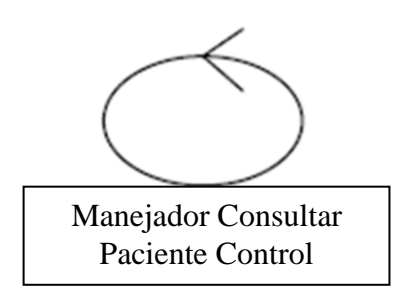

Fuente: Autores

**10.1.3.4.** [consultas de certificados:](#page-2-0) este caso de uso hace una consulta en la base de datos proveniente del software, su objetivo es consultar los certificados hechos por el sistema, pidiendo a la base de datos extrae la información, para ser validada y mostrada, esta clase de control se llama "Consultas de Certificados".

**Figura 25** [manejador consultas de certificados](#page-7-0)

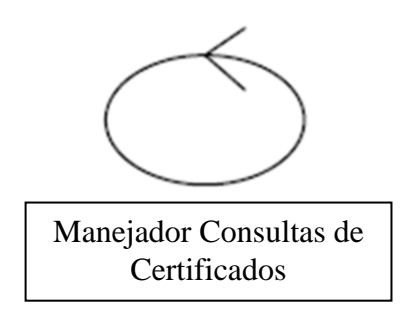

Fuente: Autores

**10.1.3.5.** [ingreso de Formulario Final:](#page-2-0) este caso de uso se direcciona a ingresar una información, su objetivo es completar el pre registro, su funcionalidad es de utilizar el software para conectarse a la base de datos y registrara el formulario final, este caso de control se llama "ingreso de Formulario final".

**Figura 26** [manejador ingreso de formulario final](#page-7-0)

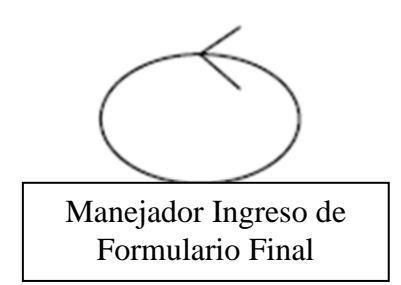

Fuente: Autores

**Tabla 8** Clases [estereotipos control](#page-9-0)

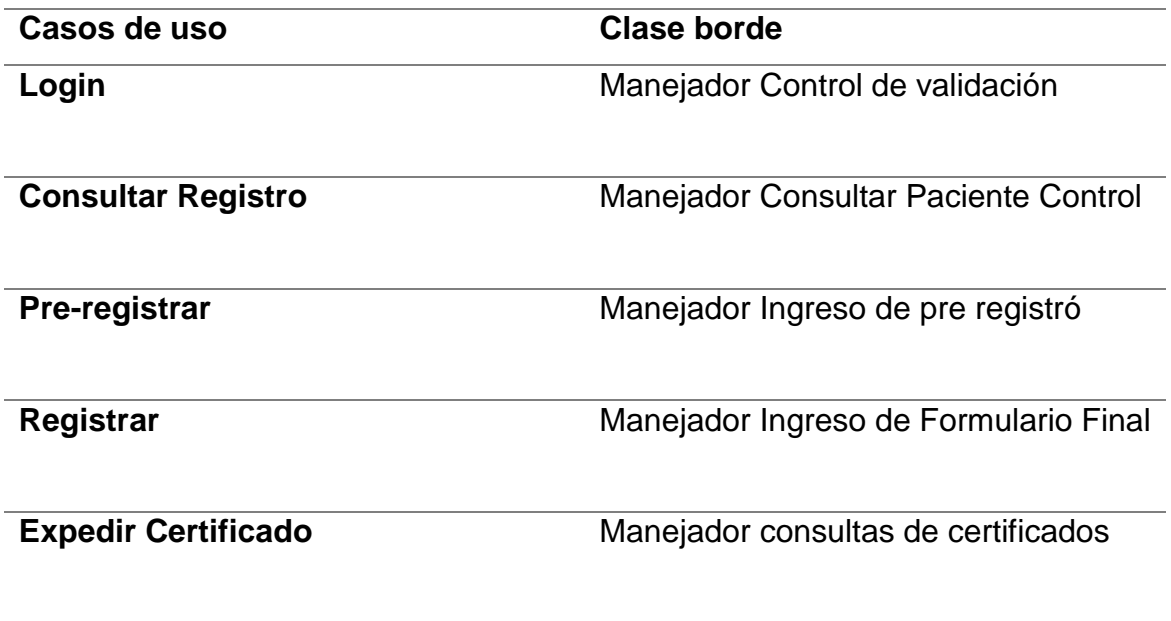

**10.2.** [CLASES SEGÚN CASO DE USO](#page-2-0)

**10.2.1.** [Login:](#page-2-0) el caso de uso "Login" involucra una clase de control "Manejador Control de validación" está clase es encargada de controlar la información del Usuario y las clases borde "Interfaz\_Login" para desplegar un "interfazmenu".

**Tabla 9** Clases según [casos de uso Login](#page-9-0)

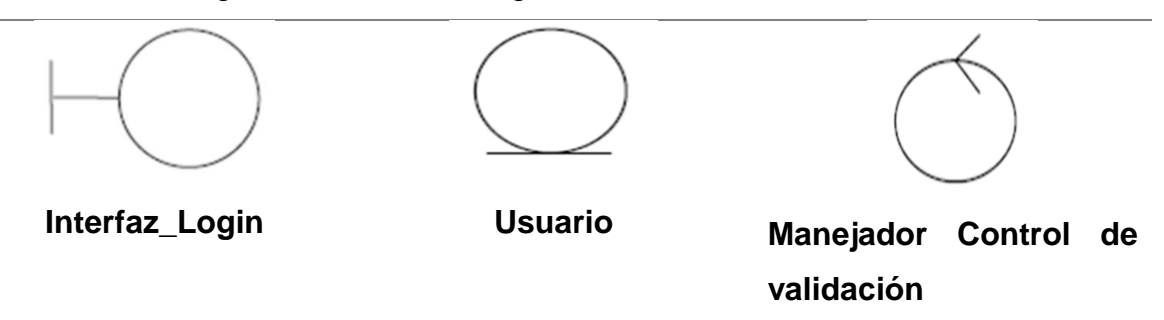

**10.2.2.** [Consultar Registro:](#page-2-0) el caso de uso Consultar Registro involucra "Interfazmenu" donde desplegara la interfaz "Consultar\_pacientes" y controlara una clase de control llamada "Manejador Consulta Paciente Control" donde la información será administrada por el Usuario.

**Tabla 10** Clases según [casos de uso Consultar\\_paciente](#page-9-0)

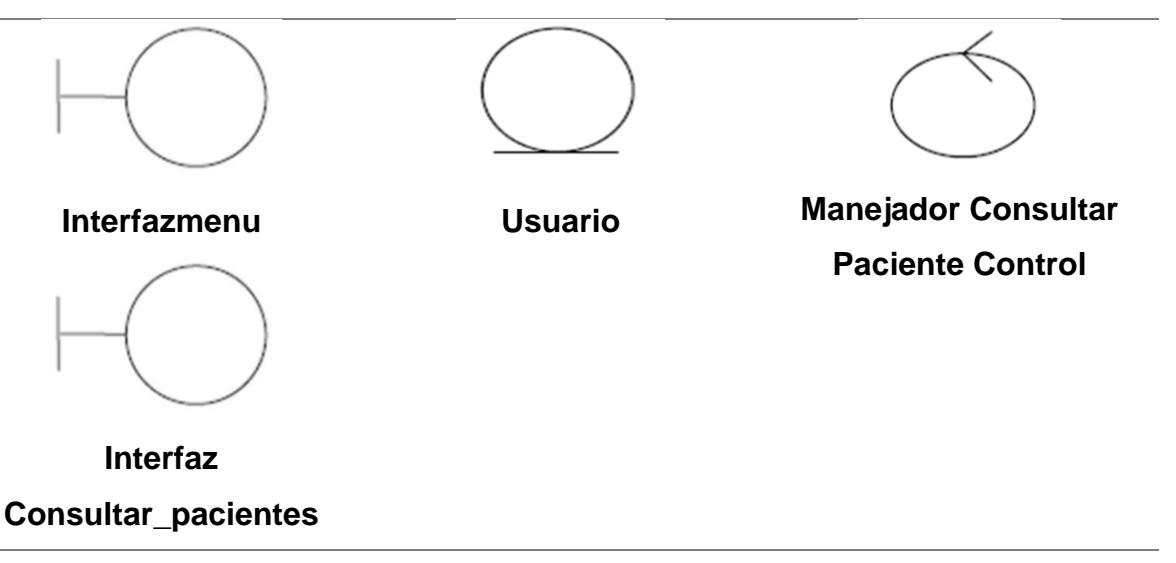

**10.2.3.** [Pre-registrar:](#page-2-0) el caso de uso Pre-registrar involucra "Interfazmenu" donde se desplegara Interfaz "Pre\_Registro" y administrara la clase de control llamada "Manejador Ingreso de pre registró" la información será administrada por el "Usuario".

**Tabla 11** Clases según [casos de uso Pre-registrar](#page-9-0)

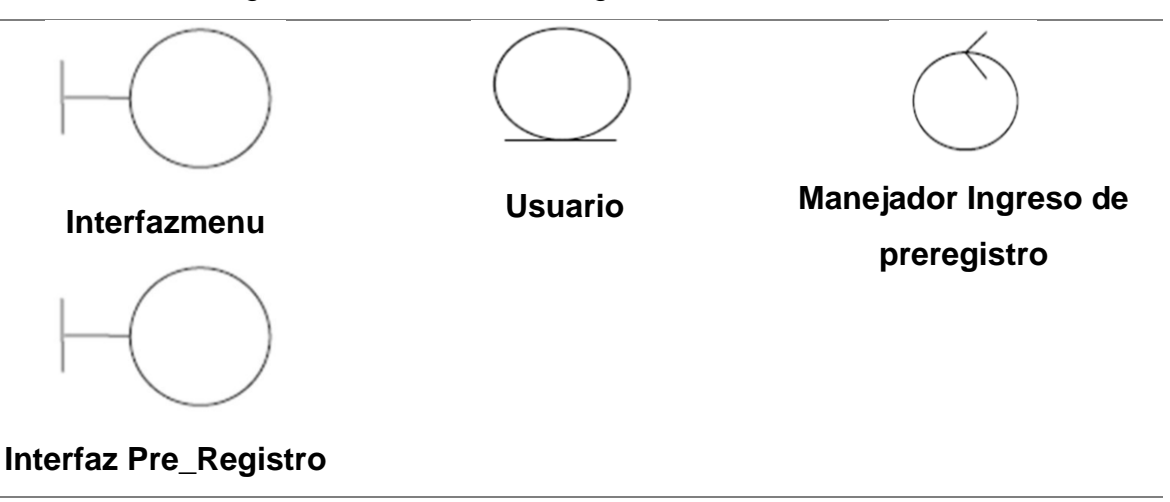

**10.2.4.** [Registrar:](#page-2-0) el caso de uso Registrar involucra "Interfazmenu" donde desplegara Interfaz "Registro\_Final" y controlara una clase control llamada "Manejador Ingreso de pre registró" la información será administrada por el Usuario.

**Tabla 12** Clases según [casos de uso Registrar](#page-9-0)

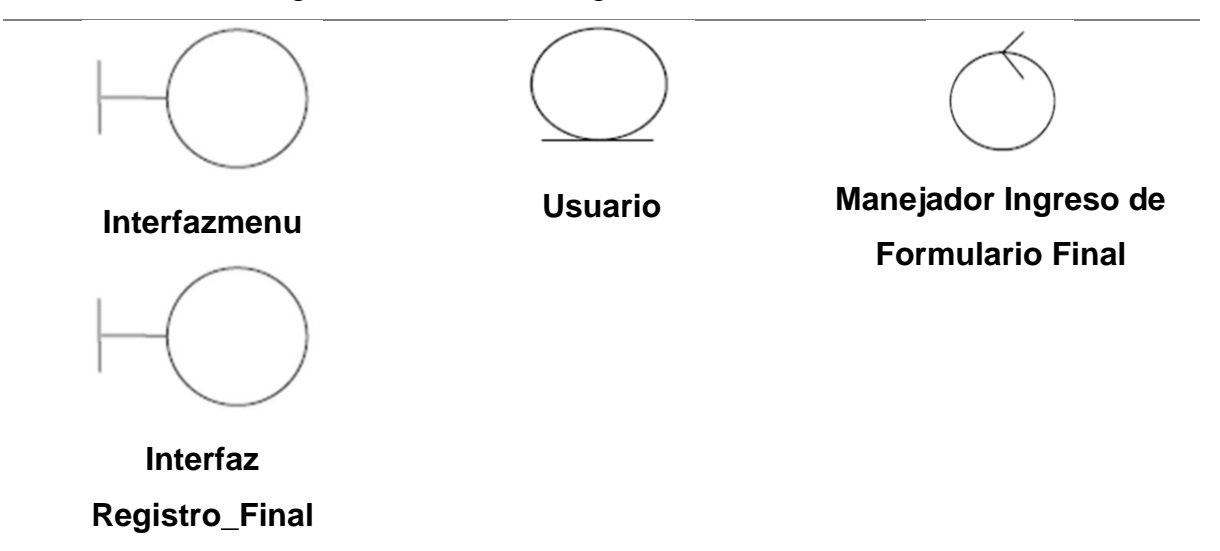

**10.2.5.** [Expedir Certificados:](#page-2-0) el caso de uso Expedir Certificado involucra "Interfazmenu" donde Expedir Certificado obtendrá de una clase de control llamada "Manejador consultas de certificados" todo esto es administrada por el Usuario.

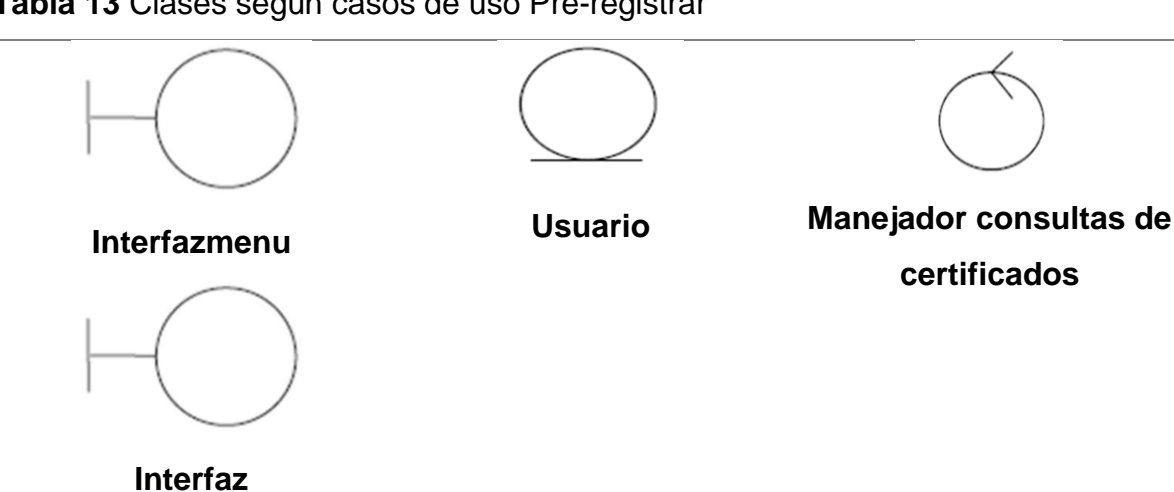

**Tabla 13** Clases según [casos de uso Pre-registrar](#page-9-0)

**10.3.** [DIAGRAMA DE SECUENCIAS](#page-2-0)

### **10.3.1.** LOGIN [USUARIO:](#page-2-0)

**Certificado**

### **Figura 27** [Diagrama de secuencias Login](#page-7-0)

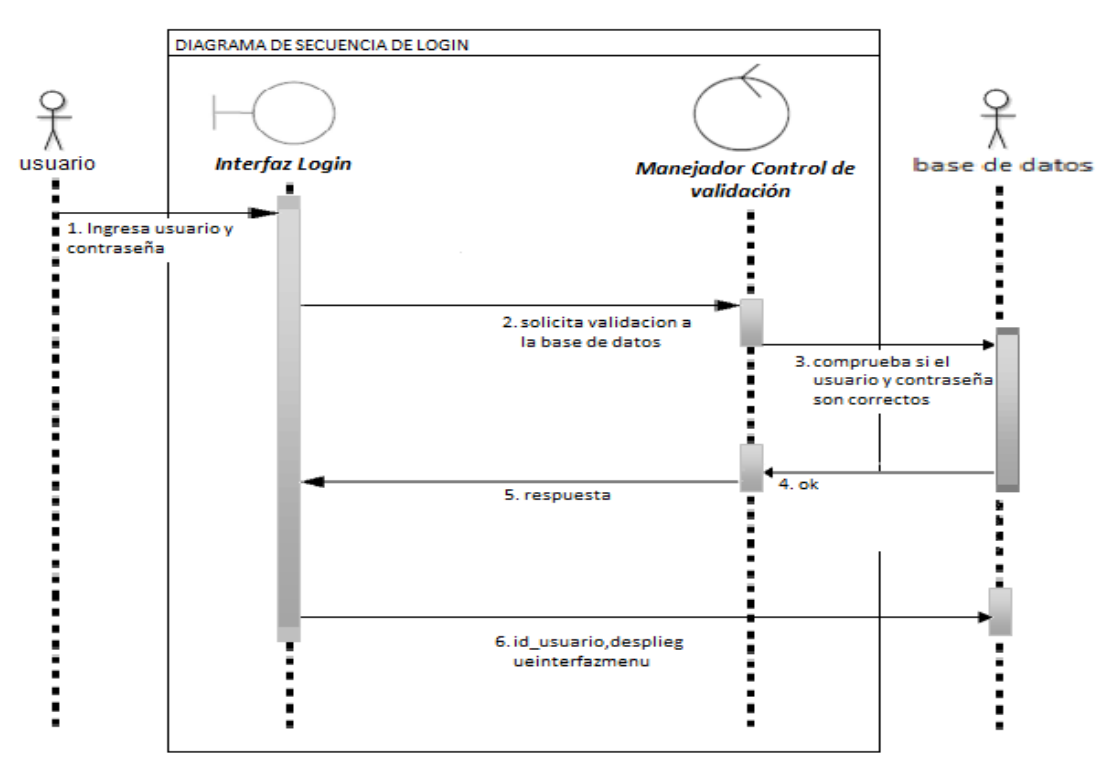

Fuente: Autores

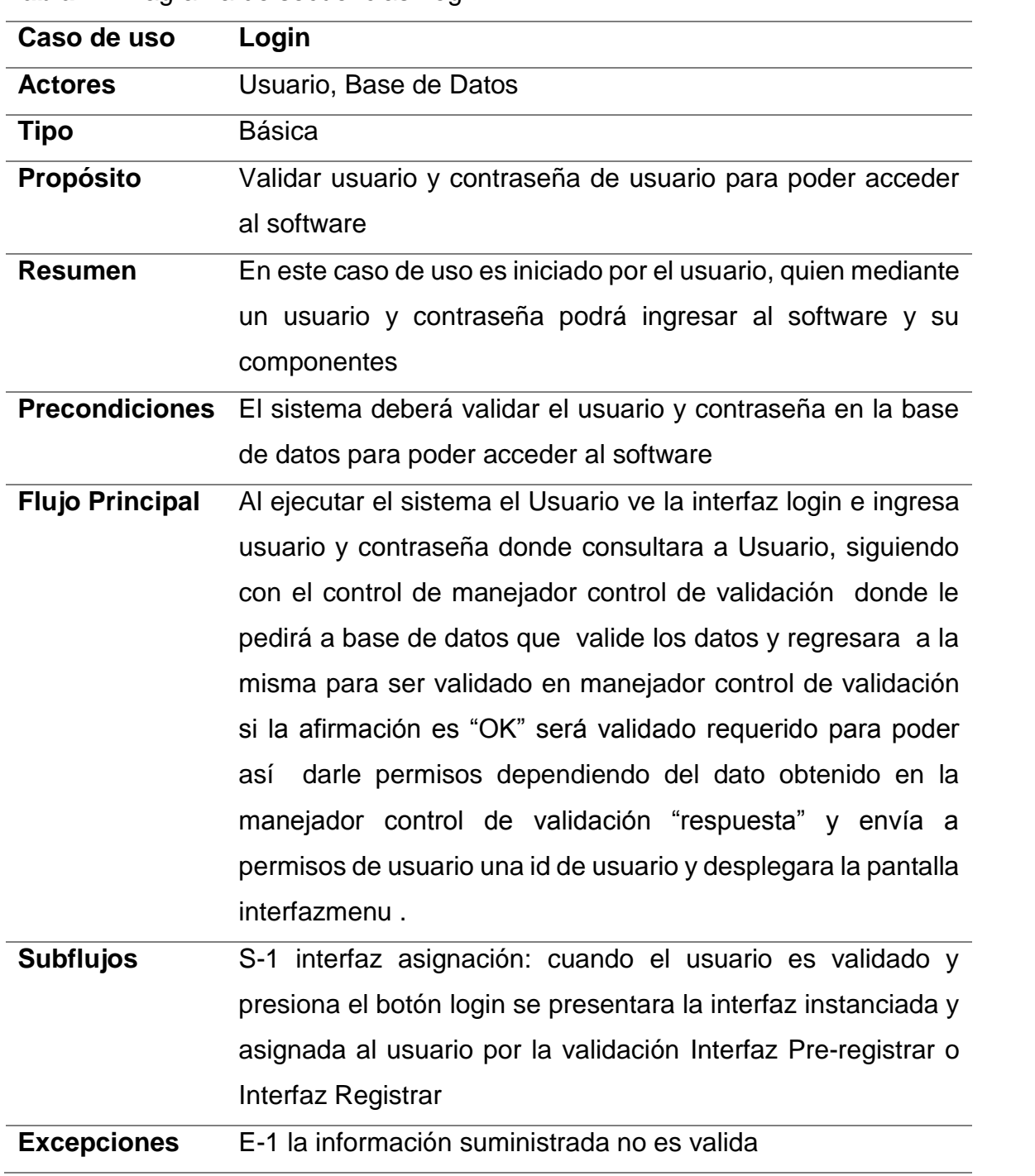

**Tabla 14** [Diagrama de secuencias Login](#page-9-0)

## **10.3.2.** CONSULTA [REGISTROS](#page-2-0)

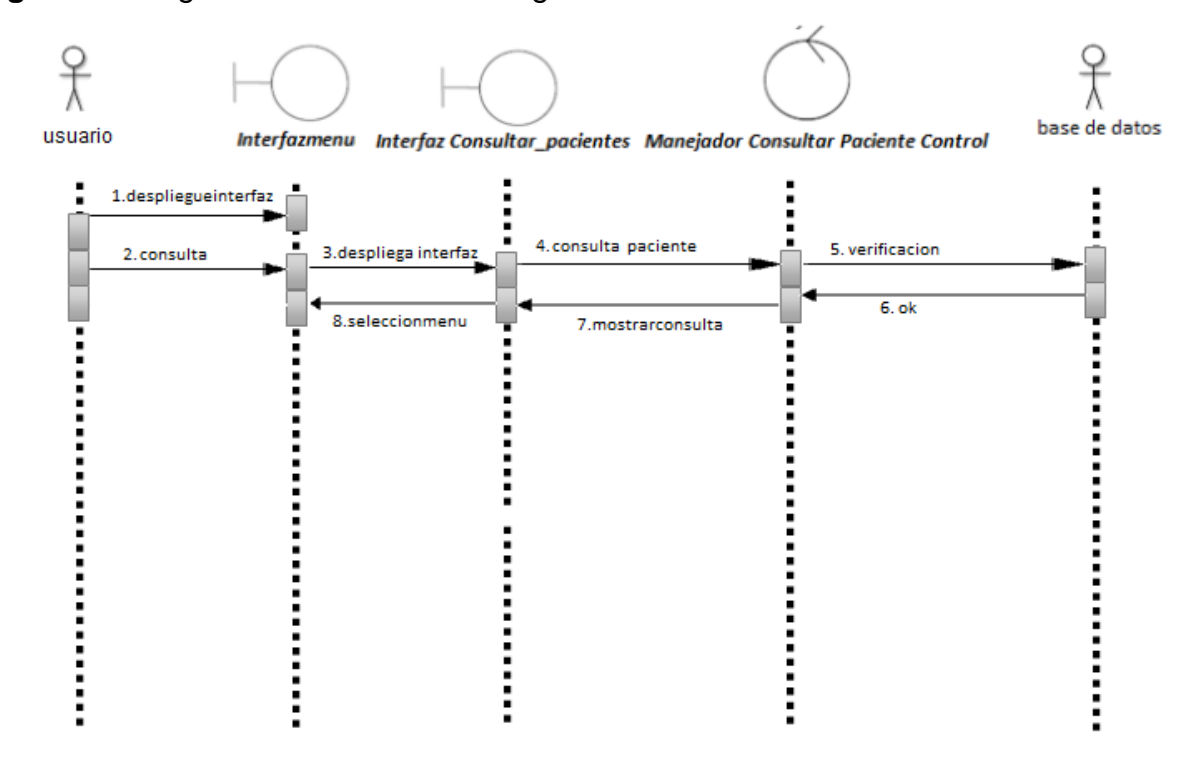

# **Figura 28** [Diagrama de secuencias Registros](#page-7-0)

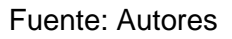

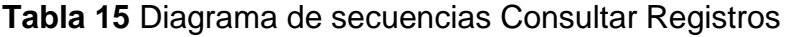

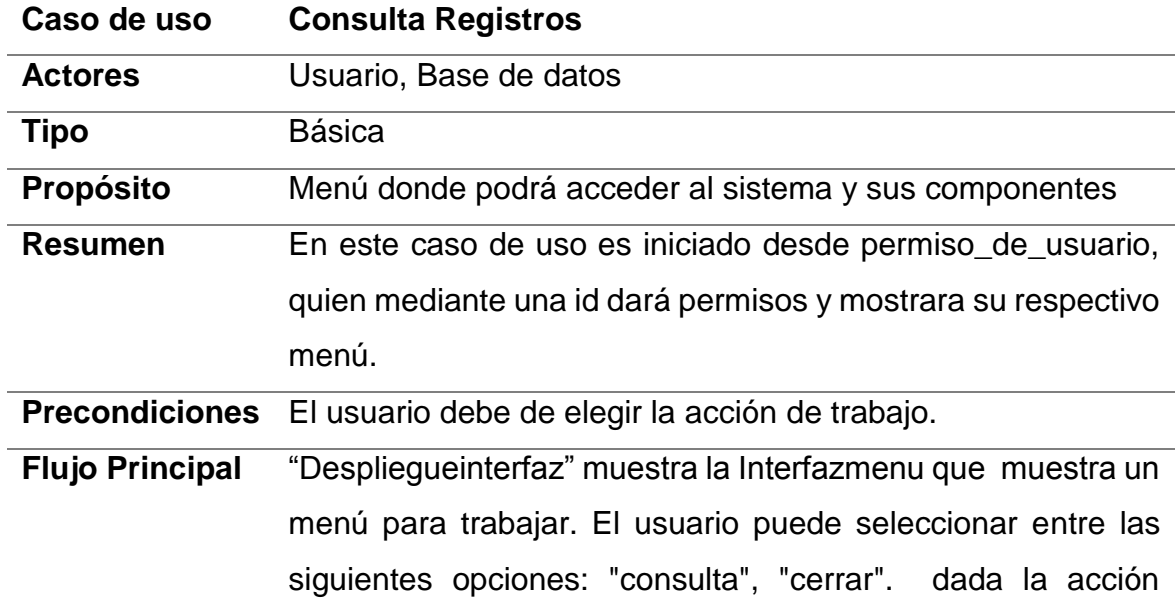

anterior, si la acción es consultas desplegará la interfaz Consultar\_pacientes donde solicita el dato del paciente a "consulta paciente", consulta en la base de datos y "verifica" en la clase control manejar consultas paciente control, luego ser consultada devuelve el requisito es válido o no con la acción "ok", mostrando en la interfaz consulta paciente los datos solicitados y al final esperara otra selección para ser seleccionada, por ultimo si el acción es "cerrar" se cerrara la interfazmenu.

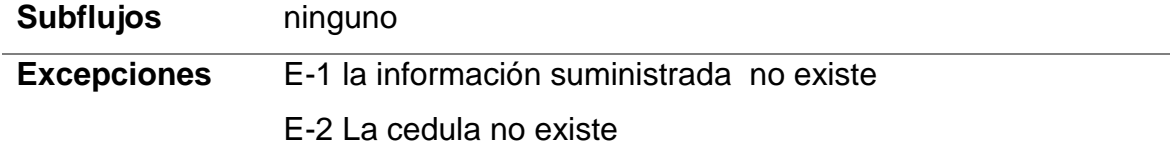

#### **10.3.3.** [Expedir Certificados](#page-2-0)

**Figura 29** [Diagrama de secuencias Certificados](#page-7-0)

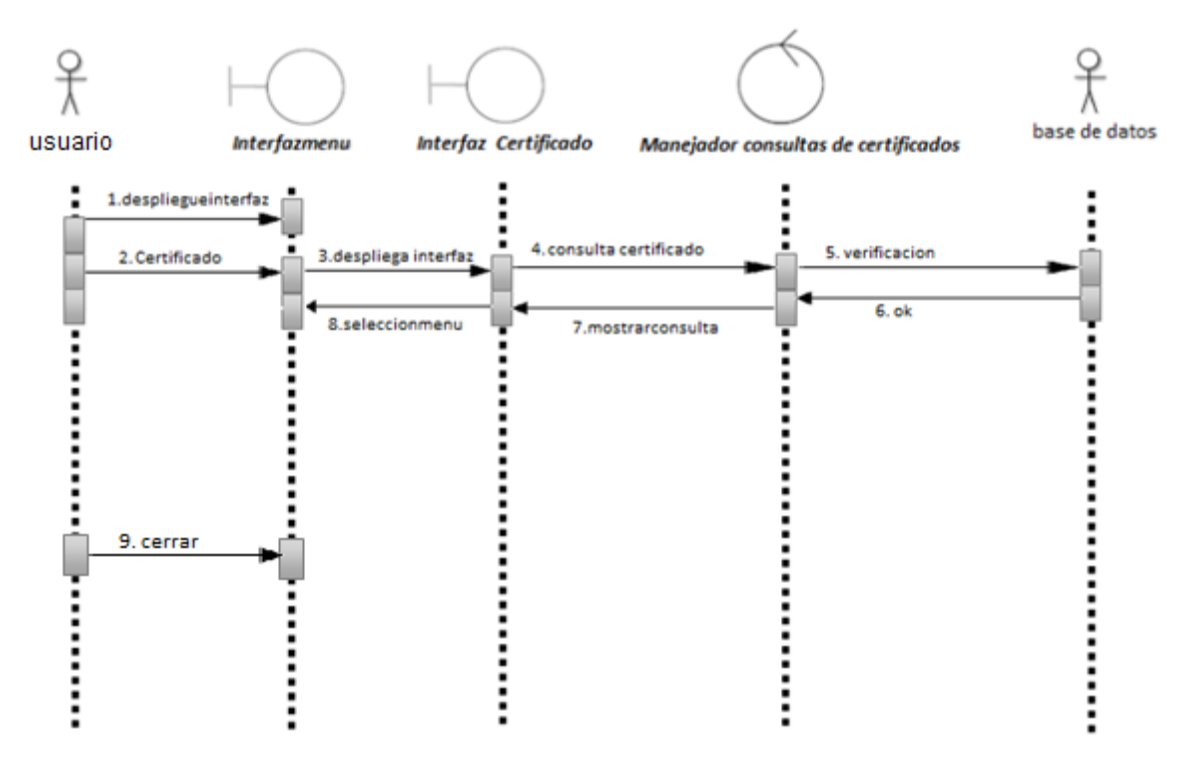

Fuente: Autores

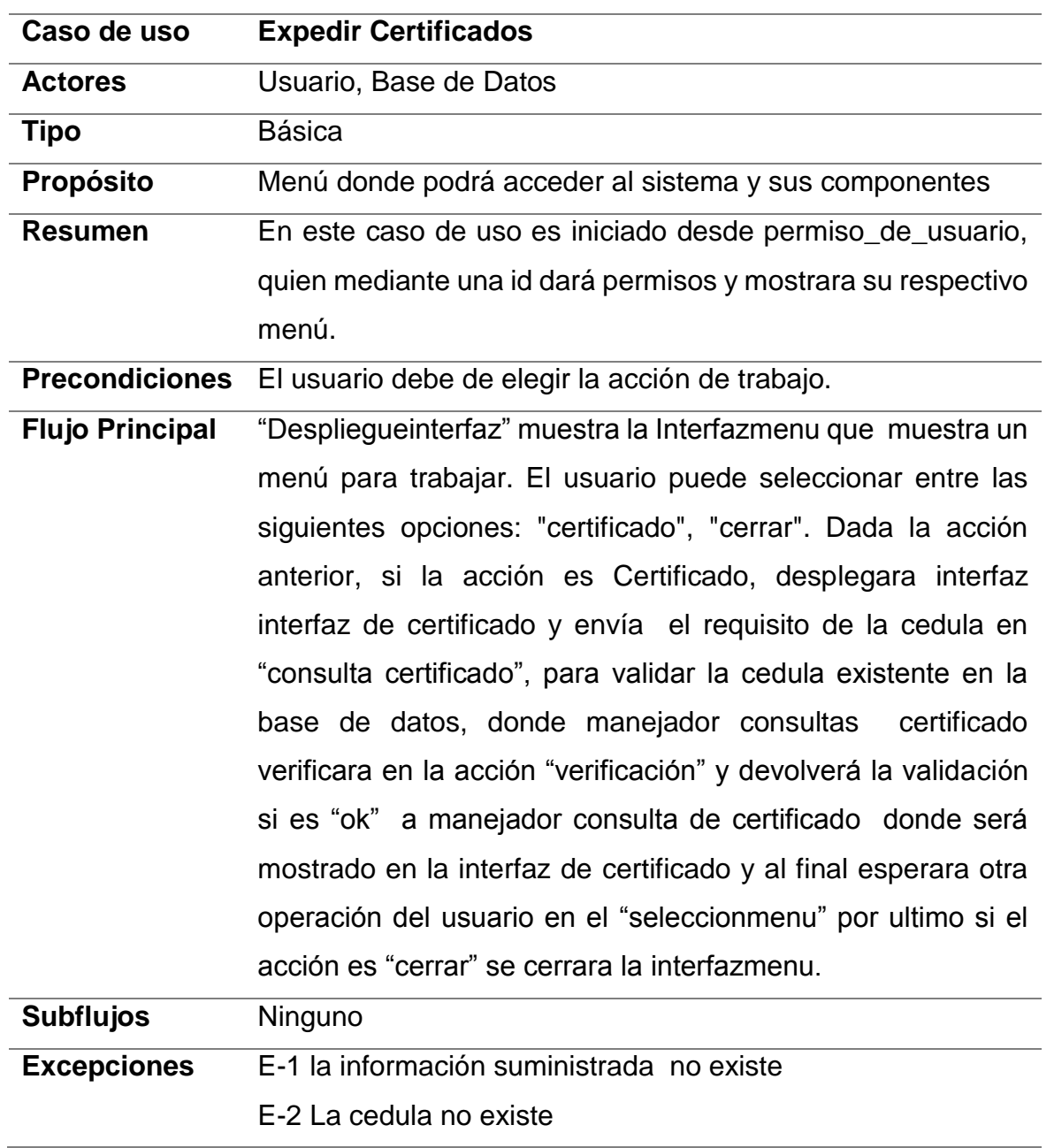

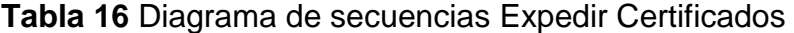

# **10.3.4.** [PRE-REGISTRAR](#page-2-0)

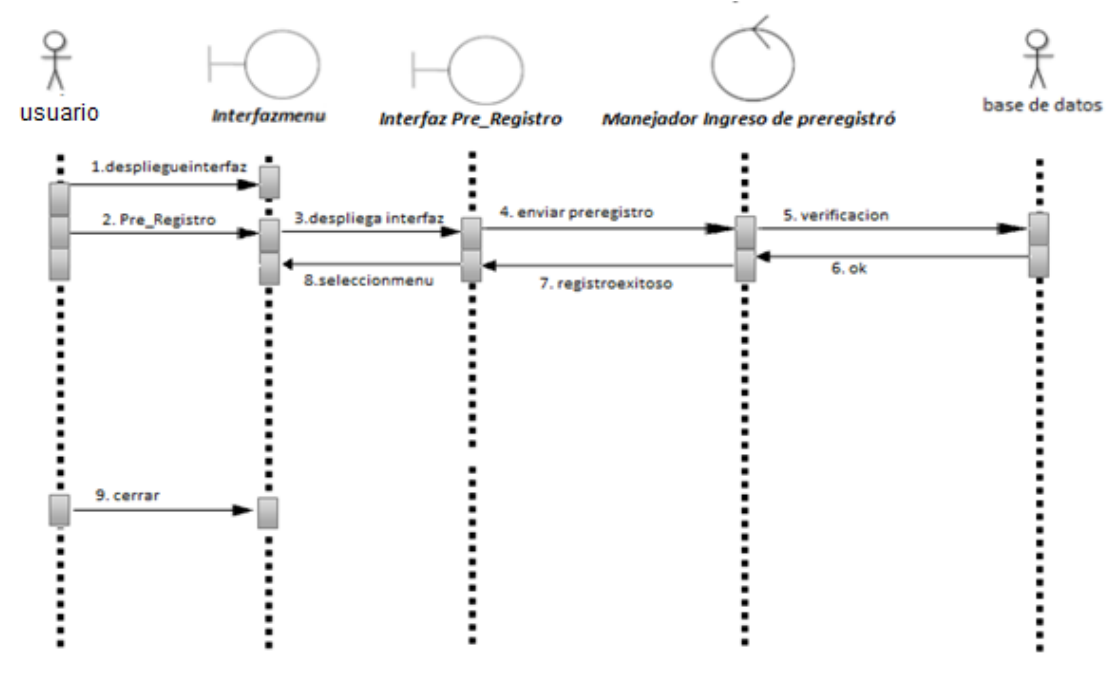

**Figura 30** [Diagrama de secuencias Pre-registrar](#page-7-0)

Fuente: Autores

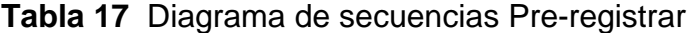

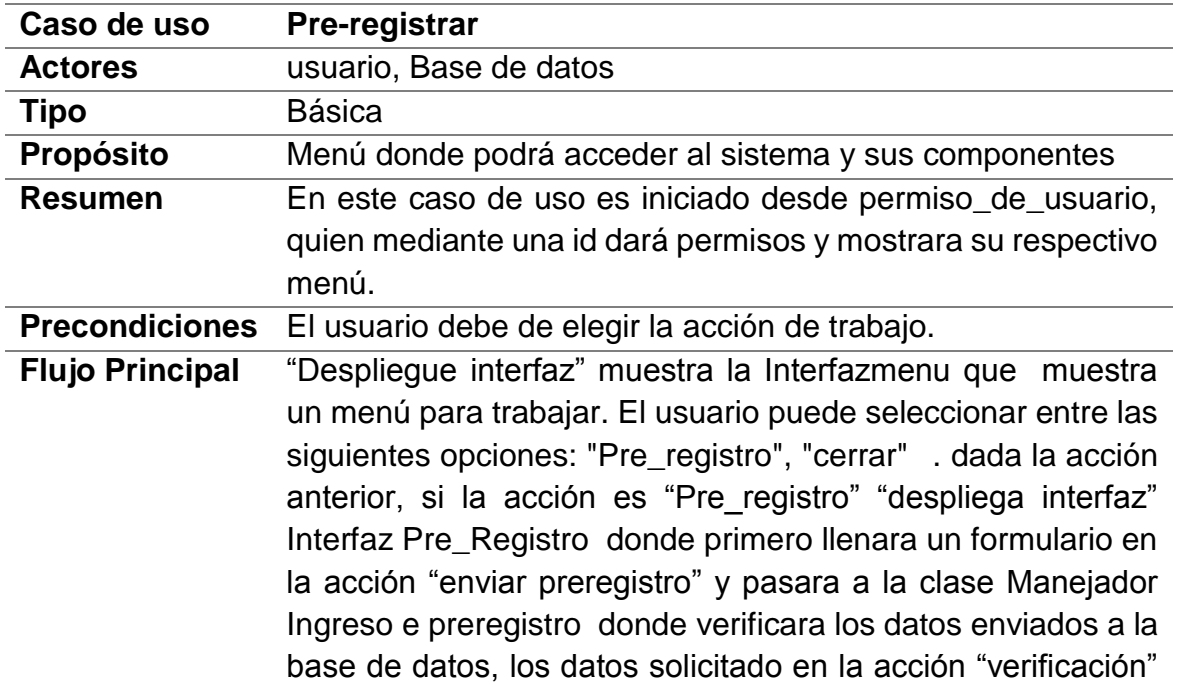

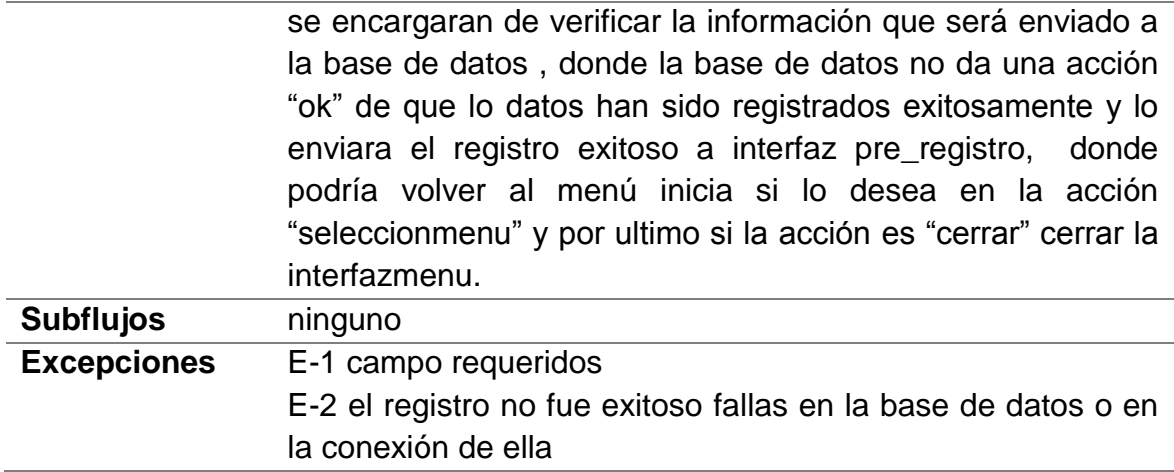

## **10.3.5.** [REGISTRAR](#page-2-0)

# **Figura 31** [Diagrama de secuencias Registrar](#page-7-0)

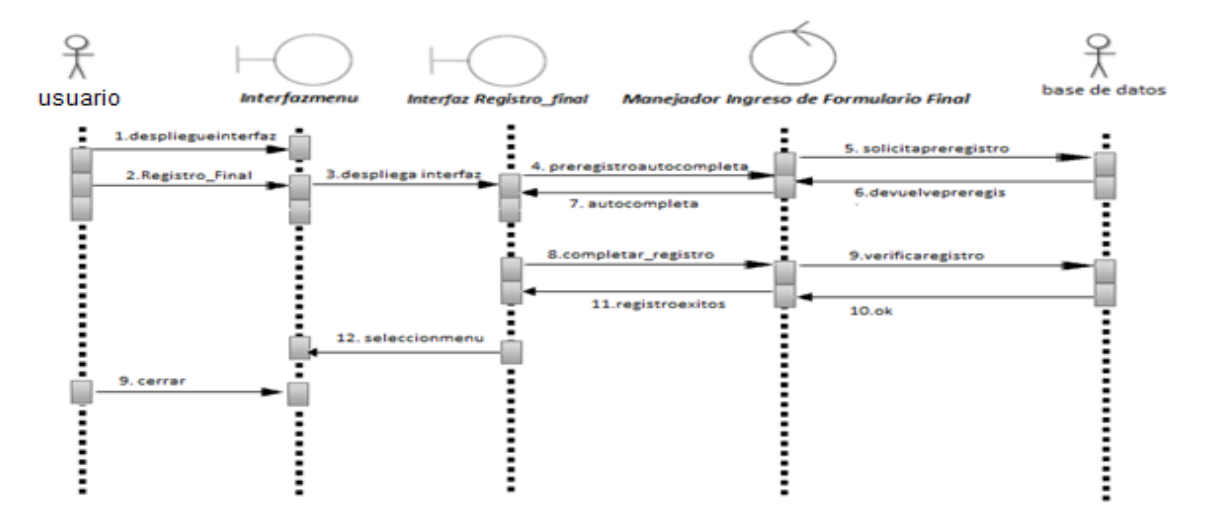

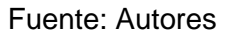

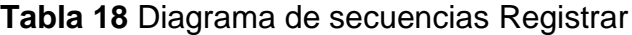

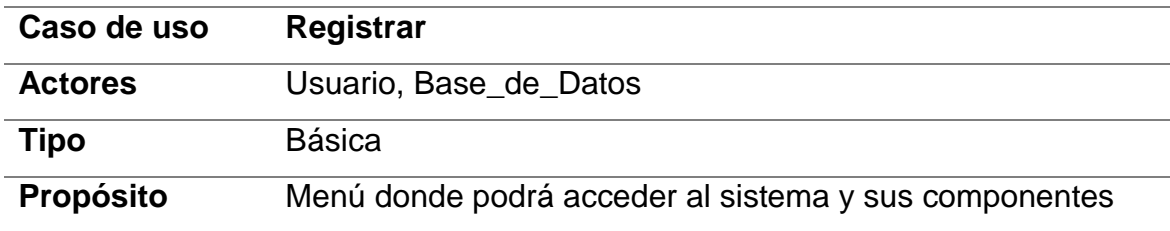

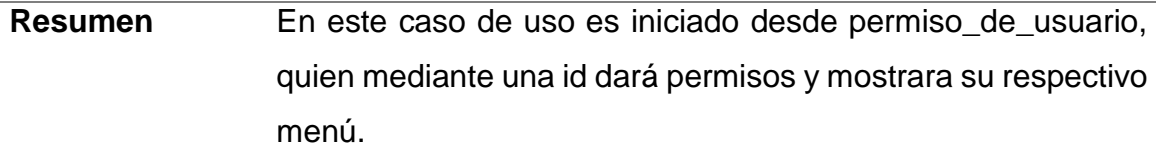

**Precondiciones** El usuario debe de elegir la acción de trabajo.

**Flujo Principal** "Despliegueinterfaz" muestra la Interfazmenu que muestra un menú para trabajar. El usuario puede seleccionar entre las siguientes opciones: "Registro\_Final", "cerrar" . dada la acción anterior, si la acción es "Registro\_Final" "despliega interfaz" de la clase interfaz Registro\_final donde seleccionara un registro de la acción "preregistroautocompletar" que solicitara a la base de datos en la clase Manejador Ingreso de Formulario Final donde en la acción "solicitapreregistros" que solicita el registro solicitado en la base de datos encontrara la selección y devolverá el registro en Manejador Ingreso de Formulario Final en la acción "devuelvepreregis" y llenara el registro del formulario en la clase Interfaz Registro\_Final, en el proceso de la acción "completar\_registro" completara registro y Manejador Ingreso de Formulario Final donde esta clase verificara la acción "verificaregistro" en la base de datos donde esta dará un acción "ok" y mostrara al Interfaz Registro\_Final acción registro exitoso, por último la acción "selección menú" indica que puede elegir otra acción del menú interfazmenus. Y la acción cerrar pide a la clase interfazmenus cerrarla. **Subflujos** Ninguna

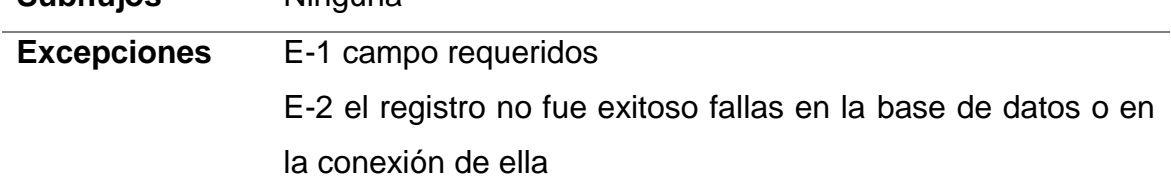

#### **10.4.** [DIAGRAMA DE CLASES](#page-2-0)

#### Login: ESTA COMPUESTO DE 3 CLASES

Interfaz Login: Clase borde, donde presenta login usuario y contraseña Usuario: Clase entidad, donde consulta y hace la validación Manejador Control de validación: Clase control, encargada de solicitar la información para validar

#### Consulta Registro: ESTA COMPUESTO POR 3 CLASES

Interfaz menú: Clase borde, encardad de mostrar el menú de usuario. Interfaz Consultar\_pacientes: Clase borde, encarda de mostrar la consulta paciente. Manejador Consultar Paciente Control: Clase de control, encarda de hacer la consulta en la base de datos.

#### Expedir Certificado: ESTA COMPUESTO POR 3 CLASES

Interfaz menú:: Clase borde, encardad de mostrar el menú de usuario. Interfaz Certificado: Clase borde, encarga de mostrar el certificado del paciente Manejador consultas de certificados: Clase de control, encargada de hacer la consulta de certificados en la base de datos.

### Pre-registrar: ESTA COMPUESTO POR 3 CLASES

Interfaz menú:: Clase borde, encardad de mostrar el menú de usuario.

Interfaz Pre\_Registro: Clase borde, encardad de mostrar el formulario pre\_registro.

Manejador Ingreso de pre registró: Clase de control, encarga de todo referido a registro en la base de datos.

### Registrar: ESTA COMPUESTO POR 3 CLASES

Interfaz menú: Clase borde, encardad de mostrar el menú de usuario.

Interfaz Registro\_final : Clase borde, encardad de mostrar el formulario completo Manejador Ingreso de Formulario Final: Clase de control, encarga de todo referido a registro en la base de datos.

# **11[.MODELO DE DISEÑO](#page-2-0)**

# **11.1.** [DISEÑO DE OBJETOS](#page-2-0)

**11.1.1.** [Consultar información:](#page-2-0) Tarjetas y su respectivo código, interfaces.

# **11.1.2.** [Iinterfaz login](#page-2-0)

## **Figura 32** [Interfaz Login](#page-7-0)

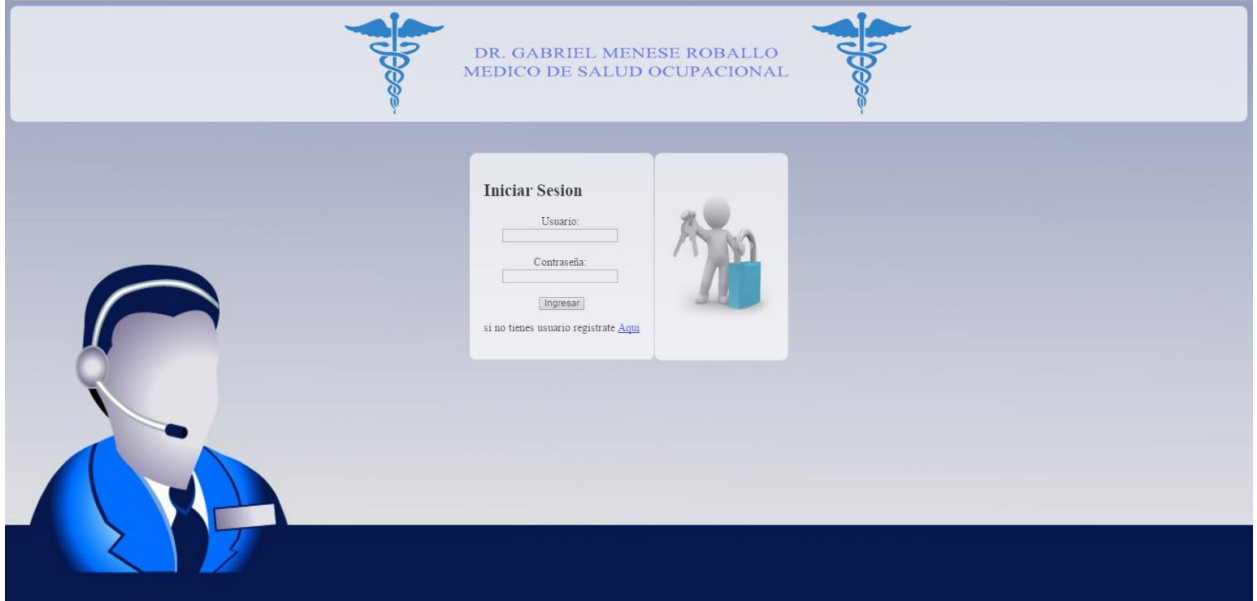

Fuente: Autores

| Tabla 19 Diseño interfaz Login                                      |  |  |  |  |  |  |  |  |  |
|---------------------------------------------------------------------|--|--|--|--|--|--|--|--|--|
| <b>Clase: Interfaz Login</b>                                        |  |  |  |  |  |  |  |  |  |
| Descripción: inicio para ingresar el software "ingreso de usuario y |  |  |  |  |  |  |  |  |  |
| contraseña".                                                        |  |  |  |  |  |  |  |  |  |
| Modulo: InterfazLogin.                                              |  |  |  |  |  |  |  |  |  |
| <b>Estereotipo: Borde.</b>                                          |  |  |  |  |  |  |  |  |  |
| Propiedades: abstracta                                              |  |  |  |  |  |  |  |  |  |
| Superclase:                                                         |  |  |  |  |  |  |  |  |  |

**Subclases:** 

**Atributos: Manejador Control,**

**Contractos**

**1. Despliega inicio de sesión**

**Interfazlogin() devuelve void** 

**Método que encargado para mostrar** 

**el inicio de sesión ingreso de usuario** 

### **y contraseña**

**2. Envió de evento**

**Validador(sesión==si) devuelve void** Manejador Control (1)

**Encargado de recibir el evento** 

**validador** 

#### CODIGO

form action="script\_login.php" method="post">

<h2> Iniciar Sesion</h2>

```
\leq align="center">Usuario: \leqbr>\leqinput type="text" name="usuario" required
onFocus="usuario" > <br>
```
#### $\text{ch}$

```
Contraseña: <br>>>
<input type="password" name="clave" required onFocus="clave"> <br>
<br/><br/>br>
```
<input type="submit" name="ingresar" value="Ingresar" class="botonInicio">

 $<$ /p>

**Tabla 20** Manejador [interfaz Login](#page-9-0)

**Clase:** Manejador Control

**Descripción: pide a la base de datos que valide los datos**

**Modulo: Interfaz Login**
**Estereotipo: Control**

**Propiedades: Concreta** 

**Superclase: Interfazlogin**

**Subclases:** 

**Atributos: Manejador Control de validación**

**Contrato:**

**1. Evento de validador**

**Validador(sesión==si) devuelve un**  Manejador Control de validación (1) **void**

**Función encargada de validar el** 

**usuario y contraseña de usuario**

### CODIGO

```
<?php session_start();
```
error\_reporting(E\_ALL^E\_NOTICE^E\_WARNING);

\$\_SESSION["autenticado"] == 'NO'; ?> contra=oka;}

p++; if(okakey==p){ permiso=Integer.parseInt(oka);}

#### **11.1.3.** [Interfaz secretaria](#page-2-0)

## **Figura 33** [Interfaz Secretaria](#page-7-0)

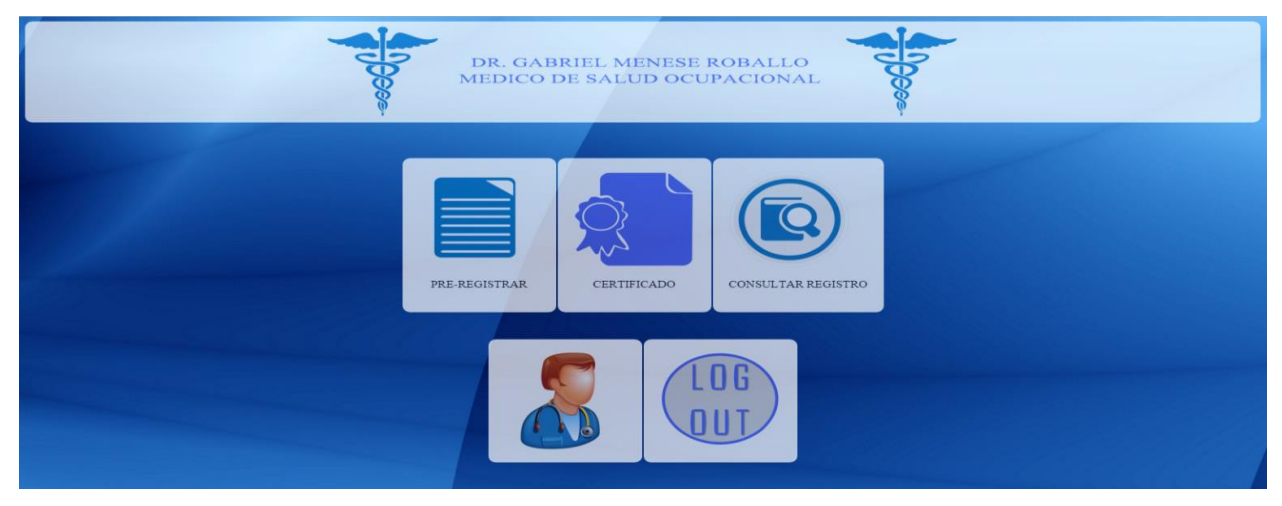

Fuente: Autores

**Tabla 21** Interfaz menú [secretaria](#page-9-0)

**Clase:** Interfaz Pre-registro

**Descripción: menú de selección de acción pedido por el usuario**

**Modulo: Interfazmenu**

**Estereotipo: Borde**

**Propiedades: Abstracta**

**Superclase:** 

**Subclases:** 

**Atributos: Interfaz Certificado, Interfaz Consultar\_pacientes, Interfaz** 

**Pre\_Registro**

**Contrato:**

**1. Despliega menú** 

**desplegarseleccion(menú) devuelve**  Interfazmenu (1)

**un void**

**Encargada de desplegar el menús** 

**seleccionado de certificado**

**2. Despliega menú consultas desplegarseleccionconsultas() devuelve un void Encargada de desplegar el menús seleccionado de consultas** Interfazmenu (2) **3. Despliega menú Pre\_registro**

**desplegarseleccionpreregistro()**  Interfazmenu (3)

**devuelve un void**

**Encargada de desplegar el menús** 

**seleccionado de pre registro**

#### CODIGO

<body>

<header align="center">

<img src="Img/logo-hospital.png" width="157" height="160">

```
<img src="Img/titulo.png" width="500" height="160">
<img src="Img/logo-hospital.png" width="157" height="160" ></header>
<sub>max</sub></sub>
<br><br>
<table align="center" >
<tr><td class="formulario"><a href=""><img src="Img/Iconos_OMPI-03.png" width="157" 
height="160"/></a> <p class="iconos" align="center">REGISTRAR</p></td>
<td><a href="certificado.php"><img src="Img/icono_certificado.png" width="157" 
height="160" /></a><p class="iconos" align="center">CERTIFICADO</p></td> 
<td><a href="Consultar_registro.php"><img src="Img/icono-busqueda.png" width="157" 
height="160"/></a><p class="iconos" align="center">CONSULTAR 
REGISTRO</p></td>
\langle tr \rangle</table>
```
</nav>

```
<section class="icon" align="center">
<table align="center" >
<tr><td><img src="Img/icono_interfaz_docsec.png" width="157" height="160" /></td>
<td><a href="cerrar_sesion.php"><img src="Img/logout.png" width="157" height="160" 
/></a></td>
</tr></table>
```
## **11.2.** [INTERFAZ DOCTOR](#page-2-0)

#### **Figura 34** [Interfaz Doctor](#page-7-0)

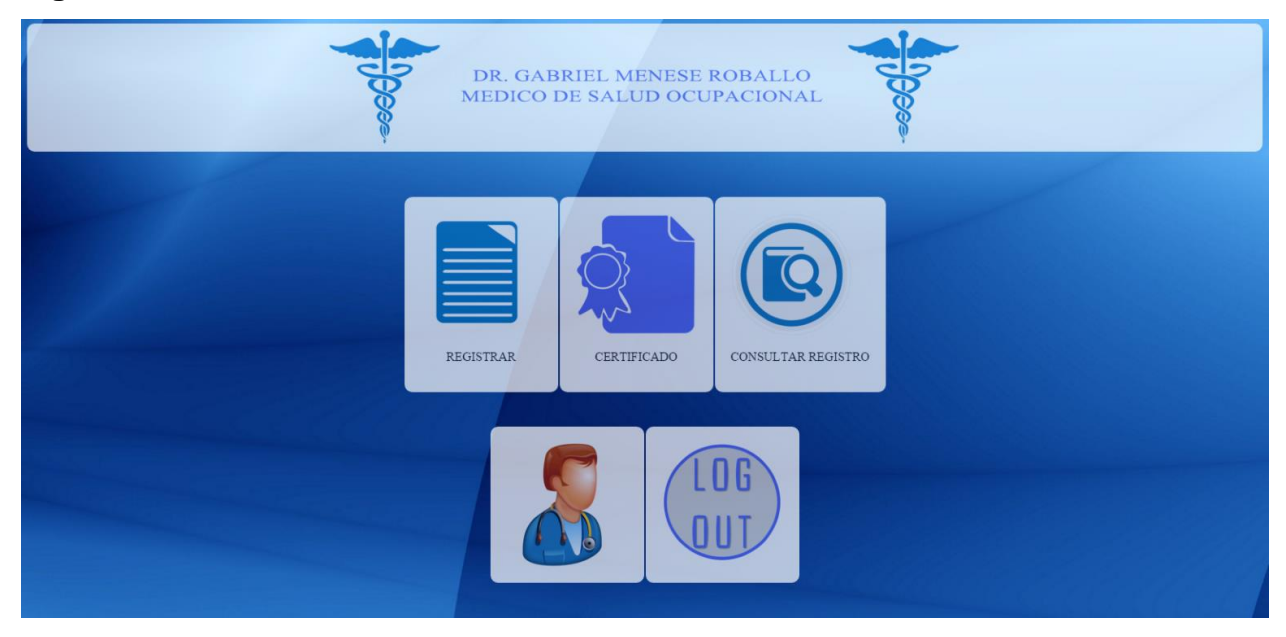

Fuente: Autores

**Tabla 22** Interfaz [menú doctor](#page-9-0)

**Clase:** Interfaz Registro

**Descripción: menú de selección de acción pedido por el usuario**

**Modulo: Interfazmenu**

**Estereotipo: Borde**

**Propiedades: Abstracta**

**Superclase:** 

**Subclases:** 

**Atributos: Interfaz Certificado , Interfaz Consultar\_pacientes, Interfaz** 

**Registro\_Final**

**Contrato:**

**1. Despliega menú certificado**

**desplegarseleccioncertificado()** 

Interfazmenu (1)

**devuelve un void**

**Encargada de desplegar el menús seleccionado de certificado 2. Despliega menú consultas**

**desplegarseleccionconsultas() devuelve un void Encargada de desplegar el menús seleccionado de consultas** Interfazmenu (2) **3. Despliega menú Registro\_Final desplegarseleccionpreregistro() devuelve un void Encargada de desplegar el menús seleccionado de pre registro** Interfazmenu (3)

#### CODIGO

```
<body>
<header align="center">
<img src="Img/logo-hospital.png" width="157" height="160">
<img src="Img/titulo.png" width="500" height="160">
<img src="Img/logo-hospital.png" width="157" height="160" ></header>
<nav>
<br><br>
<table align="center" >
<tr><td class="formulario"><a href=""><img src="Img/Iconos_OMPI-03.png" width="157" 
height="160"/></a> <p class="iconos" align="center">REGISTRAR</p></td>
<td><a href="certificado.php"><img src="Img/icono_certificado.png" width="157" 
height="160" /></a><p class="iconos" align="center">CERTIFICADO</p></td> 
<td><a href="Consultar_registro.php"><img src="Img/icono-busqueda.png" width="157" 
height="160"/></a><p class="iconos" align="center">CONSULTAR 
REGISTRO</p></td>
</tr>
```

```
</table>
</nav>
<section class="icon" align="center">
<table align="center" >
<tr><td><img src="Img/icono_interfaz_docsec.png" width="157" height="160" /></td>
<td><a href="cerrar_sesion.php"><img src="Img/logout.png" width="157" height="160" 
/></a></td>
\langle tr \rangle</table>
```
#### **11.2.1.** [Interfaz menú](#page-2-0)

## **Figura 35** [Interfaz menu](#page-7-0)

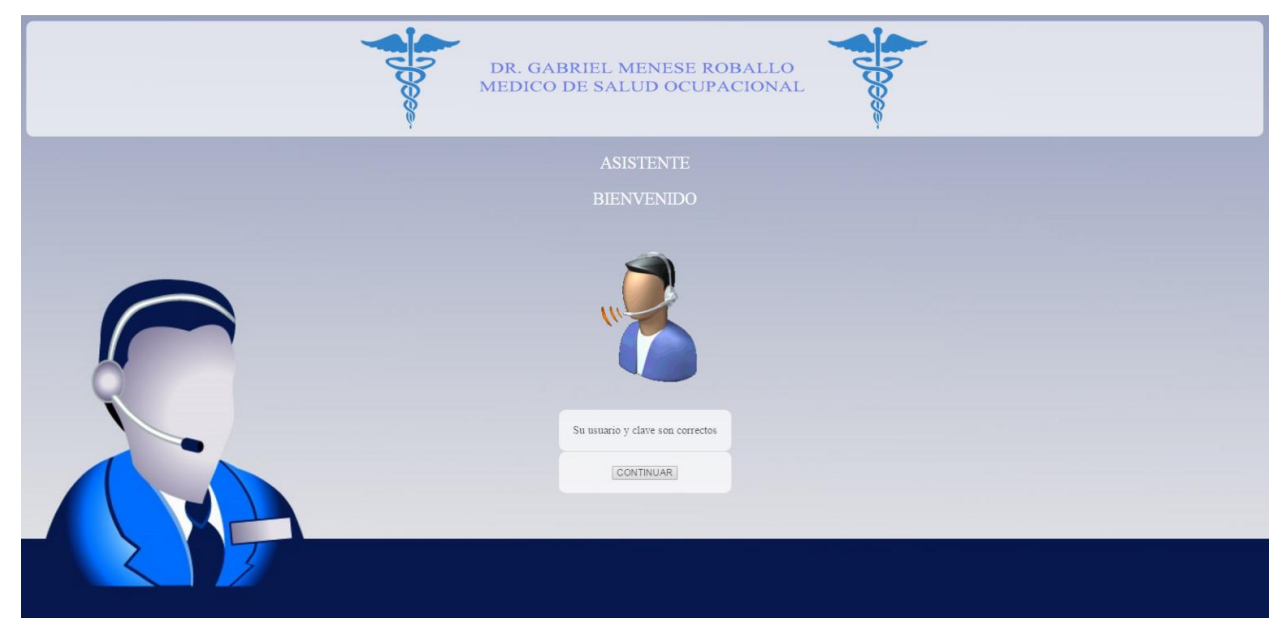

Fuente: Autores

**Tabla 23** [Interfaz](#page-9-0) menú

**Clase:** Interfaz menú

**Descripción: despliega una interfaz que requiere de ingreso de varios datos** 

**Modulo: Interfazmenu**

**Estereotipo: Borde**

**Propiedades: Abstracta** 

**Superclase: Interfazmenusecretaria, interfazmenudoctor**

**Subclases:** 

**Atributos: Interfaz Certificado, Interfaz Consultar\_pacientes, Interfaz** 

**Registro\_Final, Registro\_Final**

**1. Despliega el menú**

**Interfazconsultar() devuelve un void**

**Despliega el menú consultar** 

**Responsabilidad privada**

**Evento () devuelve un void** Manejador (1),

**Esta encargada de desplegar y**  Subingresodedato(),Subconsultasdato()

**manejar las consultas y ingresos**

**Tabla 24** [Manejador](#page-9-0) menú

**Clase:** Manejador

**Descripción: manejador principal que se encarga en interactuar con el usuario de acción ingreso y consultas.**

**Modulo: Interfazmenu**

**Estereotipo: Control**

**Propiedades: concreta**

**Superclase: Interfazmenu**

**Subclases: Manejador Ingreso de Formulario Final, Manejador Consultar** 

**Paciente Control, Manejador consultas de certificados, Manejador Ingreso de Preregistro**

**Atributos: Interfaz Certificado, Interfaz Consultar\_pacientes, Interfaz Registro\_Final, Registro\_Final**

**Contratos:**

**1. Manejar evento**

**Eventoaccion() devuelve un void**

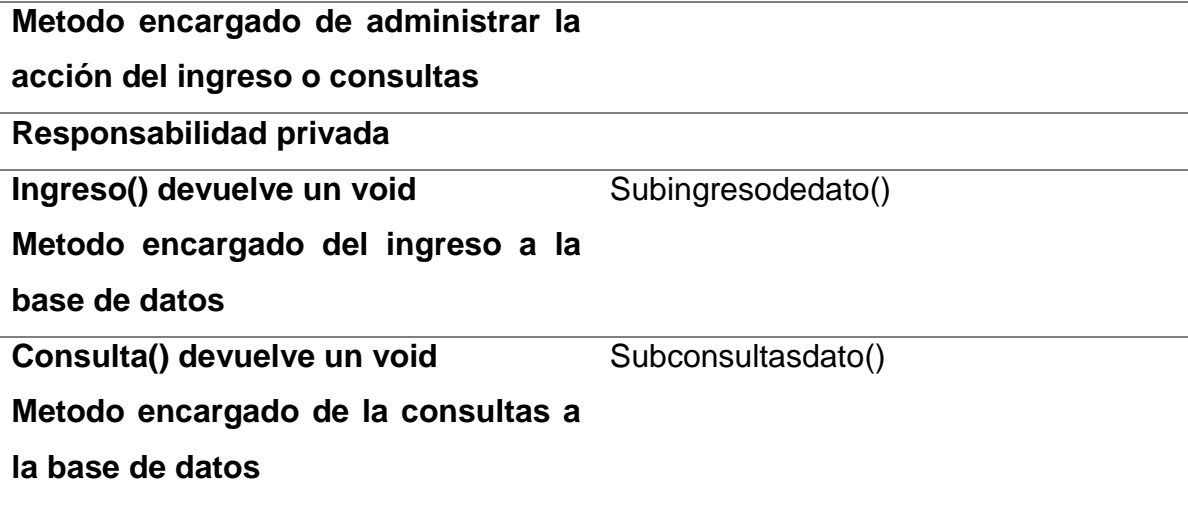

```
CODIGO if ($usernom==$usuario && $userclav==$clave && $permisos==1){
session_start();
$_SESSION["autenticado"]='SI';
echo "
```
<head>

```
<meta http-equiv='Content-Type' content='text/html; charset=utf-8' />
```

```
<title>VALIDADOR</title>
```

```
<link href='CSS/index.css' rel='stylesheet' type='text/css' media='screen' />
```

```
<link rel='shortcut icon' href='Img/icon.png'>
```

```
<?php session_start(); error_reporting(E_ALL^E_NOTICE^E_WARNING);
```
?>

```
</head>
```

```
<header align='center' class='titulocrip'><br>
<img src='Img/logo-hospital.png' width='157' height='160'>
<img src='Img/titulo.png' width='500' height='160'>
<img src='Img/logo-hospital.png' width='157' height='160' >
</header>
<p class='titulo'>USUARIO CLIENTE</p>
```
<p class='titulo'>BIENVENIDO</p>

<div align='center'> <img src='Img\analista.png' ></div>

<input type='hidden' name='usuario' value='\$usuario'/>

<input type='hidden' name='clave' value='\$clave'/>

<input type='hidden' name='permisos' value='\$permisos' />

<table align='center'> <tr><td>Su usuario y clave son correctos </td></tr> <tr><td><input type='submit' name='ingresar' value='CONTINUAR' ></td>

</form>

 $\langle tr \rangle$ 

</table>";

```
}else if ($usernom==$usuario && $userclav==$clave && $permisos==2){
```
session\_start();

\$\_SESSION["autenticado"]='SI';

echo "

<head>

```
<meta http-equiv='Content-Type' content='text/html; charset=utf-8' />
<title>VALIDADOR</title>
<link href='CSS/index.css' rel='stylesheet' type='text/css' media='screen' />
<link rel='shortcut icon' href='Img/icon.png'>
<?php session_start(); error_reporting(E_ALL^E_NOTICE^E_WARNING); 
?>
```
</head>

<header align='center' id='titulocrip'> <img src='Img/logo-hospital.png' width='157' height='160'> <img src='Img/titulo.png' width='500' height='160'> <img src='Img/logo-hospital.png' width='157' height='160'> </header>

<p class='titulo'>ASISTENTE</p>

<form action='Interfaz\_Secretaria.php' method='post'>

<p class='titulo'>BIENVENIDO</p>

<div align='center'> <img src='Img\analista.png' ></div>

<input type='hidden' name='usuario' value='\$usuario'/>

<input type='hidden' name='clave' value='\$clave'/>

<input type='hidden' name='permisos' value='\$permisos' />

```
<table align='center'> <tr><td>Su usuario y clave son correctos </td></tr>
<tr><td><input type='submit' name='ingresar' value='CONTINUAR' ></td>
```
</form>

 $<$ /tr $>$ 

</table>";

```
}else if ($usernom==$usuario && $userclav==$clave && $permisos==3){
session_start();
```

```
$_SESSION["autenticado"]='SI';
```
echo "

<head>

```
<meta http-equiv='Content-Type' content='text/html; charset=utf-8' />
```

```
<title>VALIDADOR</title>
```

```
<link href='CSS/index.css' rel='stylesheet' type='text/css' media='screen' />
<link rel='shortcut icon' href='Img/icon.png'>
```

```
<?php session_start(); error_reporting(E_ALL^E_NOTICE^E_WARNING);
```
?>

</head>

```
<header align='center' id='titulocrip'>
<img src='Img/logo-hospital.png' width='157' height='160'>
<img src='Img/titulo.png' width='500' height='160'>
<img src='Img/logo-hospital.png' width='157' height='160'>
</header>
```

```
chr<p class='titulo'>DOCTOR</p>
<br/><sub>2</sub><p class='titulo'>BIENVENIDO</p>
<br/><sub>ch</sub><div align='center'> <img src='Img\analista.png' ></div>
<input type='hidden' name='usuario' value='$usuario'/>
<input type='hidden' name='clave' value='$clave'/>
<input type='hidden' name='permisos' value='$permisos' />
```

```
<table align='center'> <tr><td>Su usuario y clave son correctos </td></tr>
<tr><td><input type='submit' name='ingresar' value='CONTINUAR' ></td>
```
</form>

 $\langle tr \rangle$ 

</table>";

### **11.2.2.** [Interfaz consulta](#page-2-0)

#### **Figura 36** [Interfaz Secretaria](#page-7-0)

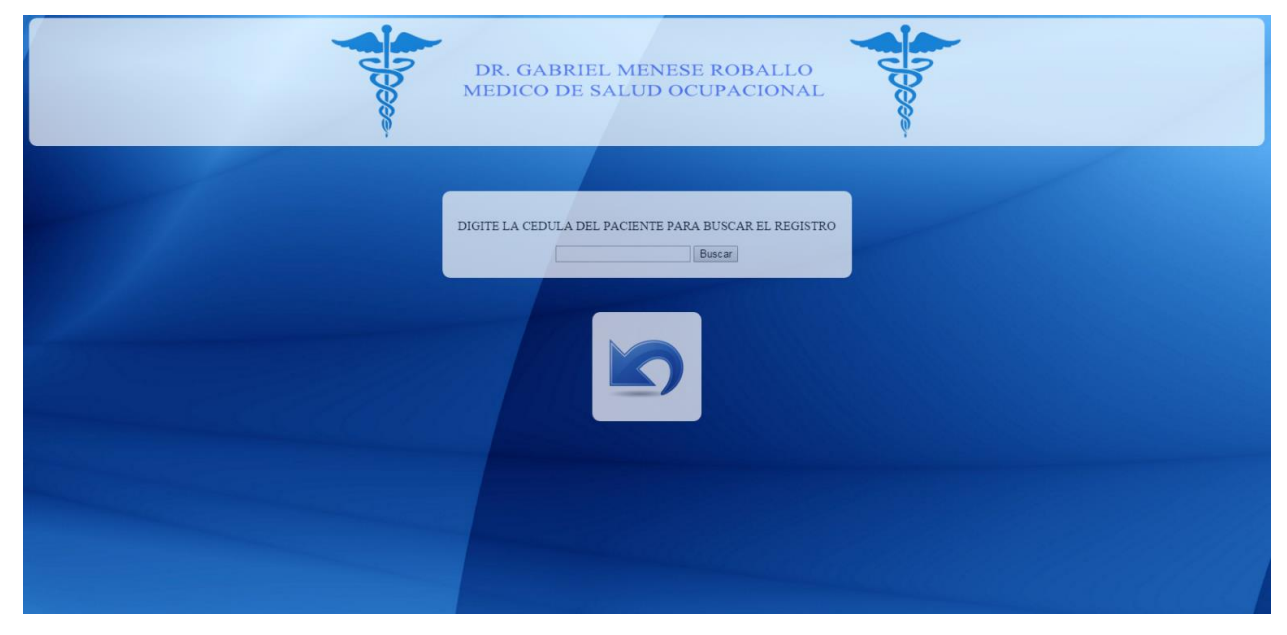

Fuente: Autores

**Tabla 25** [Interfaz Consulta](#page-9-0)

**Clase:** Interfaz **Consulta Registro**

**Descripción: manejador principal que se encarga en interactuar con el usuario** 

**Modulo: Interfazmenu**

**Estereotipo: Borde**

**Propiedades: concreta**

**Superclase: Interfazmenu**

**Subclases: Manejador Ingreso de Formulario Final, Manejador Consultar Paciente Control, Manejador consultas de certificados, Manejador Ingreso de Preregistro**

**Atributos: Interfaz Certificado, Interfaz Consultar\_pacientes, Interfaz** 

**Registro\_Final, Registro\_Final**

**Contratos:**

**1. Manejar evento**

**Eventoaccion() devuelve un void**

**Metodo encargado de administrar la** 

**acción del ingreso o consultas** 

**Responsabilidad privada**

**Ingreso() devuelve un void** Subingresodedato()

**Metodo encargado del ingreso a la** 

**base de datos**

**Consulta() devuelve un void**

Subconsultasdato()

**Metodo encargado de la consultas a** 

**la base de datos**

CODIGO

html xmlns="http://www.w3.org/1999/xhtml">

```
<html>
<head>
<meta http-equiv="Content-Type" content="text/html; charset=utf-8" />
<link rel="stylesheet" href="Css/interfaz.css">
<link rel="shortcut icon" href="Img/icon.png">
<title>EXPEDICION DE CERTIFICADO</title>
<?php 
error_reporting(E_ALL^E_NOTICE^E_WARNING);
include ("validador.php");
$url=$_POST["permisos"];
//echo"este link donde viene".$url;
include ("conexion.php");
$cedula= isset($_POST["busqueda"]) ? $_POST["busqueda"] : null;
//echo"este link donde viene".$url;
echo $cedula;
$peticion =pg_query($Conexion,"SELECT id_hist ,nom_empr,id_paci,fecha 
  FROM historia_clinica WHERE id_paci='$cedula'");
  $fab=0;
$cedula_info=array();
  $contenedor= array();
  $num_hist= array();
  $nombre_emp= array();
  $fecha=array();
while ($array = pg_fetch_row($peticion)) {
  $num_hist[$fab]= $array[0];
  $nombre_emp[$fab]= $array[1];
  $cedula_info[$fab]= $array[2];
  $fecha[$fab]= $array[3]; /*
echo "$array[0]";
 echo "<br />$num_hist[$fab]\n";
```

```
echo "<br />$nombre_emp[$fab]\n";
 echo "<br />> /> <h1> \frac{1}{2} \fab\n</h1>";*/
 $fab++;}$peticion2 =pg_query($Conexion,"SELECT id_hist ,nombre 
  FROM paciente WHERE id_hist='$num_hist[0]'"); 
$informacion=pg_fetch_array($peticion2);
$nombre_info=$informacion[nombre];
echo "$nombre_info";
?>
</head>
<body>
<header align="center">
<img src="Img/logo-hospital.png" width="100" height="150">
<img src="Img/titulo.png" width="500" height="160">
<img src="Img/logo-hospital.png" width="100" height="150" ></header>
<sub>max</sub></sub>
<br><br>
<table align="center" >
<tr><td align="center" ><p class="titulo">DIGITE LA CEDULA DEL PACIENTE PARA 
BUSCAR EL REGISTRO</p>
<form method="post" action="Consultar_registro.php" name="form" id="form">
<input type="text" name="busqueda" id="busqueda" /> 
<input type="submit" name="envio" value="FINALIZAR" />
</form>
</td>
\langle tr \rangle<?php if($cedula==''){}else{
      echo "</table>
</nav>
<table align='center'>
```

```
<tr>
```

```
<th class='titulo'>N° Historia Medica</th>
<th class='titulo'>Nombre de la empresa</th>
<th class='titulo'>Cedula</th>
<th class='titulo'>Nombre Completo</th>
<th class='titulo'>Fecha Reconocimiento</th>
<th class='titulo'>REGISTRO</th>
\langle tr \rangle";
      for($i=0;!empty($num_hist[$i]);++$i){
   echo "
       <tr>
  <td align='center'>$num_hist[$i]</td>
  <td>$nombre_emp[$i]</td>
  <td>$cedula_info[$i]</td>
  <td>$nombre_info</td>
  <td align='center'>$fecha[$i]</td>
 <td>
  <form action='pdf.php' method='post' target='_blank'>
  <input type='hidden' name='id' value='$i'/>
  <button type='submit'><img src='Img/pdf-icon.png' width='100' height='100' 
></button></td>
      \langle t \rangle:
              } 
   if(empty($num_hist[0])) {
              echo "<h4 align='center'> No Ha Arrojado Ningun Resultado</h4>";
              }
              } 
               echo "</table>";
              ?>
</tr>
```
</table>

</nav>

```
<section class="icon" align="center">
```
<table align="center" >

 $<$ tr $>$ 

```
<td><a href="../consultorio/Interfaz_Doctor.php" onclick=""><img src="Img/back.png"
```
width="100" height="100" /></a></td>

 $\langle t \rangle$ 

</table>

</section>

</body>

</html>

## **12[.BASE DE DATOS](#page-2-1)**

## **12.1.** [DIAGRAMA RELACIONAL](#page-2-1)

# **Figura 37** Diagrama Relacional

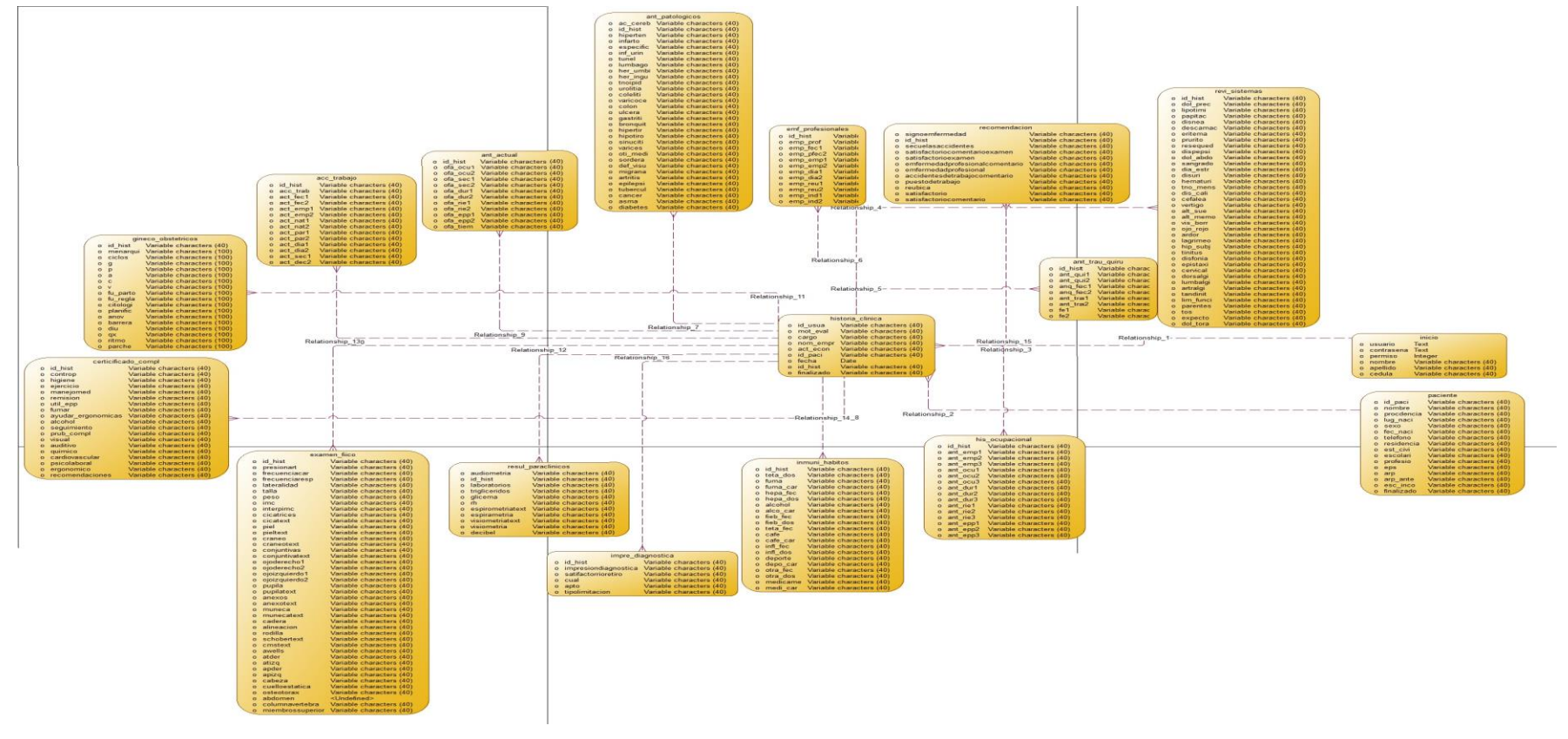

Fuente: Autores.

(Revisar anexos para una mejor apreciación).

#### **12.2.** [CODIGO](#page-2-0)

#### CREATE TABLE inicio

(

 usuario character varying(15), contrasena character varying(15), nombre character varying(15), apellido character varying(15), cedula character varying(15), permisos character varying(4) )

```
WITH (
 OIDS=FALSE
);
ALTER TABLE inicio
```
#### CREATE TABLE examen\_fisico

## (

id\_hist character varying(40), presionart character varying(60),

frecuenciacar character varying(60),

frecuenciaresp character varying(60),

lateralidad character varying(60),

talla character varying(6),

peso character varying(10),

imc character varying(15),

interpimc character varying(12),

cicatrices character varying(4),

cicatext character varying(1200),

 piel character varying(4), pieltext character varying(1200), craneo character varying(4), craneotext character varying(1200), conjuntivas character varying(4), conjuntivastext character varying(1200), ojoderecho1 character varying(10), ojoderecho2 character varying(10), ojoizquierdo1 character varying(10), ojoizquierdo2 character varying(10), pupila character varying(4), pupilatext character varying(1200), anexos character varying(4), anexostext character varying(1200), fondo character varying(4), fondodeojotext character varying(1200), pabellones character varying(4), pabellonestext character varying(1200), otoscopia character varying(4), otoscopiatext character varying(1200), labios character varying(4), labiostext character varying(1200), faringe character varying(4), faringetext character varying(1200), dentadura character varying(5), dentadurtext character varying(1200), tiroides character varying(4), tiroidestext character varying(1200), torax character varying(4), toraxtext character varying(1200), pulmones character varying(4),

 pulmonestext character varying(1200), corazon character varying(4), corazontext character varying(1200), pared character varying(4), paredtext character varying(1200), visceras character varying(4), viscerastext character varying(1200), hernia character varying(4), herniatext character varying(1200), genitales character varying(4), genitalesexternostext character varying(1200), vascular character varying(4), vasculartext character varying(1200), reflejos character varying(4), reflejostext character varying(1200), marcha character varying(4), marchatext character varying(1200), der1text character varying(1200), izq1text character varying(1200), "coordinación" character varying(4), "coordinacióntext" character varying(1200), impresionpsicologica character varying(4), impresionpsicologicatext character varying(1200), cuellodinamica character varying(4), cuellotext character varying(1200), hombros character varying(4), hombrostext character varying(1200), codo character varying(4), codotext character varying(1200), muneca character varying(4), munecatext character varying(1200),

 cadera character varying(1200), alineacion character varying(1200), rodilla character varying(1200), schobertext character varying(1200), cmstext character varying(1200), awells character varying(2), tobillos character varying(1200), atder character varying(16), atizq character varying(16), apder character varying(16), apizq character varying(16), cabeza character varying(4), cuelloestatica character varying(4), osteotorax character varying(1200), abdomen character varying(10), columnavertebra character varying(1200), miembrossuperior character varying(1200) )

```
WITH (
 OIDS=FALSE
);
ALTER TABLE examen fisico
;
```
CREATE TABLE historia\_clinica

## (

 id\_hist character varying(1200), id\_usua character varying(1200), mot\_eval character varying(1200),  cargo character varying(1200), nom\_empr character varying(1200), act\_econ character varying(1200), id\_paci character varying(1200), fecha character varying(1200), finalizado character varying(5)

)

WITH ( OIDS=FALSE ); ALTER TABLE historia\_clinica;

### CREATE TABLE paciente

### (

 id\_hist character varying(50), nombre character varying(60), procedencia character varying(40), lug\_naci character varying(40), sexo character varying(40), fec\_naci character varying(40), telefono character varying(20), residencia character varying(50), est\_civi character varying(50), escolari character varying(50), profesio character varying(40), eps character varying(60), arp character varying(60), arp\_ante character varying(60), esc\_inco character varying(60),

 finalizado character varying(5) )

WITH (

OIDS=FALSE

);

ALTER TABLE paciente;

CREATE TABLE acc\_trabajo

(

 id\_hist character varying(40), acc\_trab character varying(40), act\_fec1 character varying(40), act\_fec2 character varying(40), act\_emp1 character varying(40), act\_emp2 character varying(40), act\_nat1 character varying(40), act\_nat2 character varying(40), act\_par1 character varying(40), act\_par2 character varying(40), act\_dia1 character varying(40), act\_dia2 character varying(40), act\_sec1 character varying(40), act\_sec2 character varying(40)  $\lambda$ WITH ( OIDS=FALSE );

```
ALTER TABLE acc_trabajo;
```
(

 id\_hist character varying(40), ofa\_ocu1 character varying(40), ofa\_ocu2 character varying(40), ofa\_sec1 character varying(40), ofa\_sec2 character varying(40), ofa\_dur1 character varying(40), ofa\_dur2 character varying(40), ofa\_rie1 character varying(40), ofa\_rie2 character varying(40), ofa\_epp1 character varying(40), ofa\_epp2 character varying(40), ofa\_tiem character varying(2)  $\lambda$ WITH ( OIDS=FALSE ); ALTER TABLE ant\_actual;

CREATE TABLE ant\_patologicos

#### (

 id\_hist character varying(40), hiperten character varying(50), infarto character varying(50), ac\_cereb character varying(50), diabetes character varying(50), asma character varying(50), cancer character varying(50),

```
 tubercul character varying(50),
  epilepsi character varying(50),
  artritis character varying(50),
  emf_ment character varying(50),
  rinitis character varying(50),
  migrana character varying(50),
  def_visu character varying(50),
  sordera character varying(50),
  oti_medi character varying(50),
  varices character varying(50),
  sinuciti character varying(50),
  hipotiro character varying(50),
  hipertir character varying(50),
  bronquit character varying(50),
  gastriti character varying(50),
  ulcera character varying(50),
  colon character varying(50),
  varicoce character varying(50),
  coleliti character varying(50),
  urolitia character varying(50),
  tnolipid character varying(50),
  her_ingu character varying(50),
  her_umbi character varying(50),
  lumbago character varying(50),
  tunel character varying(50),
  inf_urin character varying(50),
  especifi character varying(50)
\lambdaWITH (
  OIDS=FALSE
);
```
ALTER TABLE ant\_patologicos;

CREATE TABLE ant\_trau\_quiru

```
(id_hist character varying(40),
  ant_qui1 character varying(40),
  ant_qui2 character varying(40),
  anq_fec1 character varying(40),
  anq_fec2 character varying(40),
  ant_tra1 character varying(40),
  ant_tra2 character varying(40),
  fe1 character varying(40),
  fe2 character varying(40) 
\lambdaWITH (
  OIDS=FALSE
);
ALTER TABLE ant_trau_quiru;
```
CREATE TABLE emf\_profesionales

(id\_hist character varying(40) , emp\_prof character varying(40), emp\_fec1 character varying(40), emp\_fec2 character varying(40), emp\_emp1 character varying(40), emp\_emp2 character varying(40), emp\_dia1 character varying(40), emp\_dia2 character varying(40),

```
 emp_reu1 character varying(40),
  emp_reu2 character varying(40),
  emp_ind1 character varying(40),
  emp_ind2 character varying(40)
)
WITH (
  OIDS=FALSE
);
```
ALTER TABLE emf\_profesionales;

CREATE TABLE gineco\_obstetricos

(id\_hist character varying(40)

- , menarqui character varying(100), ciclos character varying(100),
- g character varying(100),
- p character varying(100),
- a character varying(100),
- c character varying(100),
- v character varying(100),
- fu\_parto character varying(100),

fu\_regla character varying(100),

- citologi character varying(100),
- planific character varying(100),
- anov character varying(100),
- barrera character varying(100),
- diu character varying(100),
- qx character varying(100),
- ritmo character varying(100),
- parche character varying(100)

 $\mathcal{L}$ WITH ( OIDS=FALSE ); ALTER TABLE gineco\_obstetricos;

CREATE TABLE his\_ocupacional

(

id\_hist character varying(40), ant\_emp1 character varying(40), ant\_emp2 character varying(40), ant\_emp3 character varying(40), ant\_ocu1 character varying(40), ant\_ocu2 character varying(40), ant\_ocu3 character varying(40), ant\_dur1 character varying(40), ant\_dur2 character varying(40), ant\_dur3 character varying(40), ant\_rie1 character varying(40), ant\_rie2 character varying(40), ant\_rie3 character varying(40), ant\_epp1 character varying(40), ant\_epp2 character varying(40), ant\_epp3 character varying(40)) WITH ( OIDS=FALSE

);

ALTER TABLE his\_ocupacional;

#### CREATE TABLE inmuni\_habitos

(

id\_hist character varying(40), teta\_fec character varying(40), teta\_dos character varying(40), fuma character varying(40), fuma\_car character varying(40), hepa\_fec character varying(40), hepa\_dos character varying(40), alcohol character varying(40), alco\_car character varying(40), fieb\_fec character varying(40), fieb\_dos character varying(40), cafe character varying(40), cafe\_car character varying(40), infl\_fec character varying(40), infl\_dos character varying(40), deporte character varying(40), depo\_car character varying(40), otra\_fec character varying(40), otra\_dos character varying(40), medicame character varying(40), medi\_car character varying(40)  $\mathcal{L}$ WITH ( OIDS=FALSE ); ALTER TABLE inmuni\_habitos;

CREATE TABLE ofi\_actual

(

```
id_hist character varying(40), oac_ocup character varying(40),
  oac_secc character varying(40),
  oac_dura character varying(40),
  oac_ries character varying(40),
  oac_epp character varying(40)
\lambdaWITH (
  OIDS=FALSE
);
ALTER TABLE ofi_actual;
```
### CREATE TABLE revi\_sistemas

(

id\_hist character varying(40), dol\_prec character varying(50), lipotimi character varying(50), palpitac character varying(50), disnea character varying(50), descamac character varying(50), eritema character varying(50), prurito character varying(50), resequed character varying(50), dispepsi character varying(50), dol\_abdo character varying(50), sangrado character varying(50), dia\_estr character varying(50), disuria character varying(50), hematuri character varying(50),

 tno\_mens character varying(50), dis\_cali character varying(50), cefalea character varying(50), vertigo character varying(50), alt\_sue character varying(50), alt\_memo character varying(50), vis\_borr character varying(50), ojo\_rojo character varying(50), ardor character varying(50), lagrimeo character varying(50), hip\_subj character varying(50), tinitus character varying(50), disfonia character varying(50), epistaxi character varying(50), cervical character varying(50), dorsalgi character varying(50), lumbalgi character varying(50), artralgi character varying(50), tendinit character varying(50), lim\_funci character varying(50), parentes character varying(50), tos character varying(50), expecto character varying(50), dol\_tora character varying(50) ) WITH ( OIDS=FALSE

);

ALTER TABLE revi\_sistemas;

(

 id\_hist character varying(10), controlp character varying(3), higiene character varying(3), ejercicio character varying(3), manejomed character varying(3), remision character varying(3), util\_epp character varying(3), fumar character varying(3), ayudar\_argonomicas character varying(3), alcohol character varying(3), seguimiento character varying(3), prub\_compl character varying(3), visual character varying(3), auditivo character varying(3), quimico character varying(3), cardiovascular character varying(3), psicolaboral character varying(3), ergonomico character varying(3), recomendaciones character varying(1200) ) WITH ( OIDS=FALSE ); ALTER TABLE certificado\_compl;

CREATE TABLE impre\_diagnostica

# (

```
id_hist character varying(40), impresiondiagnostica character varying(1200),
  satisfactorioretiro character varying(1200),
  cual character varying(1200),
  apto character varying(1200),
  tipolimitacion character varying(1200)
)
WITH (
  OIDS=FALSE
);
```

```
ALTER TABLE impre_diagnostica;
```
## CREATE TABLE recomendacion

# (

id\_hist character varying(40), satisfactorio character varying(5), satisfactoriocomentario character varying(1200), reubica character varying(1200), puestodetrabajo character varying(1200), accidentesdetrabajo character varying(1200), accidentesdetrabajocomentario character varying(1200), enfermedadprofesional character varying(1200), enfermedadprofesionalcomentario character varying(1200), satisfactorioexamen character varying(1200), satisfactoriocomentarioexamen character varying(1200), secuelasaccidentes character varying(1200), signoenfermedad character varying(1200) ) WITH ( OIDS=FALSE

); ALTER TABLE recomendacion;

```
CREATE TABLE resul_paraclinicos(
id_hist character varying(40), audiometria character varying(1200),
  decibel character varying(1200),
  visiometria character varying(1200),
  visiometriatext character(1200),
  espirometria character varying(1200),
  espirometriatext character(1200),
  rh character varying(1200),
  glicema character varying(1200),
  trigliceridos character varying(1200),
  laboratorios character varying(1200)
\lambdaWITH (
  OIDS=FALSE
);
ALTER TABLE resul_paraclinicos;
```
# **13[.CRONOGRAMA](#page-2-1)**

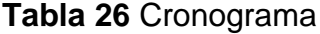

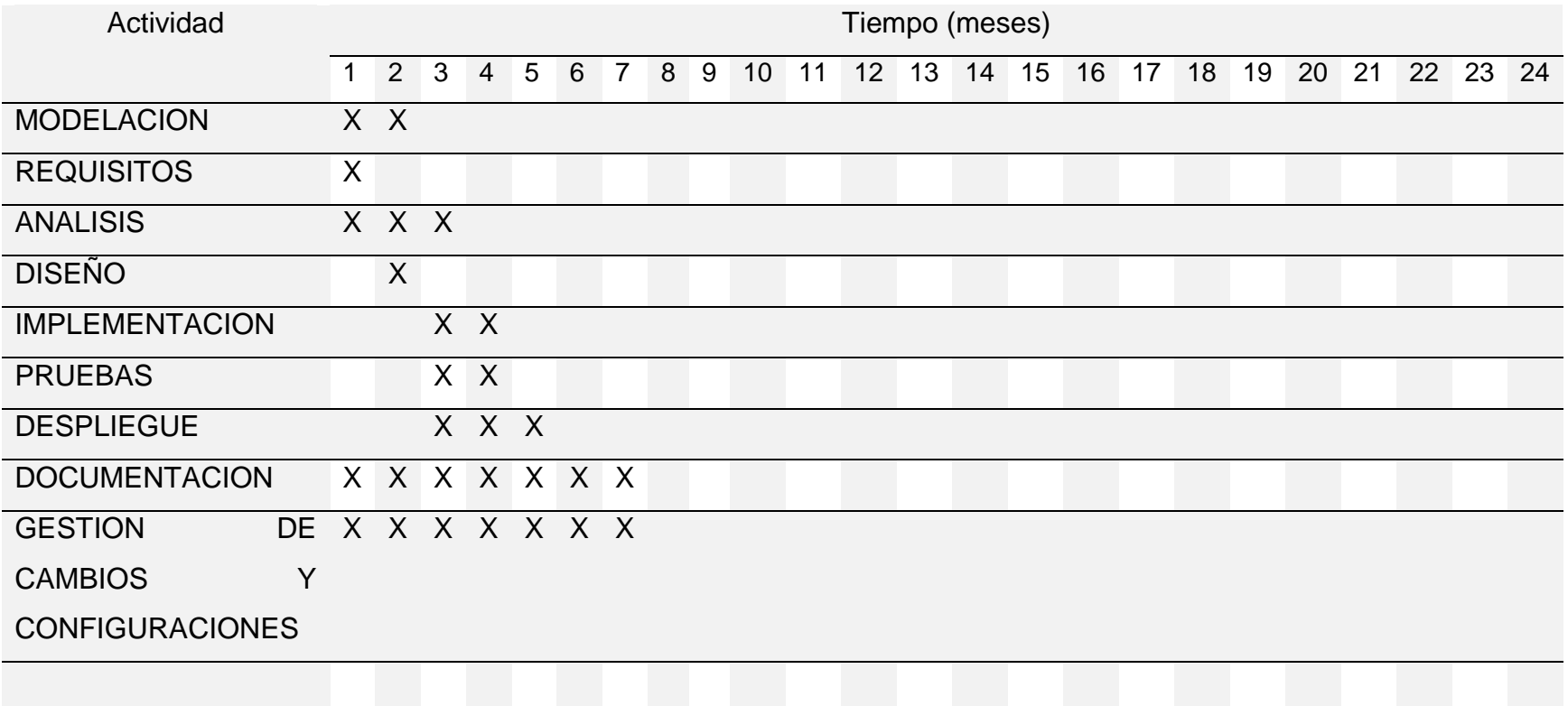

#### **[REFERENCIAS BIBLIOGRAFICAS](#page-2-0)**

García, león, J. (2009) Sistema de Información y Tic. Recuperado de <http://javiergarcialeon.net/2009/05/18/sistemas-de-informacion-y-tic/>

Hoffmann, F. (2013) El éxito de las empresas depende en gran medida del desarrollo y bienestar de sus equipos de trabajo, Diario La nación, 21, 16 - 16.

Instituto Tecnológico de Sonora. (2007) Salud Ocupacional y las TIC. Recuperado de [http://biblioteca.itson.mx/oa/dip\\_ago/introduccion\\_sistemas/p3.htm](http://biblioteca.itson.mx/oa/dip_ago/introduccion_sistemas/p3.htm)

Krystalos. (2008). Telemedicina Software de Salud. Colombia. Recuperado de [http://ixcolombia.com/.](http://ixcolombia.com/)

Marbai, J. (2009). El estrés y el rendimiento laboral. Recuperado de <http://www.cnnexpansion.com/mi-carrera/2009/09/01/el-estres-y-el-rendimiento-laboral>

Mela, M. (2011) ¿Qué son las TIC y para qué sirven?. Recuperado de <http://noticias.iberestudios.com/%C2%BFque-son-las-tic-y-para-que-sirven/>

Mintrabajo. (2014). Vuelco en la Salud Ocupacional. Recuperado de <http://www.mintrabajo.gov.co/agosto-2014/3701-vuelco-en-la-salud-ocupacional.html>

Nieto, H, A. Col. Epidemiología de los Accidentes de Trabajo entre los trabajadores sanitarios. Rev. Del Instituto de Higiene y Medicina Social de la Fac. de Medicina UNBA. 3.

Papeschi, A. (2010). Sistema Integral de Administración en Salud Software Ángel. Recuperado de [http://www.proyecto-angel.net.](http://www.proyecto-angel.net/)
Ponjuan, G. (2004). Sistemas de información: principios y aplicaciones. La Habana.

Reyes Ramírez, L. (2007). Consideraciones teóricas sobre los sistemas de información. Acimed: revista cubana de los profesionales de la información y la comunicación en salud, 15, 25 - 26.

SIHO. (1996). El Sistema Integral Hospitalario, recuperado de [http://www.sihosys.com/.](http://www.sihosys.com/)

Slebir, M. (2008). Conectividad móvil y desarrollo de aplicaciones móviles. Recuperado de [http://www-03.ibm.com/software/products/es/category/mobile-development](http://www-03.ibm.com/software/products/es/category/mobile-development-connectivity)[connectivity](http://www-03.ibm.com/software/products/es/category/mobile-development-connectivity)

Zamora, P. (2012) Que es Salud Ocupacional. Recuperado de [http://gtalentohumanoyoli.blogspot.com/2012/09/que-es-salud-ocupacional-normal-0-](http://gtalentohumanoyoli.blogspot.com/2012/09/que-es-salud-ocupacional-normal-0-21.html) [21.html](http://gtalentohumanoyoli.blogspot.com/2012/09/que-es-salud-ocupacional-normal-0-21.html)

## **ANEXOS**

**Anexo A** de Encuesta:

[Encuesta.](file:///C:/Users/3R1C/Dropbox/tesis/TESIS/ENCUESTAS.docx)

ENCUESTAS

Edad que tiene el paciente?

Qué tiempo se demora en obtener todos sus exámenes médicos para entrar a trabajar?

 $\overline{\phantom{a}}$ 

\_\_\_\_

Opina usted que son eficiencientes los exámenes?

 $si$ , no por que $\qquad \qquad$ 

Cree usted que la atención es muy lenta? si, no

Utiliza usted herramientas para internet? si, no

Te gustaría consultar tu exámenes por vía internet? si, no

Mejoraría la calidad y el tiempo de atención si se utilizara herramientas informáticas?  $si$ , no porque  $\_\_\_\_\_\_\_\_\_\_\_\_\_\_\_\_\_\_$ 

Califique de uno a 10 su experiencia en el consultorio siendo 1 el bajo 5 medio 10 excelente atención?

**Anexo B**. Estadísticas encuesta:

[Estadísticas encuesta.](file:///D:/DATOS/Downloads/ESTADISTICAS%20ENCUESTAS.xlsx)

Revisar anexo CD.

**Anexo C** Manual Usuario:

[Manual usuario.](file:///D:/DATOS/Downloads/MANUAL%20USUARIO.docx)

Revisar anexo CD

**Anexo D** Manual de programador:

• [Manual programador.](file:///D:/DATOS/Downloads/MANUAL%20PROGRAMADOR.docx)

Revisar anexo CD

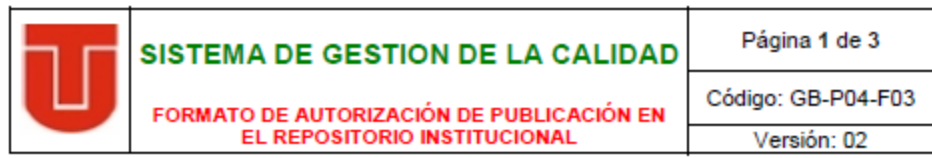

## Los suscritos:

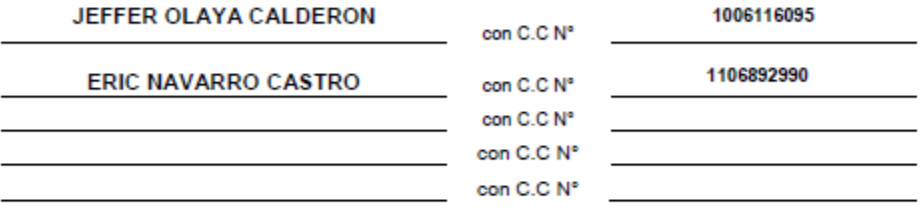

## Manifiesto (an) la voluntad de:

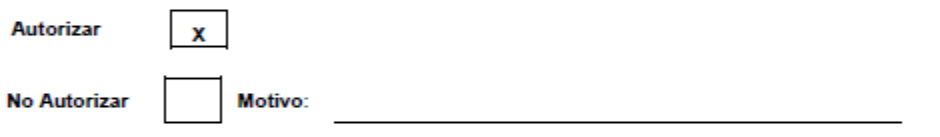

La consulta en físico y la virtualización de mi OBRA, con el fin de incluirlo en el repositorio institucional de la Universidad del Tolima. Esta autorización se hace sin ánimo de lucro, con fines académicos y no implica una cesión de derechos patrimoniales de autor.

Manifestamos que se trata de una OBRA original y como de la autoría de LA OBRA y en relación a la misma, declara que la UNIVERSIDAD DEL TOLIMA, se encuentra, en todo caso, libre de todo tipo de responsabilidad, sea civil, administrativa o penal (incluido el reclamo por plagio).

Por su parte la UNIVERSIDAD DEL TOLIMA se compromete a imponer las medidas necesarias que garanticen la conservación y custodia de la obra tanto en espacios físico como virtual, ajustándose para dicho fin a las normas fijadas en el Reglamento de Propiedad Intelectual de la Universidad, en la Ley 23 de 1982 y demás normas concordantes.

La publicación de:

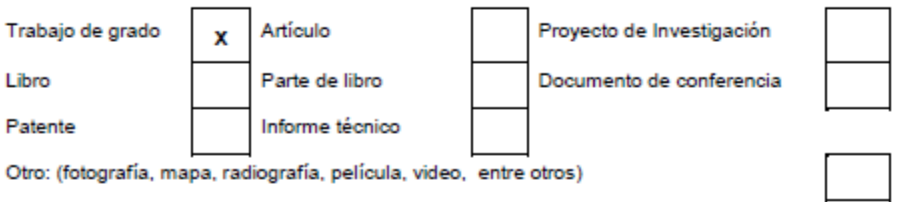

Fecha Versión 02: 04-11-2016

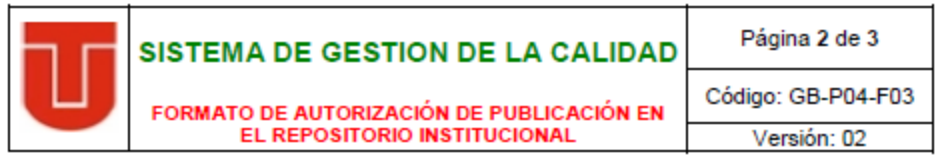

Producto de la actividad académica/científica/cultural en la Universidad del Tolima, para que con fines académicos e investigativos, muestre al mundo la producción intelectual de la Universidad del Tolima. Con todo, en mi condición de autor me reservo los derechos morales de la obra antes citada con arregio al artículo 30 de la Ley 23 de 1982. En concordancia suscribo este documento en el momento mismo que hago entrega del trabajo final a la Biblioteca Rafael Parga Cortes de la Universidad del Tolima.

De conformidad con lo establecido en la Ley 23 de 1982 en los artículos 30 "...Derechos Morales. El autor tendrá sobre su obra un derecho perpetuo, inalienable e irrenunciable" y 37 "...Es lícita la reproducción por cualquier medio, de una obra literaria o científica, ordenada u obtenida por el interesado en un solo ejemplar para su uso privado y sin fines de lucro". El artículo 11 de la Decisión Andina 351 de 1993, "los derechos morales sobre el trabajo son propiedad de los autores" y en su artículo 61 de la Constitución Política de Colombia.

Identificación del documento:

## Título completo:

SISTEMA DE INFORMACIÓN WEB Y CONSULTA MÓVIL PARA CONSULTORIO MEDICO INDEPENDIENTE DE SALUD OCUPACIONAL DOCTOR GABRIEL MENESES DE LA CIUDAD DE **IBAGUE** 

· Trabajo de grado presentado para optar al título de:

**INGENIERIA DE SISTEMAS** 

· Proyecto de Investigación correspondiente al Programa (No diligenciar si es opción de grado "Trabajo de Grado"):

· Informe Técnico correspondiente al Programa (No diligenciar si es opción de grado "Trabajo de Grado"):

· Artículo publicado en revista:

· Capítulo publicado en libro:

· Conferencia a la que se presentó:

Fecha Versión 02: 04-11-2016

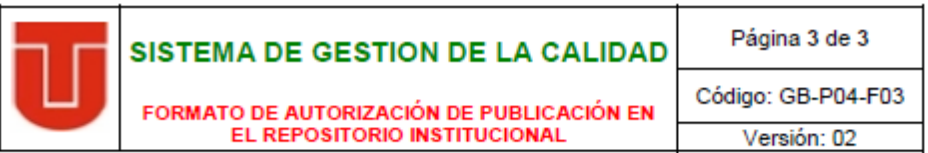

Quienes a continuación autentican con su firma la autorización para la digitalización e inclusión en el repositorio digital de la Universidad del Tolima, el:

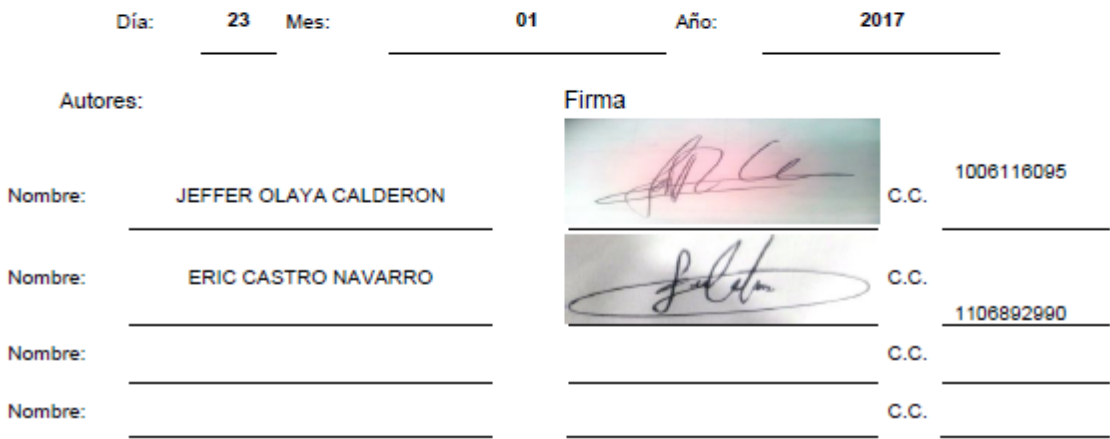

El autor y/o autores certifican que conocen las derivadas jurídicas que se generan en aplicación de lOS<br>principios del derecho de autor.

Fecha Versión 02: 04-11-2016